# **Terms of Reference For**

# **Design, develop, deploy and maintenance of the eLand Registry Document Management System (ICTA/GOSL/CON/QCBS/2017/21)**

# **1. Introduction**

The Register General's Department (RGD) which is operated under the Ministry of Home Affairs was initially established in 1864 with the purpose of registering lands and legal documents pertaining to properties. From 1867 onwards up to date this department is supposed to register Births, Marriages and Deaths of the Sri Lankan populace and thus operating with a view of safeguarding their fundamental rights.

While land registration processes are being carried out in 45 Land Registries that has been established on district level, the civil registration activities has been decentralized to all Divisional Secretariats (DSs) island wide.

The Government of Sri Lanka (GoSL) has recognized ICT as a tool, which the social integration, peace and growth can be fostered and the poverty could be reduced by the means of improving the reach and responsiveness of public services, to reduce transaction costs of businesses, making government more transparent, accountable and addressing the urgent needs of poverty - stricken communities and isolated regions.

# **2. Background**

Currently there are 45 land registries across the country and it is estimated that over 20Mn land folios have been stored in those registries. Lawyers and Notaries are finding it difficult to find the land related information due to the problem of accessing registers and lack of space in land registries in general. Also safety of the registers against ageing, excessive handling, damages by termites and even by natural disasters is also an integral problems. Mass destruction of land documents due to terrorist of similar activities has been a general global issue. Removal of pages and alterations of records have also been longstanding problems and safeguarding these registers from such abuses also a critical requirement.

Therefore, Registrar General's Department with the technical assistance of ICT Agency of Sri Lanka (ICTA) to be developed a Document Management System for minimizing the problems.

# **3. Concise statement of the objectives**

This project envisages to hire a firm for acquiring a robust and scalable Document Management System to achieve the below stated brief scope of services within a period of four (4) months, conforming to the industry standards, implementing, integrating with internal applications and providing support and maintenance for a period given under the scope of work.

- a) To develop a solution that is capable to work as per the Scope of the Work.
- b) To deploy the solution in the Lanka Government Cloud.
- c) To train the users of all offices of related organizations as trainers.

# **4. Scope of Work**

- 4.1 Conduct a system requirement study of the current and enhancement processes of the eLand Document Management System.
- 4.2 On completing the above, submit a requirement verification report to the review committee appointed by ICTA.
- 4.3 Study, design, develop, deploy and maintenance of Document Management System for Registrar General's Department of Sri Lanka, upon obtaining ICTA approval for the above point.
- 4.4 High level functions (not limited to) of the eLand Document Management System are;
	- $\sqrt{\phantom{a}}$  Upload Folio
	- $\sqrt{\phantom{a}}$  Data Entry Folio
	- $\sqrt{\phantom{a}}$  Edit Folio
	- $\sqrt{\phantom{a}}$  Delete Folio
	- $\sqrt{\phantom{a}}$  Print Folio
	- $\sqrt{\phantom{a}}$  Approve / Edit/ Reject Folio for Data Entry Users
	- $\sqrt{\phantom{a}}$  Approve / Edit/ Reject Folio for Data Validation Users
	- $\sqrt{\phantom{a}}$  Approve / Edit / Reject Folio for RGD Officers
	- $\sqrt{\phantom{a}}$  Generate reports such as Uploaded, Data Entry, Audited and Deleted summary report
- 4.5 Consultant shall configure and setup server requirements including system certificates /security.( eg: SSL, HTTPS, etc)
- 4.6 Consultant shall request for required servers from ICTA to create the staging environment and production environment based on the deployment architecture.(Annexure D)
- 4.7 Once the servers are allocated for the project consultant shall create the staging environment and production environment for the system.
- 4.8 Upon obtaining ICTA approval for the above consultant shall carry out iterative design and development related activities in relation to each iteration such as use cases of the selected processes for the iteration, detailed design, prototyping, client approval for the prototype, test cases for detailed requirements, development, releasing of tested system for quality audits by the client in staging environment, training manual, user training, user acceptance test related support, development of test data, release note, deployment of the system in production environment.
- 4.9 All system deployment related activities shall be carried out by the consultant including server operating systems.
- 4.10 Implement the system in collaboration with the 'Software Process Audit (SPA)' consultants appointed by ICTA, or review committee and facilitate the SPA specified by ICTA. (Refer Annex C)
- 4.11 Maintain project source code in the ICTA Source Code Management system (SCM).
- 4.12 Maintain all issues in the Issue tracking system maintained by ICTA.
- 4.13 Consultant shall adopt a proper application release procedure to release the eLand Registry Document Management System to ICTA during the deployment in the staging / production environments iteratively.
	- 4.14 Participate for Project Review Committee meeting and Project Implementation Committee (PIC) Meetings as a member.
	- 4.15 Obtain User Acceptance (UAT) for the implemented processes iteratively.
	- 4.16 Consultant shall deploy into production environment at Lanka Government Cloud (LGC).
	- 4.17 Once the third iteration is completed in the staging server, shall be tested by SLCERT to identify system security vulnerabilities. The consultant shall fix all security related recommendation as per the report submitted by SLCERT.
	- 4.18 Consultant shall provide support and maintenance services, from the date of launch to an agreed time period as system warranty period.
	- 4.19 Consultant shall adhere to the Service Level Agreement, during the support and maintenance phase (SLA) indicated in Annex B.
- 4.20 Consultant shall adherence to e-Government Policy of Sri Lanka (Please refer– References section)
- 4.21 Adherence to Web 2.0 concepts, open standards and Service Oriented Architecture (SOA) principles.
- 4.22 Consultant shall adherence to LIFe standards (Please refer– References section)
	- 4.23 Work collaboratively with ICTA and other stakeholder organizations
- 4.24 ICTA or its designated entity (end user) shall have the ownership rights to client specific components arising from the requirements specified in the DSRS.
- 4.25 The ICTA may consider shared ownership rights to such components provided there is a cost benefit to ICTA or its designated entity (end user) at the discretion of the ICTA.
- 4.26 ICTA or its designated entity (end user) should have the right to access, modify, further develop and enhance the system at no cost to ICTA or its designated entity (end user).
- 4.27 The evaluation and the selection of the successful Bidder will be based on Total Cost of Ownership to ICTA or its designated entity (end user).
- 4.28 The developer should refer the existing DSRS report (Annex E) as a supporting document and current requirements raised by the stakeholder organization to prepare a new specification by translating such current requirements into a software requirement specification and should prepare a new DSRS according to the current requirements.
- 4.29 Refer following Annexes which form a part and partial of the "Terms of Reference.

Annex A - Non-Functional Requirements

Annex B - Service Level Agreement (SLA) for Support and Maintenance Services

Annex C - Software Project Audit Process

- Annex D Proposed System Architecture of eLand DMS
- Annex E Existing Detail Software Requirement Specification (DSRS)

# **5. Final outputs, Reporting Requirements, Time Schedule for Deliverables;**

Project duration is four (4) months including requirement Verification, designing, developing and deploying the system.

Consultancy firm is required to submit the following list of deliverables for the Design, develop, deploy and maintenance of the eLand Registry Document Management System.

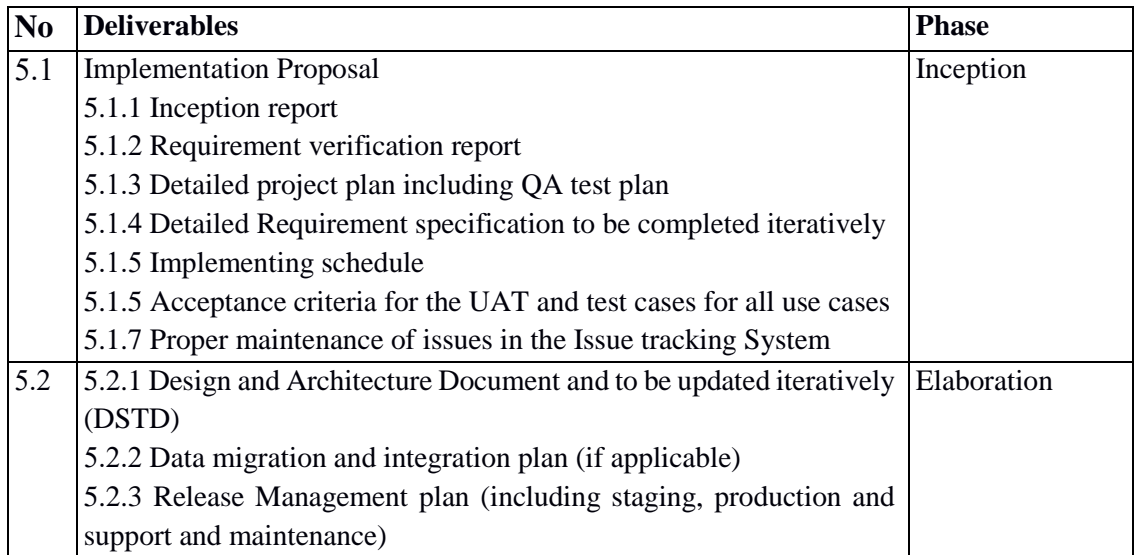

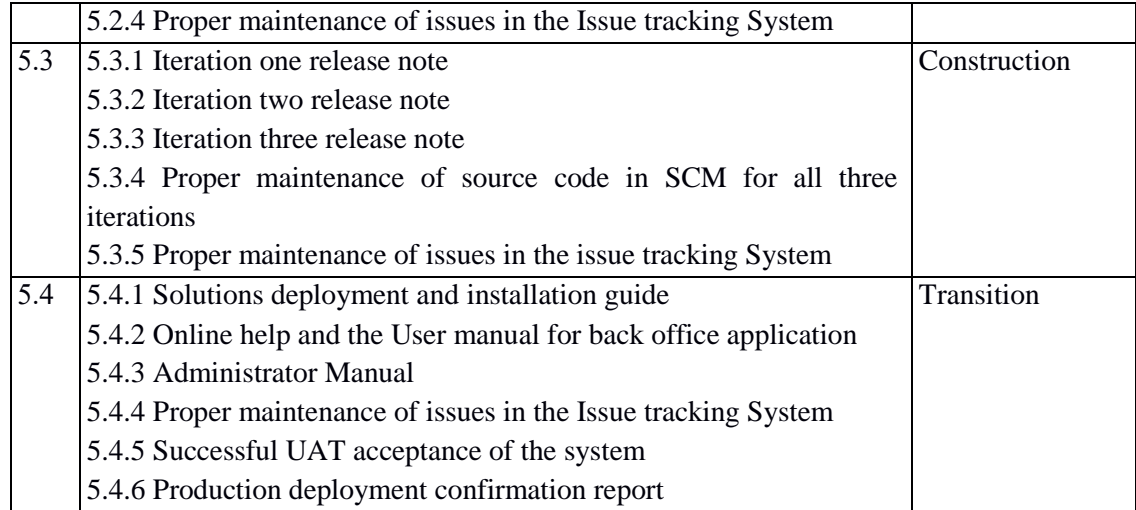

# **6. Preferred Qualifications of the Key Consultants**

Minimum Qualifications;

# **System implementing team**

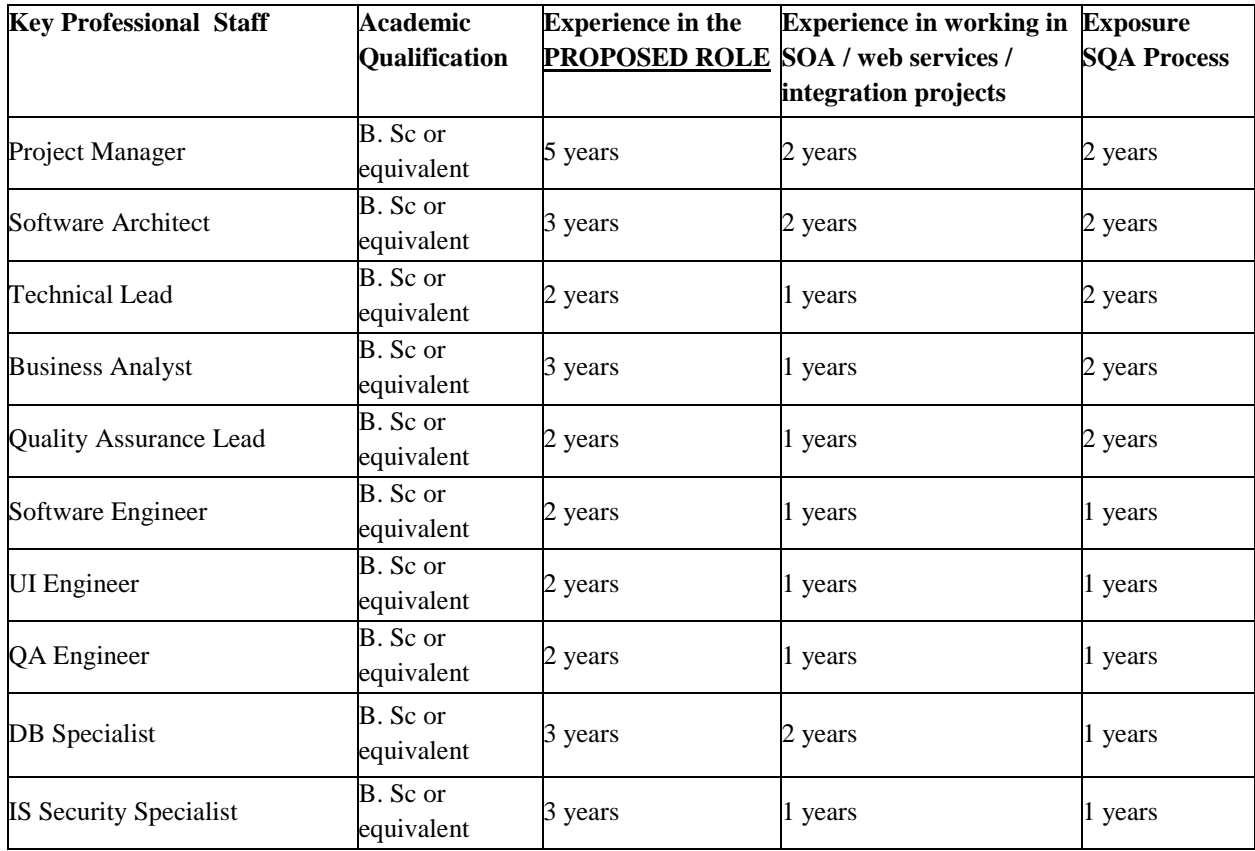

# **Support and Maintenance team**

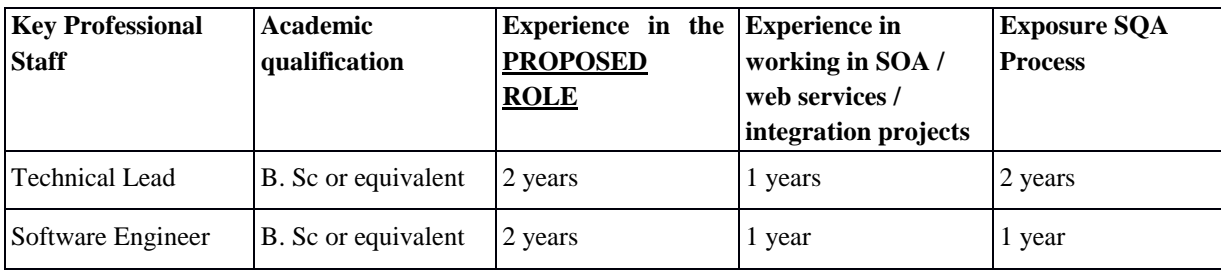

# **7. Services and Facilities Provided by ICTA**

- 7.1 Web-based access to the ICTA SCM system
- 7.2 Designs of the existing system
- 7.3 Access to staging/ production servers
- 7.4 Issue Tracking System
- 7.5 SQA dashboard

# **8. References**

[1] e-Government Policy Approved by Cabinet of Sri Lanka – [http://www.icta.lk/index.php/en/e-governement-policy](https://www.icta.lk/index.php/en/e-governement-policy)

# [2] Lanka Interoperability Framework - [http://www.life.gov.lk/](https://www.life.gov.lk/)

# **9. Review Committees and Review Procedures**

The Software Development Service Provider is required to work closely with the ICTA Technology Team and the Software Process Audit (SPA) consultants or the review committees such as SAGE – Software Architecture Group of Experts.

All versions of deliverables will be reviewed by/either the SPA consultants, SAGE, or ICTA Technology Team.

All the deliverables must be verified and confirmed to be accurate and complete by the Project Implementation Committee (PIC) or the Project Management Committee (PMC). Deliverables must be formally endorsed by the PIC or PMC or CTO or Head of Technology Team.

## **Annex (A) Non-Functional Requirements**

1. Workflow based operations

A workflow is activated when an initiating event occurs. The workflow would guide a user in actioning an event. It would define the requirements to initiate a workflow. Once initiated, the processing should be controlled as to the sequence of activities, and the officers who execute it.

Some key terms and concepts of workflow based operations are:

- Task: Work performed to effect a single change. A workflow would consist of several tasks. In workflow construction, the task definition is a template for action. The task must be associated with an actual event in order to carry out the action.
- Activated Task: When an action is required, and a task is associated with a specific item which must be actioned, the task is instantiated and a single instance of the task is created. It is the instance of a task (ie- Activated Task) which can be executed. (Note: This is not a standard workflow term, and has been adopted for clarity).
- Work Item: A workflow-item moving through a work process. A work item would be associated with a single instance of a workflow, and Activated Tasks within the workflow.

Refer Annexure A1.1 for more supporting services

# **2. Security**

1. User authentication and authorization An administrative application need to be developed wherever applicable.

# 2. Availability

The system should be developed to ensure "High Availability" to remain the system available all the time. (e.g. Portlets clustering capability should be taken into consideration in the development)

# 3. Non-repudiation

The system should ensure non-repudiation by having standard audit-trails and provisions to have WS-Security using digital signatures.

# **3. Audit Facilities**

Wherever applicable, an audit trail of all activities must be maintained. On a service or operation being initiated, the system should log the event, creating a basic 'audit log entry'. It should not be possible for the operation to be executed without the log entry being made.

The information recorded in the audit trail depends on the type of activity which takes place. Each service would be responsible for logging detailed information. The different types of operations are -

- 1. Data Capture & Maintenance
- 2. Creation of an entry / item
- 3. Modification an item
- 4. Deletion
- 5. Control (or status change)
- 6. Process execution
- 7. Data synchronization
- 8. Print (only selected item)
- 9. Retrieval
- 10. Monitor

Detail logging may be enabled or disabled for each type of operation, and/or for each business object. It should be possible to configure which attributes of a data item should be traced at the detail level. Tracing of some attributes may be considered mandatory, and they should not be turned off.

### **4. Backup and Contingency Planning**

The main contingencies that should be considered and the training with regards to these shall be given to the relevant staff -

- 11. Equipment failure
- 12. Physical / natural Disaster
- 13. Messaging or communication facilities.
- 14. Changes in operations and policy
- 15. Sudden absence of key personnel
- 16. Breach in Security

Automatic Backups daily, weekly and monthly should be taken. All the backup procedures and backups needs to be tested regularly for restoration.

### **5. Performance**

Following performance criteria is provided as a guideline only. If the actual performance is falling below the stipulated figures, the consultant is to justify the reasons. However, the performance level must be accepted by the technical evaluation committee appointed by the client.

The bandwidth is assumed at 512kbps (shared) (point to point between LIX and the Department web service) with 1,000 concurrent users (50% load factor) in total.

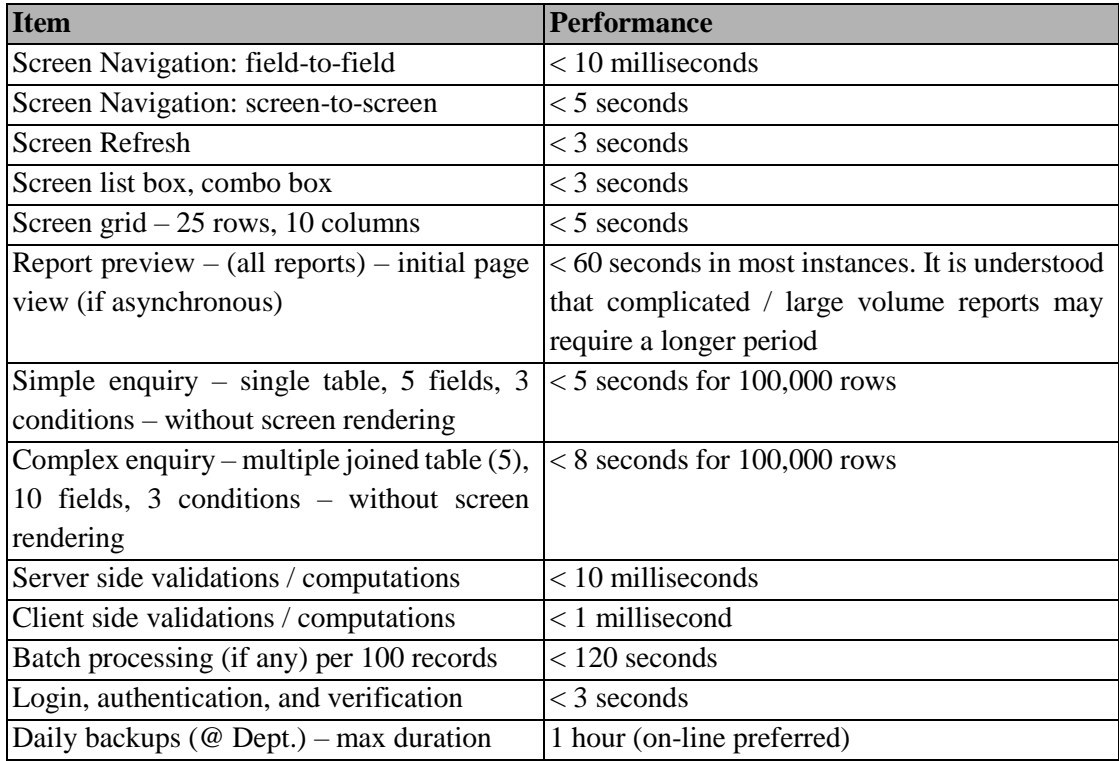

#### **Annex (B)**

# **SERVICE LEVEL AGREEMENT** *for* **SUPPORT AND MAINTENANCE SERVICES**

#### **1. Introduction**

The aim of this agreement is to provide a basis for close co-operation between the Client and the Consultant for support and maintenance services to be provided by the Consultant, thereby ensuring a timely and efficient support service is available. The objectives of this agreement are detailed in Section 1.1.

This agreement is contingent upon each party knowing and fulfilling their responsibilities and generating an environment conducive to the achievement and maintenance of targeted service levels.

### **1.1 Objectives of Service Level Agreements**

- 1. To create an environment conducive to a co-operative relationship between Client, Consultant and Client's representatives (government organizations) to ensure the effective support of all end users.
- 2. To document the responsibilities of all parties taking part in the Agreement.
- 3. To define the commencement of the agreement, its initial term and the provision for reviews.
- 4. To define in detail the service to be delivered by each party and the level of service expected, thereby reducing the risk of misunderstandings.
- 5. To institute a formal system of objective service level monitoring ensuring that reviews of the agreement is based on factual data.
- 6. To provide a common understanding of service requirements/capabilities and of the principles involved in the measurement of service levels.
- 7. To provide for all parties to the Service Level Agreement a single, easily referenced document which caters for all objectives as listed above.

#### **1.2 Service Level Monitoring**

The success of Service Level Agreements (SLA) depends fundamentally on the ability to measure performance comprehensively and accurately so that credible and reliable information can be provided to customers and support areas on the service provided.

Service factors must be meaningful, measurable and monitored constantly. Actual levels of service are to be compared with agreed target levels on a regular basis by both Client and Consultant. In the event of a discrepancy between actual and targeted service levels both Client and Consultant are expected to identify and resolve the reason(s) for any discrepancies in close co-operation.

Service level monitoring will be performed by Client. Reports will be produced as and when required and forwarded to the Consultant.

## **1.3 Support Levels**

The consultant must provide support and maintenance services during Support Levels

mentioned below;

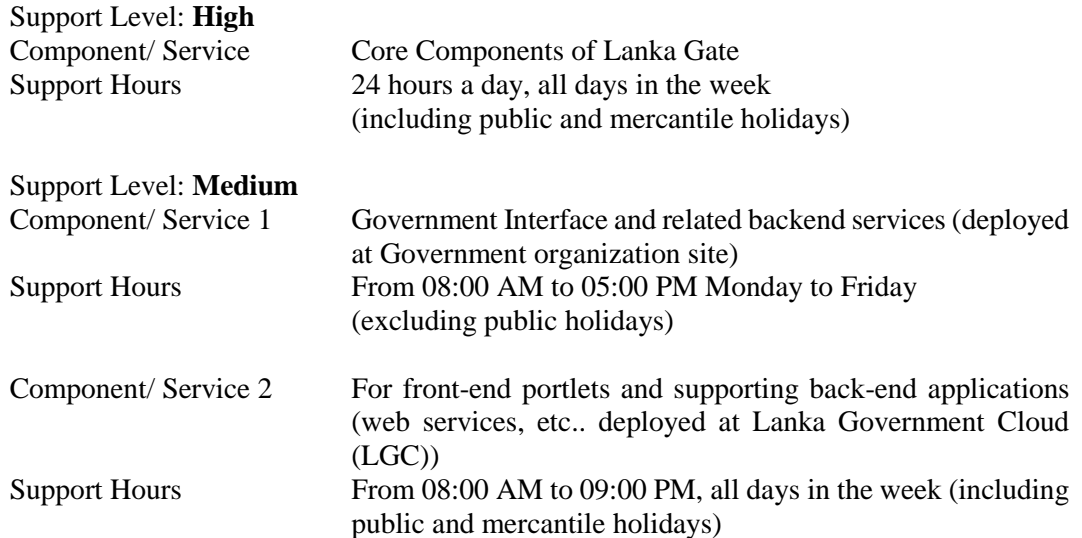

### **1.4 On-Call Services Requirements**

Consultant MUST make at least ONE qualified personnel available to the Client by telephone and email for the reporting and resolution of non-conformities or other issues, defects or problems. Dedicated telephone numbers and emails should be available for reporting issues. Client will nominate the personnel who are authorized to report non-conformities or other problems with the system from the departments. Reporting of non-conformities includes requests by the Client to apply critical software updates or patches.

Table-1 shows the response priority assigned to faults according to the perceived importance of the reported situation and the required initial telephone response times for the individual priority ratings. All times indicated represent telephone response time during specified Support Levels. The indicated telephone response time represents the maximum delay between a fault/request being reported and a Consultant's representative contacting the Client by telephone. The purpose of this telephone contact is to notify the Client of the receipt of the fault/request and provide the Client with details of the proposed action to be taken in respect of the particular fault/request.

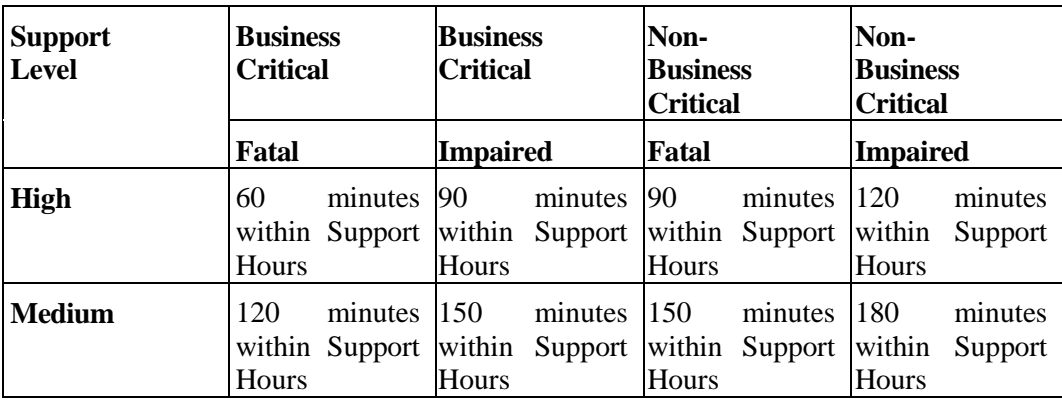

*Table-1: Response Priority*

*Note:*

Fatal - Total system inoperability Impaired - Partial system inoperability Business Critical - Unable to perform core business functions Non-Business Critical - Able to perform limited core business functions

Consultant notification can occur outside Support Level time, and thus the response may occur after the next Support Level begins. Furthermore, "Time to Arrive On-Site (Table-3)" starts from Support Level starting time and "Time to Resolve the Problem" is Support Level time starting from the actual time of arrival on site.

# **1.5 Problem Resolution and Penalties**

If problems have not been corrected within two (2) hours of the initial contact, the Consultant shall send qualified maintenance personnel to the respective Client's site to take necessary actions to correct the issue reported (defect, problem or non-conformity).

If faults are not corrected within the time limits specified in the Table-2, the Client shall be entitled to a penalty payment for each hour that the Consultant fails to resolve the fault.

Maximum ceiling of penalty for a given month is 10% of the monthly support and maintenance price.

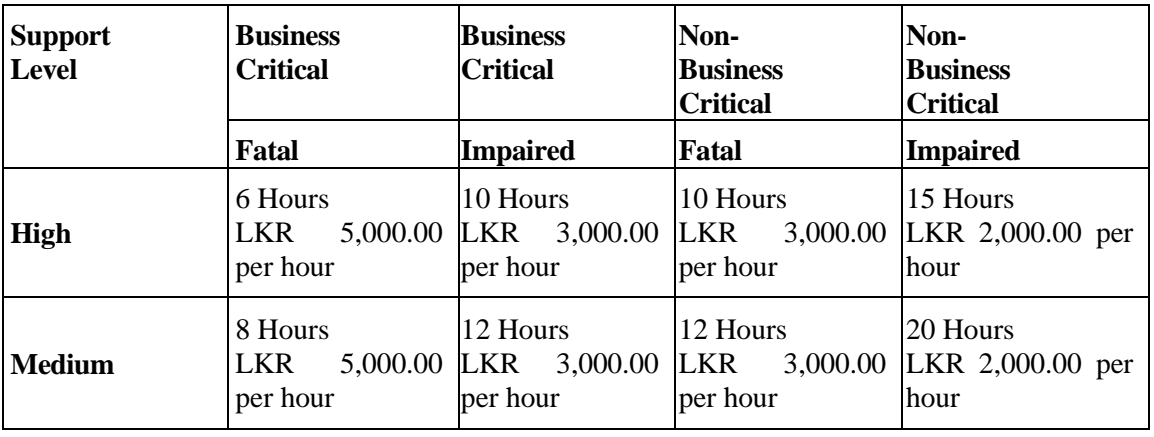

The time to arrive on-site is specified in the Table-3.

*Table-2: Resolution Time and Penalties*

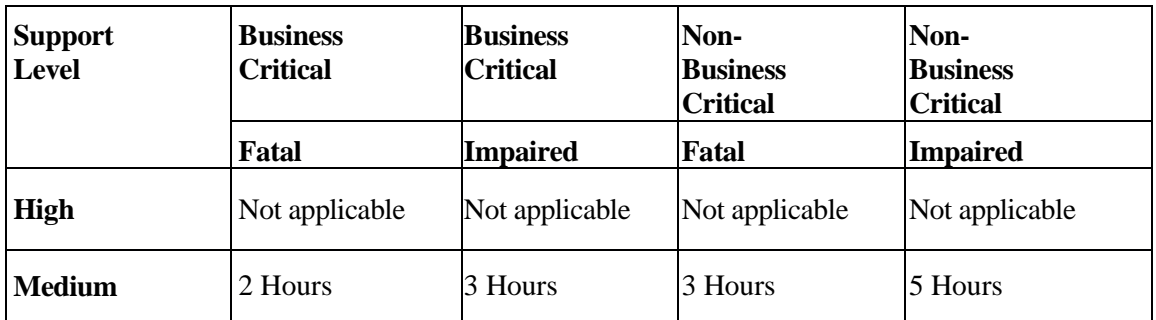

*Table-3: Time to arrive on-site*

## **Annex C**

# **Software Project Audit Process**

# **Version 1.2**

# **Information and Communication Technology Agency of Sri Lanka**

# **1. Introduction**

# 1.1 Purpose

Purpose of this document is to describe the Software Project Audit Process which is capable of auditing and ensuring the quality of different activities carried out throughout a software project lifecycle. The main purpose of this process is to provide much higher level of confidence in the quality of the deliverables received by the client from the developer. The quality level of the audited activity is presented using a measurement technique called metrics.

The process should be followed by both the development team and the Software Project Audit team to derive their own metrics to measure the quality status of a software product in its life cycle. Eventually, the trend analysis of such metrics can be used to identify any potential project issues or failures and to come up with solutions.

This document explains several guidelines which can be used within the audit process for project progress calculation and mapping payment milestones with project deliverables or and project artifact reviews to effectively manage the project.

Further, the document contrasts the Software Project Audit process from typical software development life cycle and illustrates how it has been automated by integrating several testing tools and testing methodologies as well as embedding best industry standards.

# 1.2 Scope

Scope of this document is to provide an insight about the Software Project Audit Process, importance of metrics, analysis of metrics, automated process of metric generation, skills required to generate certain metrics, guideline for project progress calculation, guideline for mapping payment milestones with deliverables and guideline for Review of Project artifacts.

# 1.3 Definitions, Acronyms and Abbreviations

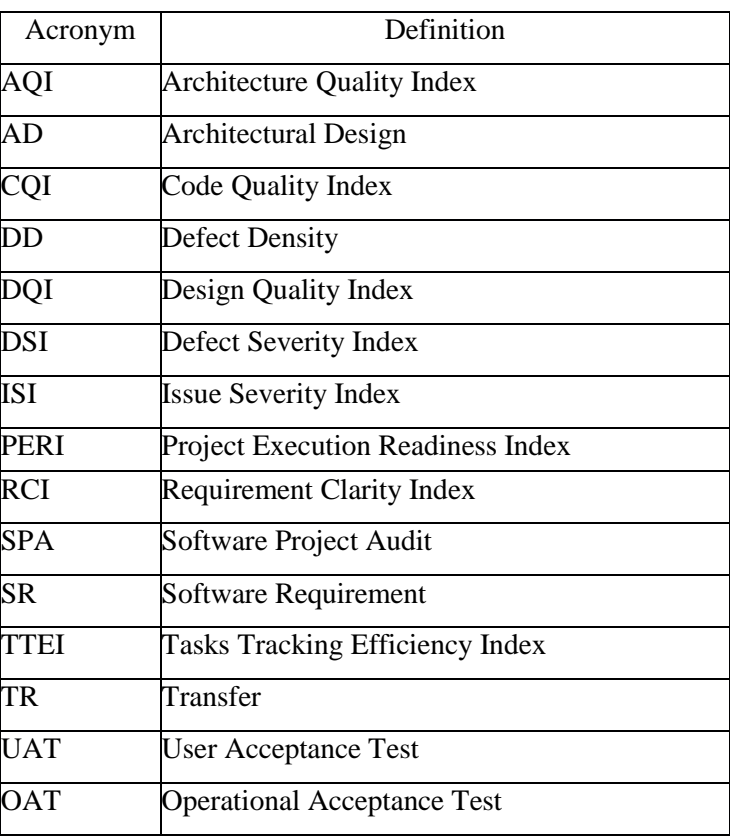

#### **2. Process Overview**

It is often said that if something cannot be measured, it cannot be managed or improved. There is immense value in measurement, but you should always make sure that you get some value out of any measurement that you are doing.

#### **What is a Metric?**

It is a standard of measurement which can be used to measure the software quality. It gives a confidence in the software product. They are typically the providers of the visibility of the software product you need.

#### **Why Measure?**

When used appropriately, metrics can aid in software development process improvement by providing pragmatic, objective evidence of process change initiatives. Although metrics are gathered during the test effort, they can provide measurements of many different activities performed throughout a project. In conjunction with root cause analysis, test metrics can be used to quantitatively track issues from points of occurrence throughout the development process. In addition, when metrics information is accumulated, updated and reported on a consistent and regular basis, it ensures that trends can be promptly captured and evaluated.

#### **What to Measure?**

When considering the metric driven process, it can be divided into two parts. The first part is to collect data, and the second is to prepare metrics/charts and analyze them to get the valuable insight which might help in decision making. Information collected during the software development process can help in:

- Finding the relation between data points
- Correlating cause and effect
- Input for future planning

Normally, the metric driven process involves certain steps which are repeated over a period of time. It starts with identifying what to measure. After the purpose is known, data can be collected and converted into the metrics. Based on the analysis of these metrics appropriate action can be taken, and if necessary metrics can be refined and measurement goals can be adjusted for the better. Data presented by Development/testing team, together with their opinion, normally decides whether a product will go into client or not. So it becomes very important for Development team/test teams to present data and opinion in such a way that data looks meaningful to everyone, and decision can be taken based on the data presented. Every software project should be measured for its schedule and the quality requirement for its release. There are lots of charts and metrics that we can use to track progress and measure the quality requirements of the release. In Figure 1.0 shows some of main metrics which can be derived at specific level of the software development life-cycle.

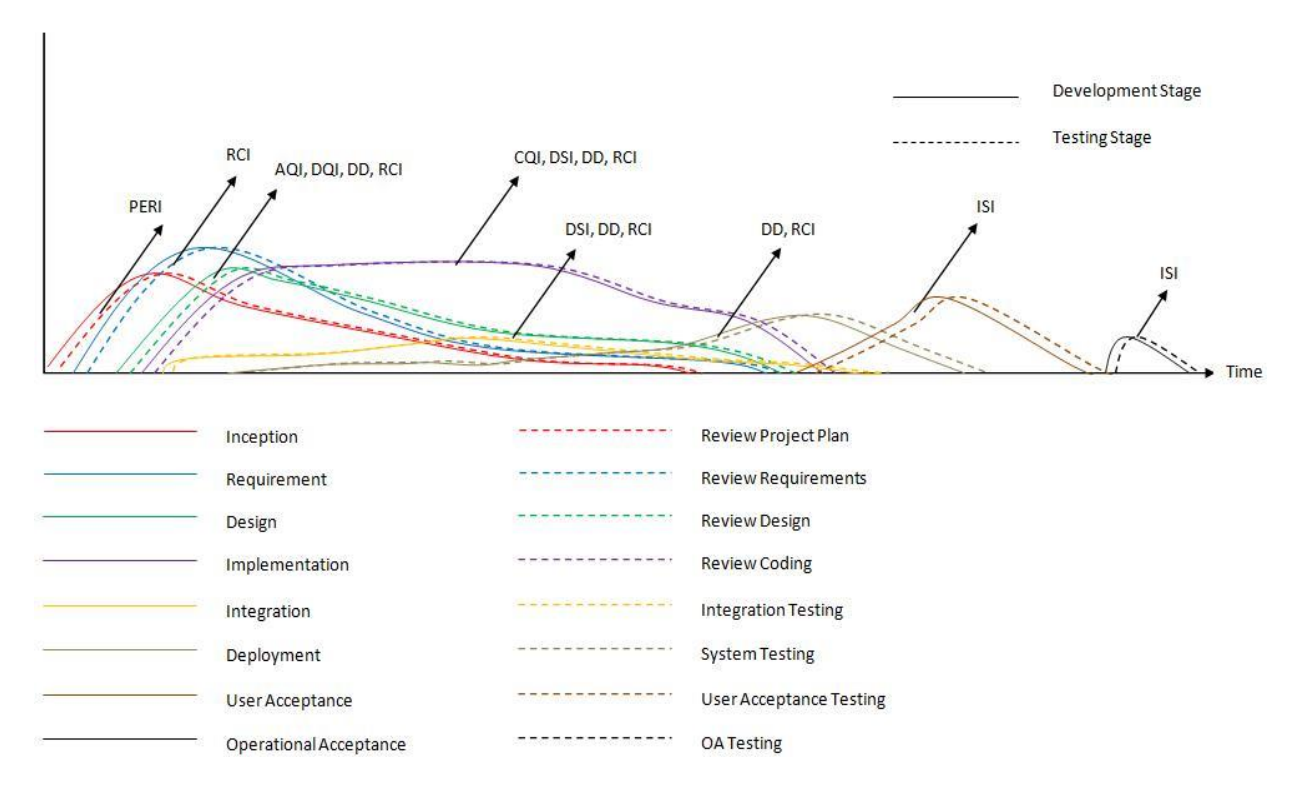

*Figure 1.0 - Various Metrics derived at different levels of SD process*

# 2.1 Metrics in Brief

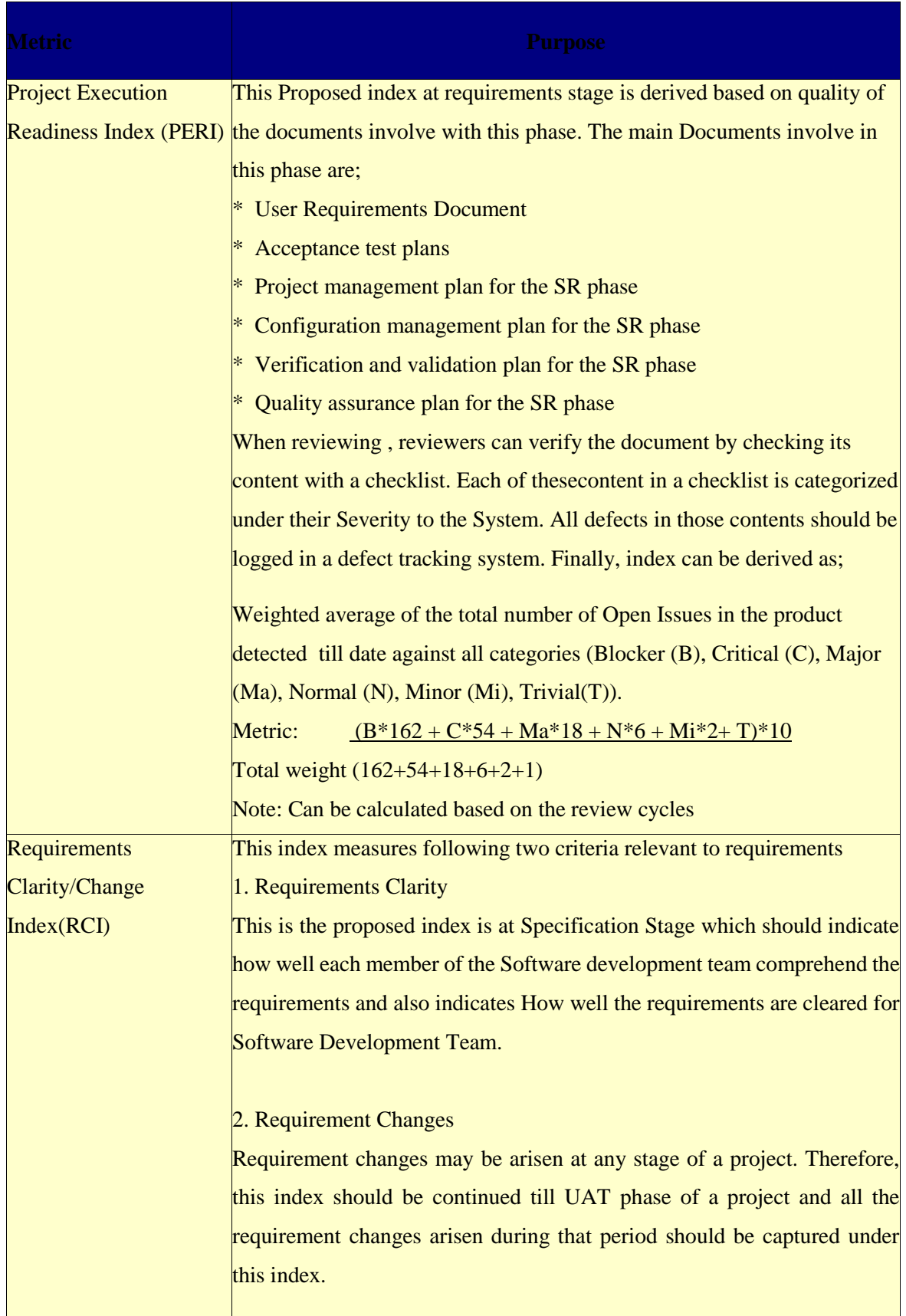

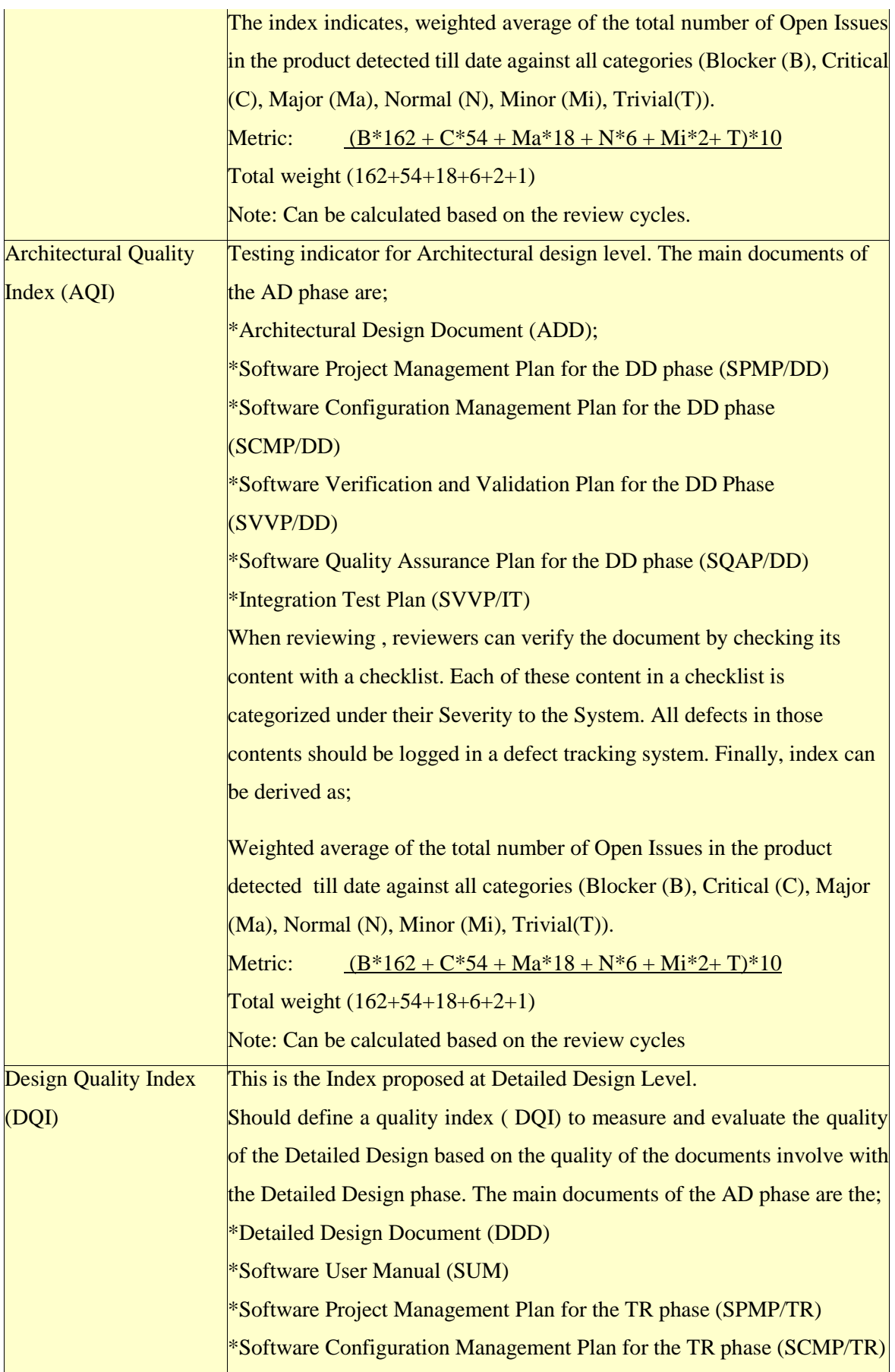

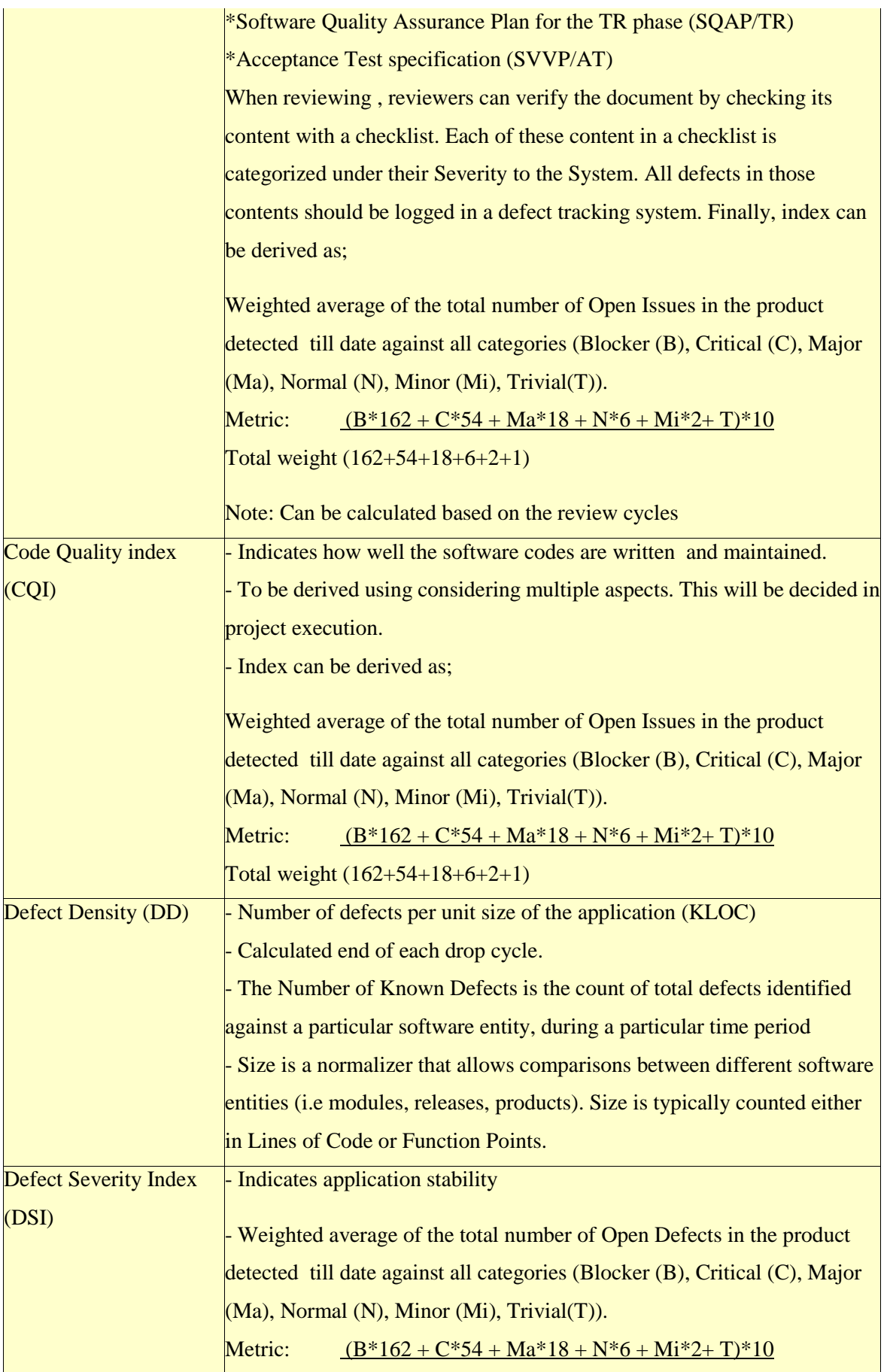

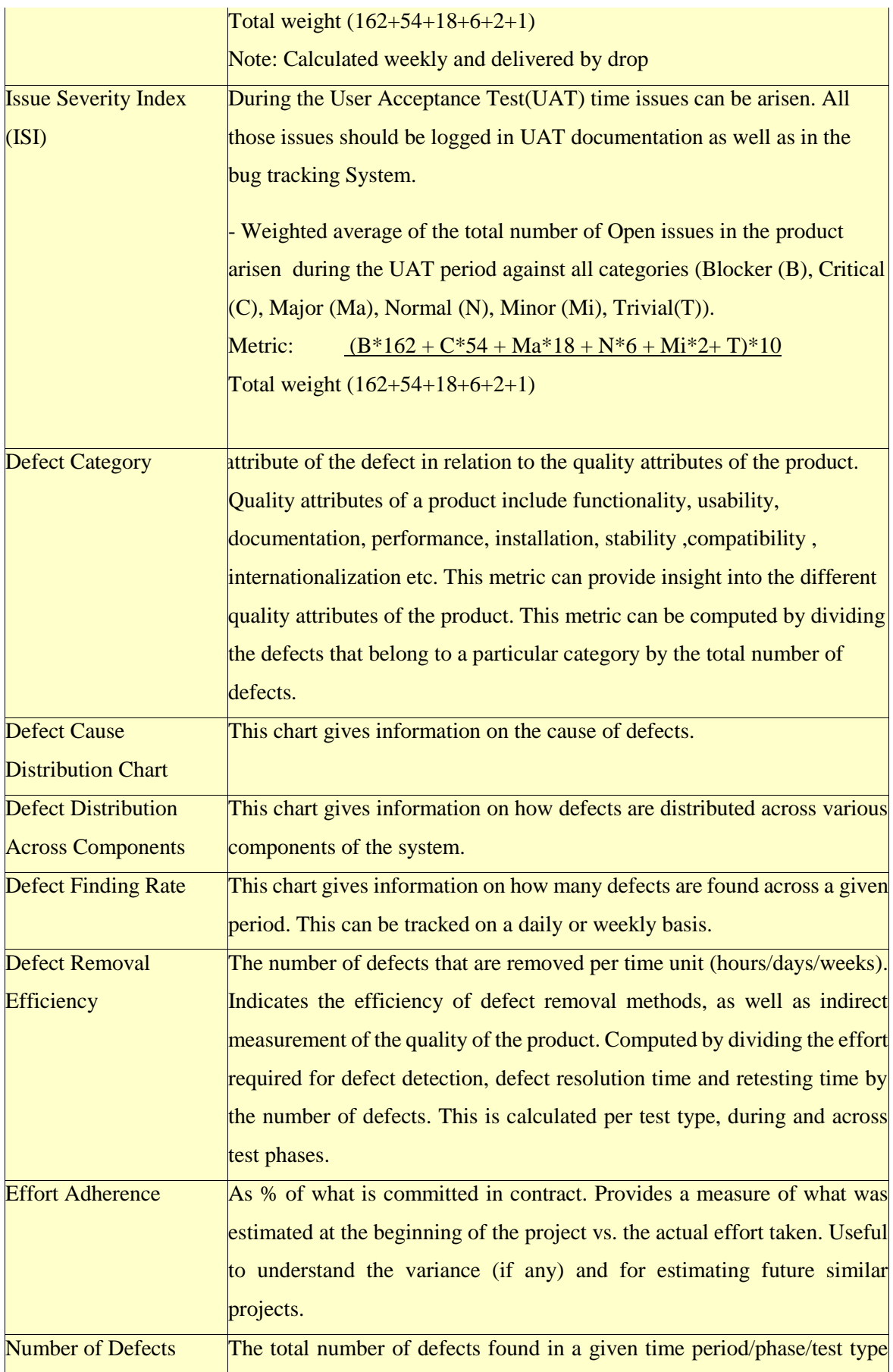

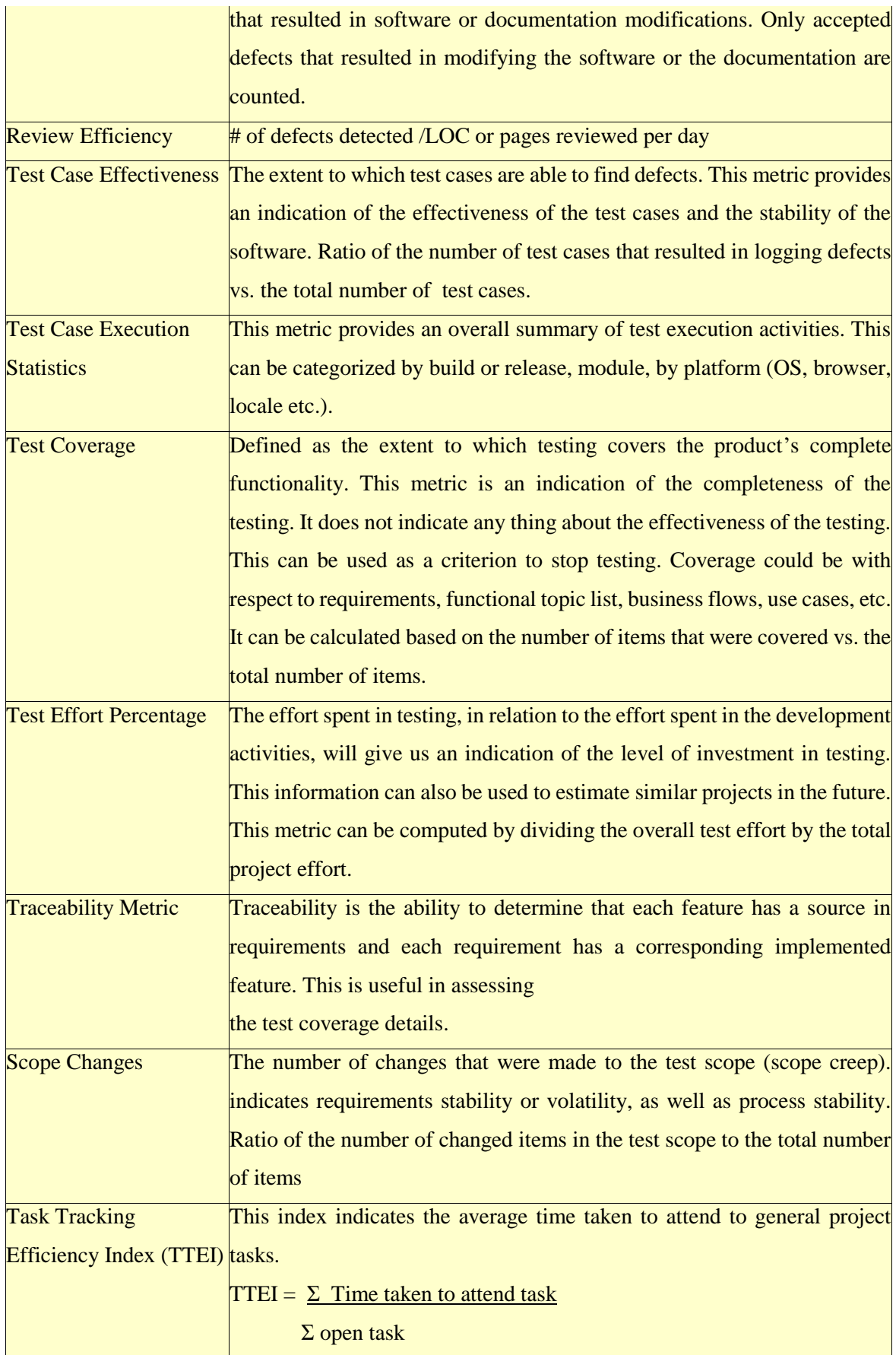

*Table 1.0 – Metrics*

# 2.2 Metrics Analysis

Much as the time is spent gathering or maintaining metrics, enough time should be spent to review and interpret on a regular basis throughout the test effort, particularly after the application is released into production. During review meetings, the project team should closely examine all available data and use that information to determine the root cause of identified problems. It is important to look at several metrics, as this will allow the project team to have a more complete picture of what took place during a test.

Let's assume that as part of the SPA Process, the following metrics are collected by the SPA team.

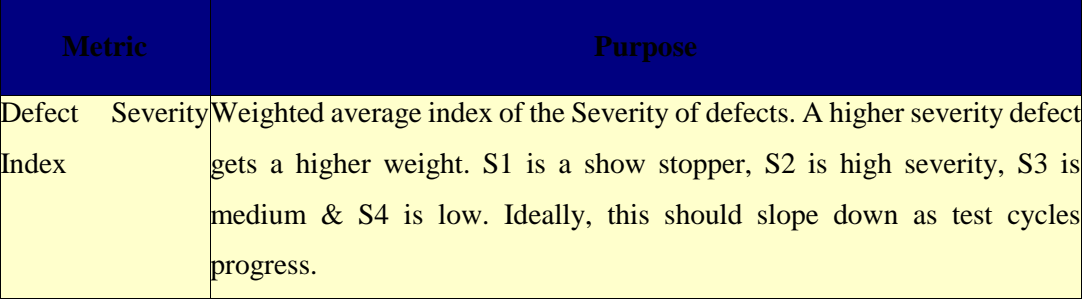

For instance, if the test team has generated the following metrics:

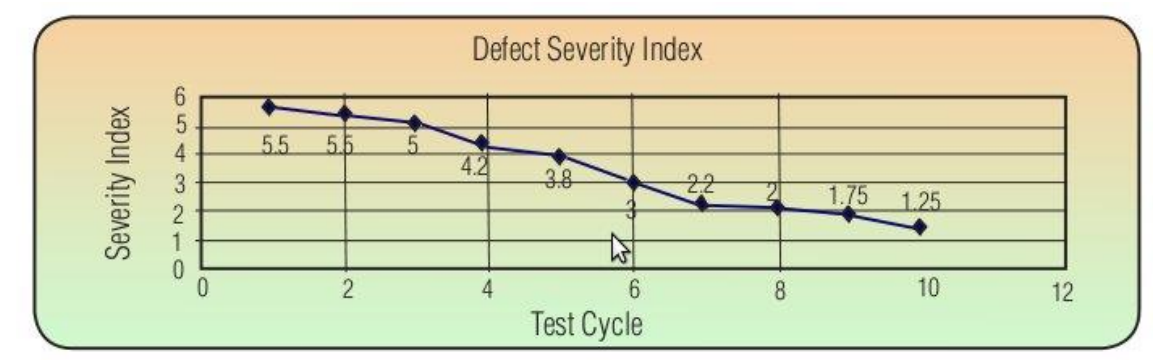

Lookinat the graphs one can safely deduce the followings;

## **Defect Severity Index Trend:**

**What does the graph indicate?** The defect severity index is sloping down consistently. This indicates an increasingly favorable trend. As the test cycle progresses (from cycle 1 to cycle 10), the severity index is sloping which suggests increasing quality of the application (as lesser number of critical and high severity defects are being reported).

**This is what it could mean:** While a fall in the defect severity index is definitely a good trend, looking at this index in isolation could be misleading. Following factors need to be considered in order to have a meaningful analysis.

Number of defects logged - let us consider an example where the test team executed two cycles of testing (assuming other things as constant). The number of defects logged against each of these cycles along with the calculated severity index is shown below.

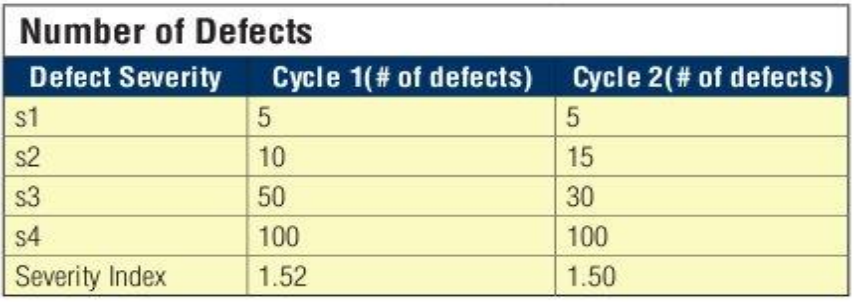

At first

thoughts, when we compare cycle 1's Severity Index with cycle 2's Severity Index, cycle 2 looks to be favorable (as the severity index is lower). If you go into the details of the number of defects logged and their severity, the picture turns out to be the opposite. While the total number of Severity 1 and Severity 2 defects for cycle 1 is 15, the number of Severity 1 and Severity 2 defects for cycle 2 is 20. In terms of quality, cycle 1 is better than cycle 2 as cycle 1 has lesser number of high severity defects (though the total number of defects logged in cycle 1 is more than cycle 2 defects and the severity index is greater than cycle 2 severity index). Test coverage has a similar impact. A lower test coverage coupled with reducing severity index would not be a healthy trend.

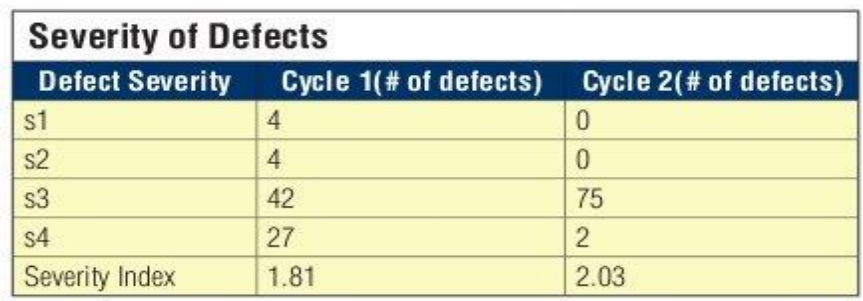

• Defect Severity - let's consider another example where the test team executed two cycles of testing (assuming other things as constant). The severity of defects logged against each of these cycles along with the calculated severity index is shown below.

Looking at the severity index, it looks like cycle 1 is better than cycle 2 (as the severity index is low for cycle 1 compared to cycle 2). However, cycle 2 is better than cycle 1 as total number of Severity 1 and Severity 2 defects is zero compared to a total of 8 severity 1 and severity 2 defects of cycle 1. Just because the severity index is low, do not believe the quality of the application is better than the earlier cycle.

# **3. Process Automation**

In following section describes about the testing methodologies, process and tools to be used while automating the typical software development life-cycle in order to deriving the metrics.

# 3.1 Testing Methodology

According to the Automated testing process, every development activity is mirrored by a test activity. The testing process follows a well-proven testing methodology called Wmodel. Following Figure-2.0 explains, the way of testing activities of W-model involve with the standard software development life-cycle.

W - Model

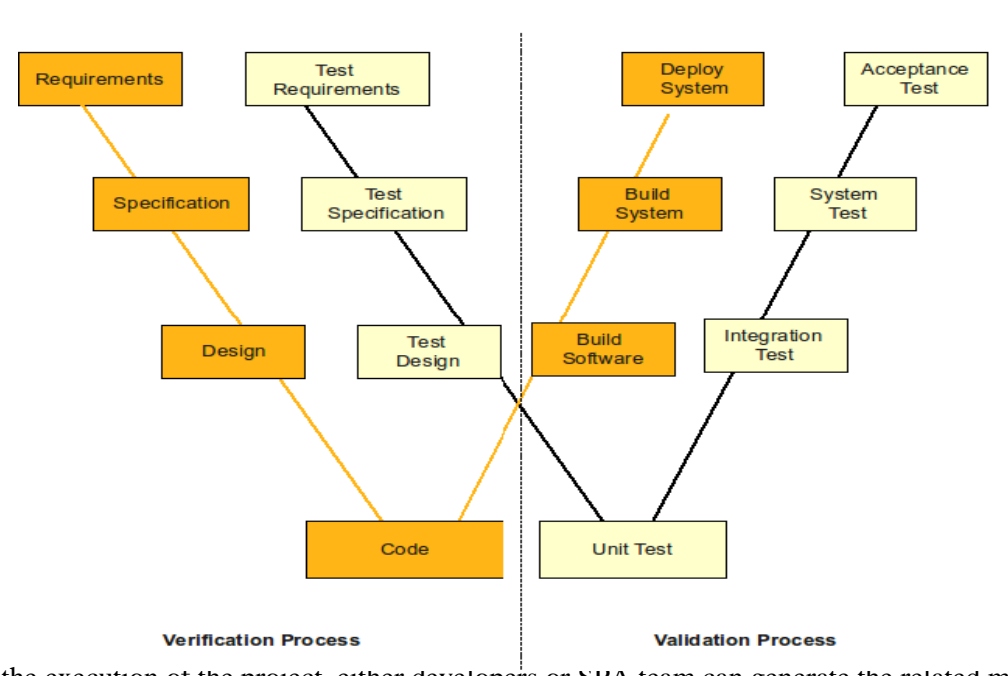

While the execution of the project, either developers or SPA team can generate the related metrics.

# 3.2 Skills required to generate Metrics

During the different stages of a software project, several roles and parties will be involve with development, reviewing and testing activities. In Figure 3.0 shows the different stages of a software project, the main activities which should perform during those stages, the roles/parties should involve and the metrics which derive and maintain in those stages.

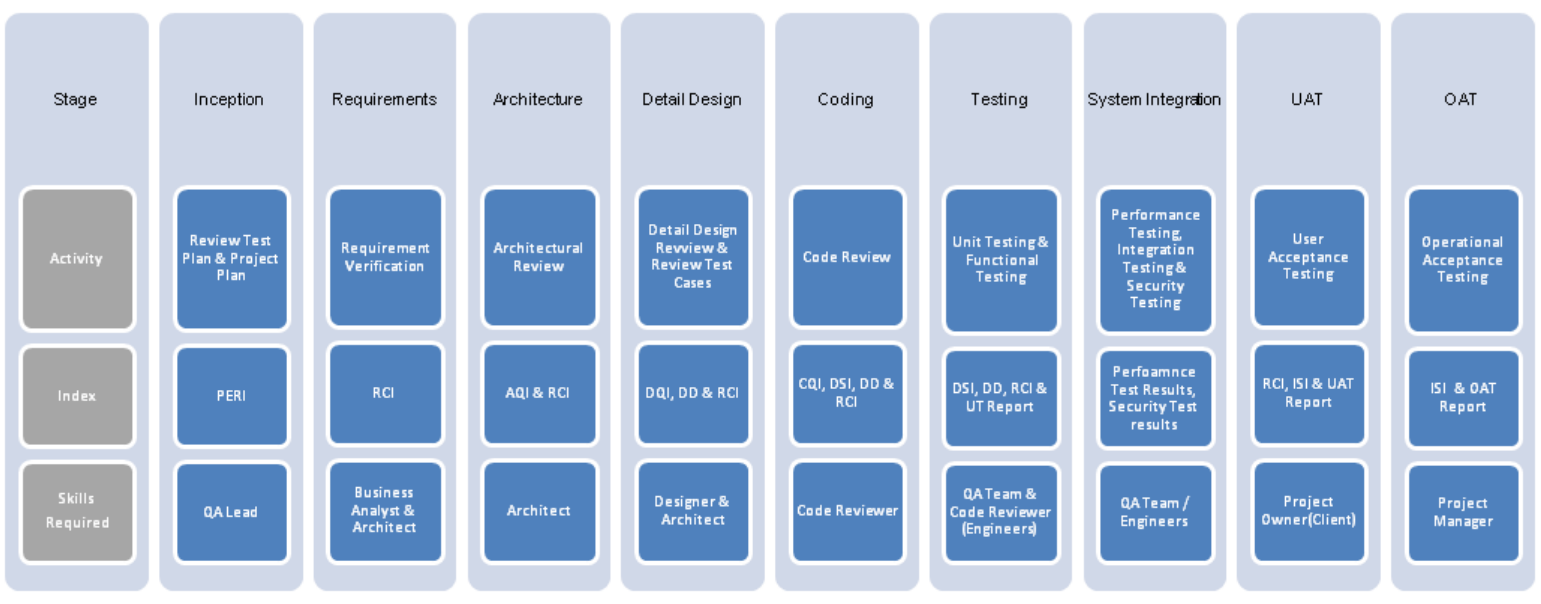

*Figure 3.0 - Skills required to generate Metrics*

# 3.3 Process of Setting-up a Metric

The Figure-4.0 explains the life-cycle of a Metric or the process involved in setting up the metrics:

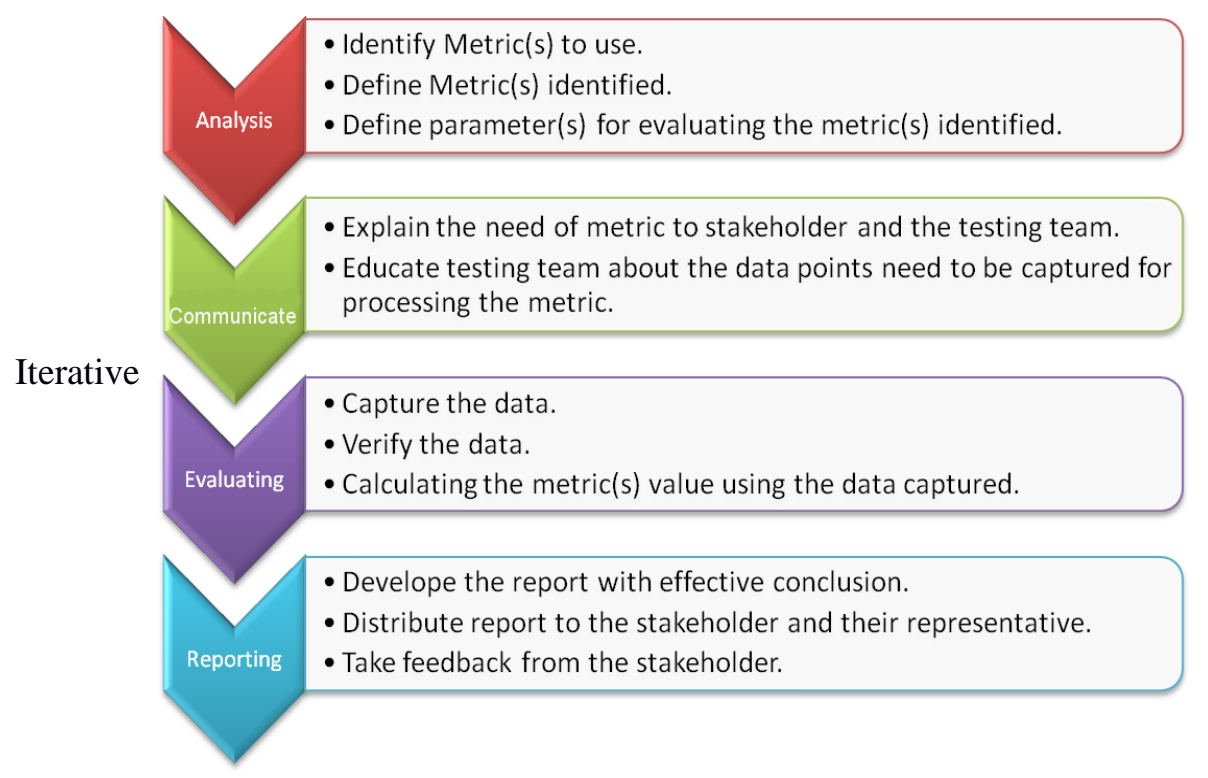

*Figure 4.0 - Metrics Life-Cycle* 

When implementing this process, [several testing tools and techniques will be used along with](https://en.wikipedia.org/wiki/Software_development_process)  [the automated testing process in order to generating, maintaining and evaluating the metrics](https://en.wikipedia.org/wiki/Software_development_process)  [derived at specific level of the Software development life-cycle.](https://en.wikipedia.org/wiki/Software_development_process)

# 3.4 Integration of testing tools/process

Below you find a list of tools /process which will be used when automating the typical SD lifecycle suits to the Software Project Audit Process.

 **Fagan inspection -** Fagan Inspection defines a process as a certain activity with a prespecified entry and exit criteria. Activities for which Fagan Inspection can be used are:

- 1. Requirement specification
- 2. Software/Information System architecture (for example DYA)
- 3. Programming (for example for iterations in XP or DSDM)
- 4. Software testing (for example when creating test scripts)
- **Cruise C[on](https://www.martinfowler.com/articles/continuousIntegration.html)trol –** It is both a continuous integration tool and an extensible framework for creating a custom continuous build process. It includes dozens of plug-ins for a variety of source controls, build technologies, and notifications schemes including email and instant messaging. A web interface provides details of the current and previous builds.
- **Bug-zilla -** It is a [Web-](https://en.wikipedia.org/wiki/World_Wide_Web)based general-purpose defect tracking and [testing tool.](https://en.wikipedia.org/wiki/Test_automation)
- **SVN -** It is a revision control system which use Subversion to maintain current and historical versions of files such as [source code,](https://en.wikipedia.org/wiki/Source_code) web pages, and documentation.
- **Git -** Git is a **free & open source, distributed version control system** designed to handle everything from small to very large projects with speed and efficiency.
- **SCM** For Configuration identification and Identifying configurations, configuration [items](https://en.wikipedia.org/wiki/Configuration_item) and [baselines.](https://en.wikipedia.org/wiki/Baseline_(configuration_management)) Also for Configuration control ,Configuration status accounting and Configuration auditing

# 3.5 Displaying Metrics –The Dashboard

The Dashboard is the interface to help project teams to visualize their project statuses by several indexes. And also it could be used to displaying the test results of specific tests carried by the SPA team who responsible for the given project. As an example; in Figure 5.0 displays the current status of the project with its estimated effort against the predicted effort.

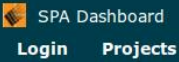

eSamurdhi

Project Manager: Chinthake Ranasinghe

**View Components View Metrics Cruise URL Cruise Dashbaord** 

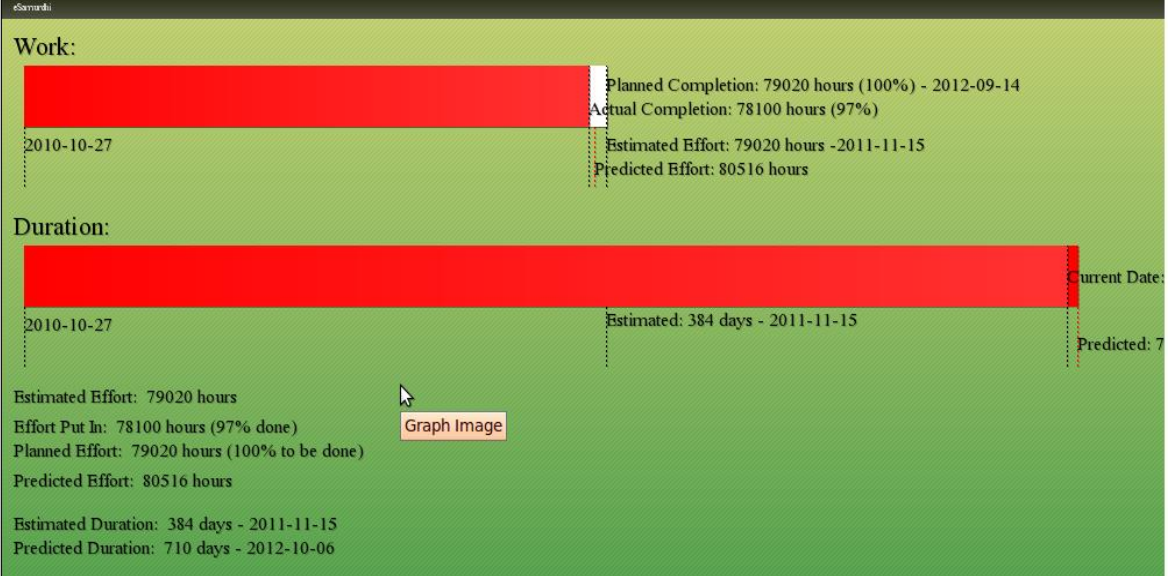

*Figure 5.0 – SPA Dashboard view*

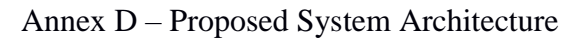

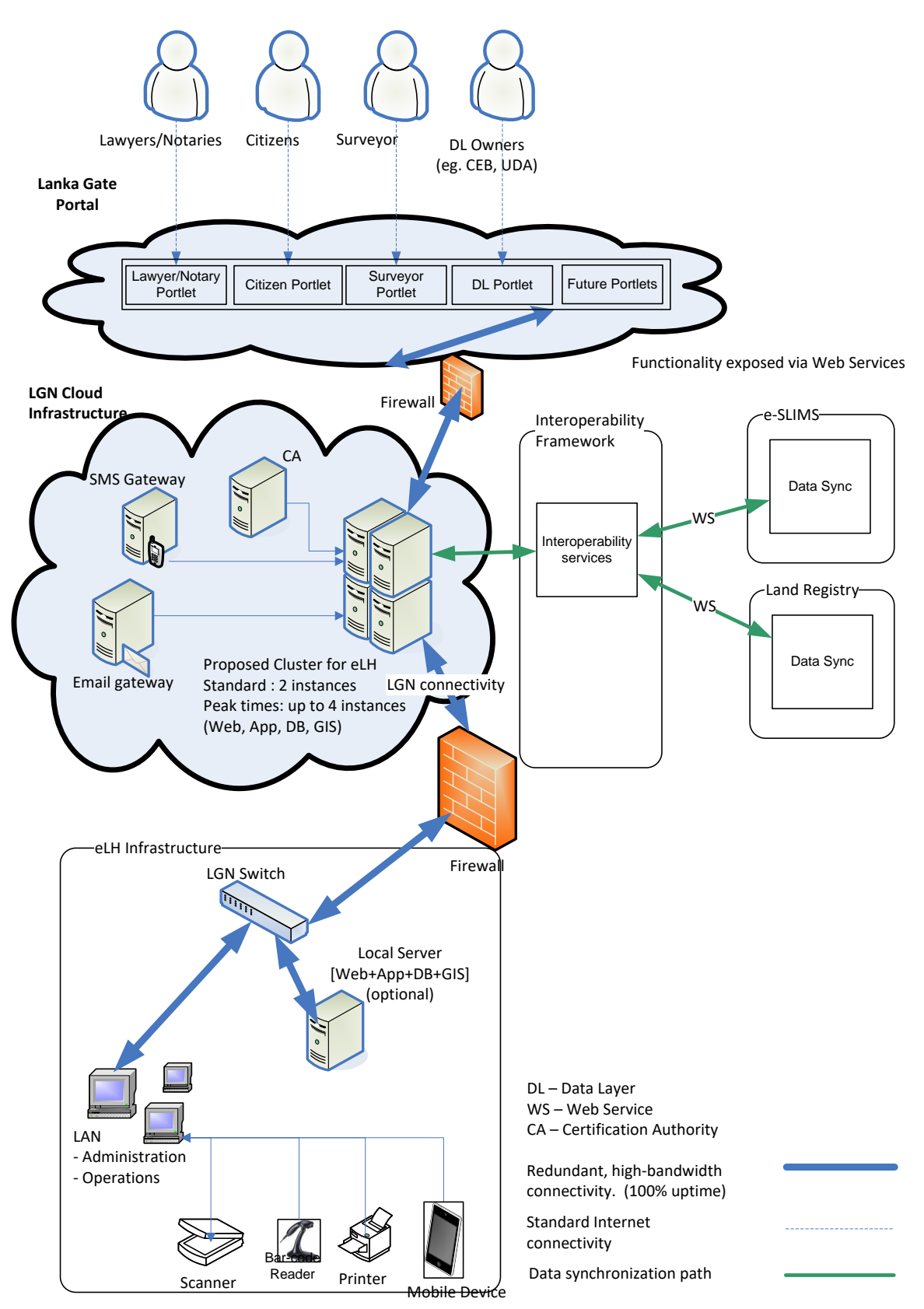

Configurations of server instances Web Server instance OS: an Enterprise level OS (Linux)

- RAM 4GB (720 RAM Hours per month)
- Storage 10GB per month (OS + Application Server + caching etc)
- Required Qty: Standard Months  $\Box$  1, Peak Months  $\Box$  2

# Application Server instance

- OS: an Enterprise level OS
- RAM 8GB (720 RAM Hours per month)
- Storage 10GB per month (OS + Application Server + caching etc)
- Required Qty: Standard Months  $\Box$  1, Peak Months  $\Box$  2

# Database Server instance

- OS: an Enterprise level OS
- RAM 16GB (720 RAM Hours per month)
- Storage 1000GB per month (OS + Database Server etc)
- Required Qty: Standard Months  $\Box$  1, Peak Months  $\Box$  2

# GIS Server instance

- OS: an Enterprise level OS
- RAM 16GB (720 RAM Hours per month)
- Storage 1000GB per month (OS + Database Server etc)
- Required Qty: Standard Months  $\Box$  1, Peak Months  $\Box$  2

**Annexure D**

**eLand Register**

Software Requirements Specification **(DSRS)**

**Version <1.6>**

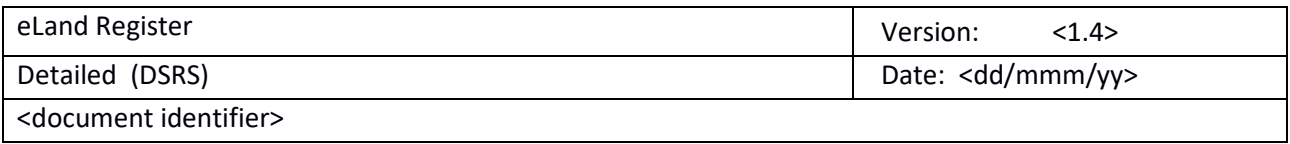

# Revision History

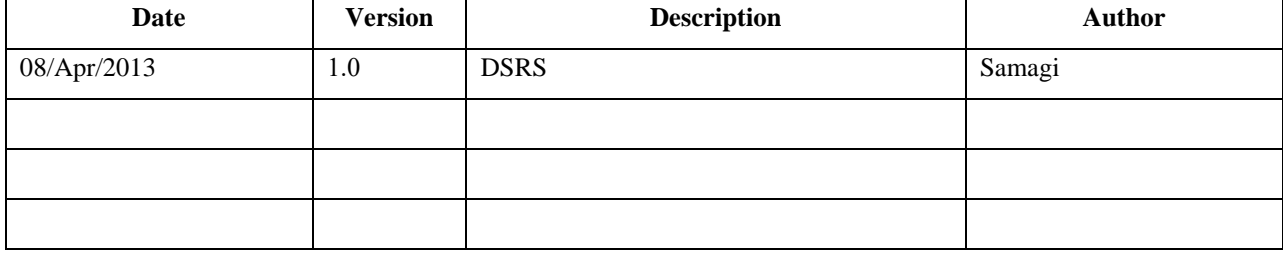

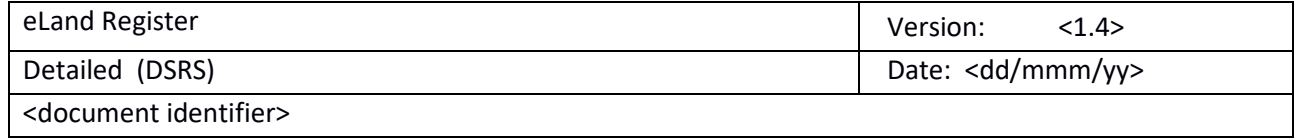

# Table of Contents

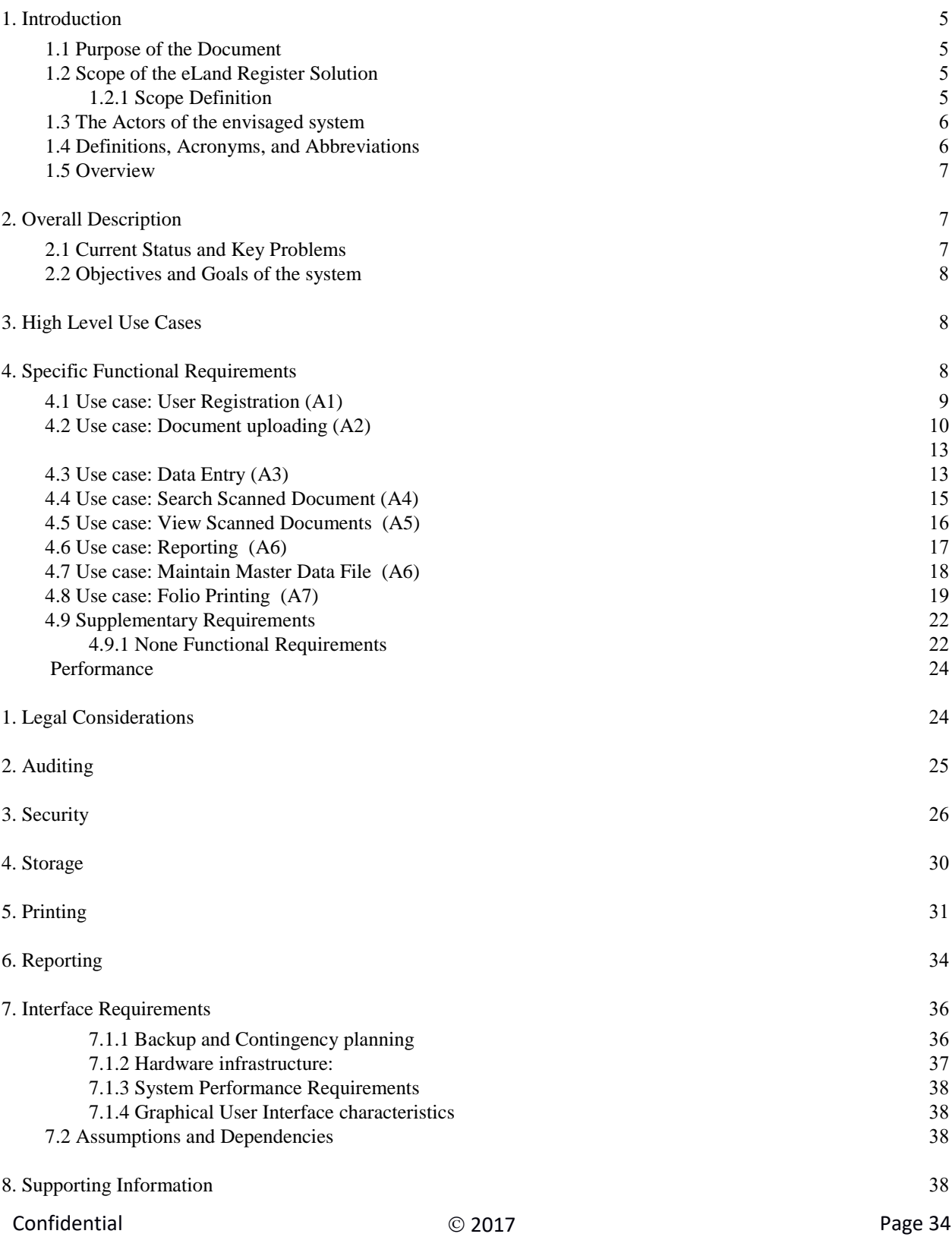

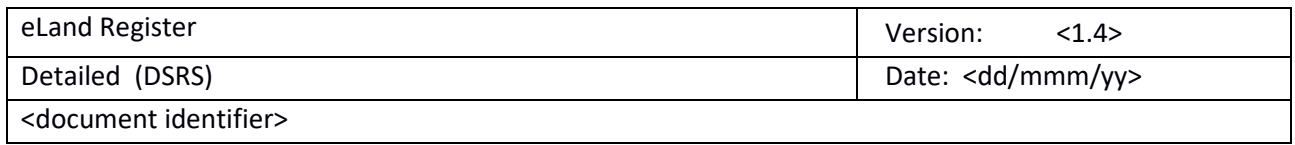

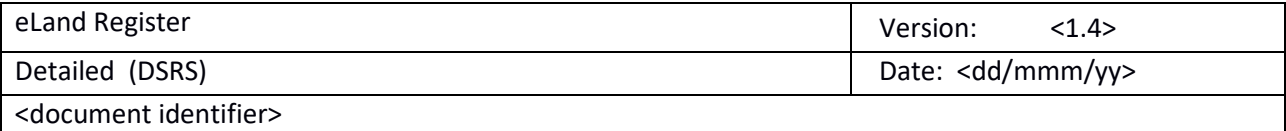

# Software Requirements Specification (DSRS)

# <span id="page-35-0"></span>**1. Introduction**

The initial requirements in relation to the eLand Registry are gathered and specified in this document according to the Unified Process standards. The 'Detailed Software Requirement Specification' (DSRS) is the core document which represents software requirements such as functional requirements and nonfunctional requirements, diagrammatically as well as descriptively.

# <span id="page-35-1"></span>1.1 Purpose of the Document

The 'Detailed Software Requirement Specification' (DSRS) provides functional requirements of eLand Register solution and nonfunctional requirements, external relationships and other factors to provide a comprehensive set of requirements to design a suitable solution. The DSRS serves as the input document for the system architecture and system design disciplines of the Rational Unified Process (RUP) model. Therefore, the DSRS plays a major role to provide accurate requirements to develop the system architecture of the eLand Register solution.

<span id="page-35-2"></span>1.2 Scope of the eLand Register Solution

# <span id="page-35-3"></span>1.2.1 Scope Definition

This DSRS document was prepared to define the functional requirements of the Automated Land Register which is to be implemented at government Land Registries.

The following requirements were identified as the key functional requirements of the required searching Land Register system

- a) Provide for Search facilities based on the scanned pages of the Land Register
- b) Registration of documents relating to a land
- c) Searching a land based on both scanned and subsequently captured transactions (searching at the Land Registry and searching from a remote site).
- d) Printing of land scanned images and details of the subsequent transactions in relation to a specified land.
## 1.3 The Actors of the envisaged system

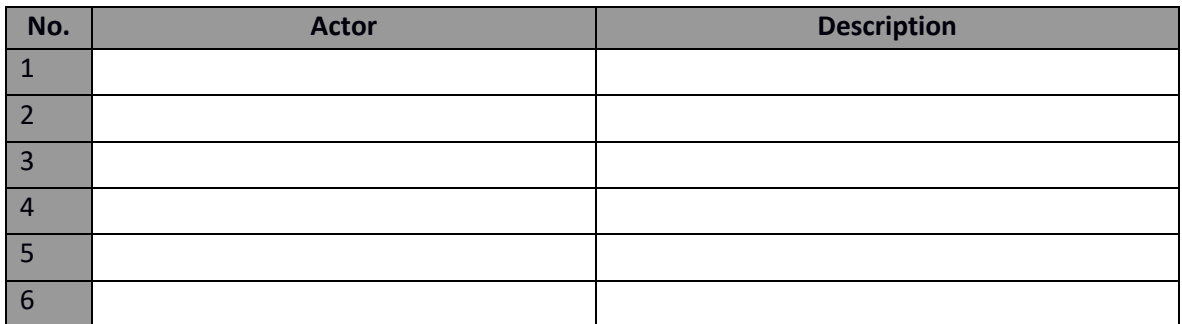

## 1.4 Definitions, Acronyms, and Abbreviations

Please refer to glossary document to find definitions and acronyms.

#### 1.5 Overview

The following sections of this document explain details requirements of the Land Record Management System. The requirements are represented using diagrammatic tools and techniques relating to the Unified Process. The supplementary requirements section explains about non functional requirements of the solution.

## **2. Overall Description**

Land is a limited resource, and it is the most valuable resource a country has. Optimum utilization of land is essential for development activities. In Sri Lanka context, land is very close to the lives of people and they have a unique relationship with lands. Sri Lankans are proud to own a land of their own. Therefore, eLand Registry program paves them a way to elevate their living standards by utilizing the land which is so much close and clear to them.

Issues related to Land ownership has been longstanding barriers for utilization of land as a tool for generating capital. Bim Saviya and delays in this search due to difficulties to access registers, lengthy searches and lack of space to work in land registries has been an obstacle for the program.

#### 2.1 Current Status and Key Problems

- 1. Currently there are approximately 47,000 number of land registers across the country and it is estimated that over 20M deeds have been stored in those registries which contains 14 million folios and approximately 70 million transactions..
- 2. Difficulty in managing the registers and issuing them as may be required by the notaries and lawyers.
- 3. Information seekers requesting for the same register at the same time.
- 4. Lawyers and Notaries are faced with the problem of lack of space in land registries.
- 5. Ensure safety of the registers against ageing, excessive handling and damages by termites.
- 6. Damages caused by natural disasters and Acts of God.
- 7. Removal of pages and alterations of records also has been a longstanding problem and safeguarding these registers from such abuses also an important activity.

#### 2.2 Objectives and Goals of the system

Objective of eLand Register System is to provide a solution to the above issues and to ensure convenient access to land registers, registration information, facilitate development of land information while the safety of documents and providing a speedy and more convenient and economical service to general public and other government organizations. Elevating the position of Sri Lanka in the doing business indicator by improving access to land registration information is also an important objective of this program.

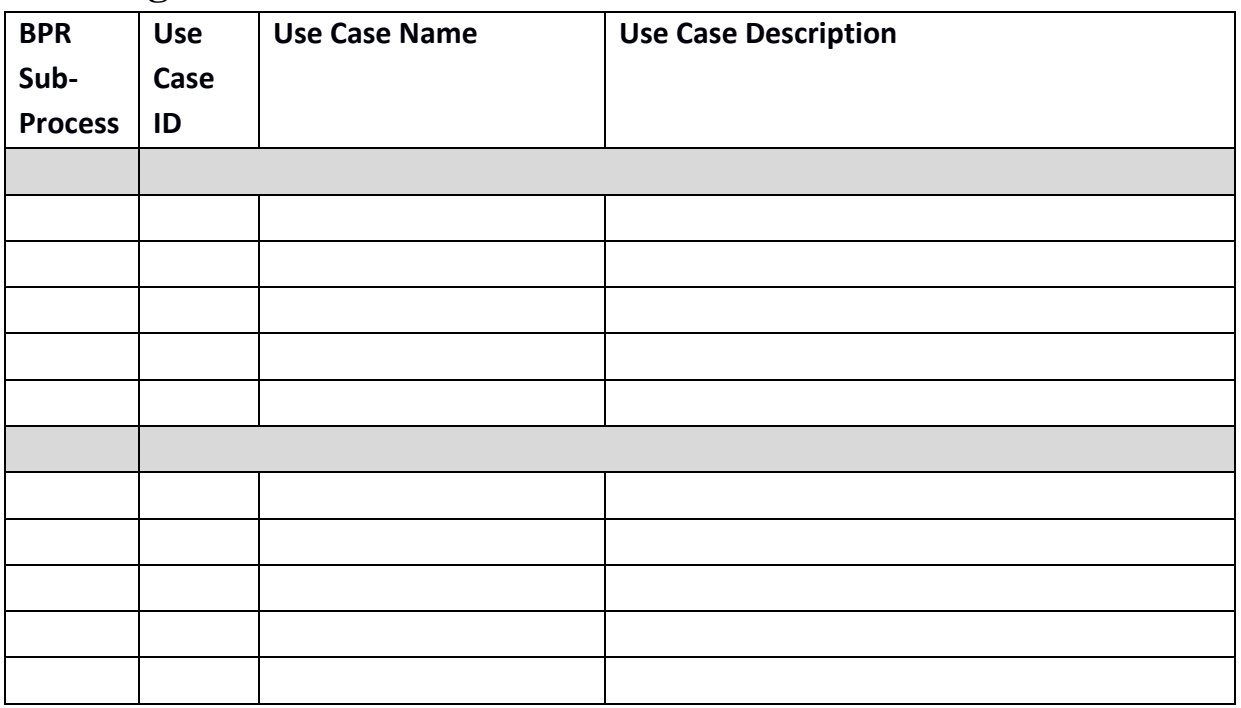

#### **3. High Level Use Cases**

## **4. Specific Functional Requirements**

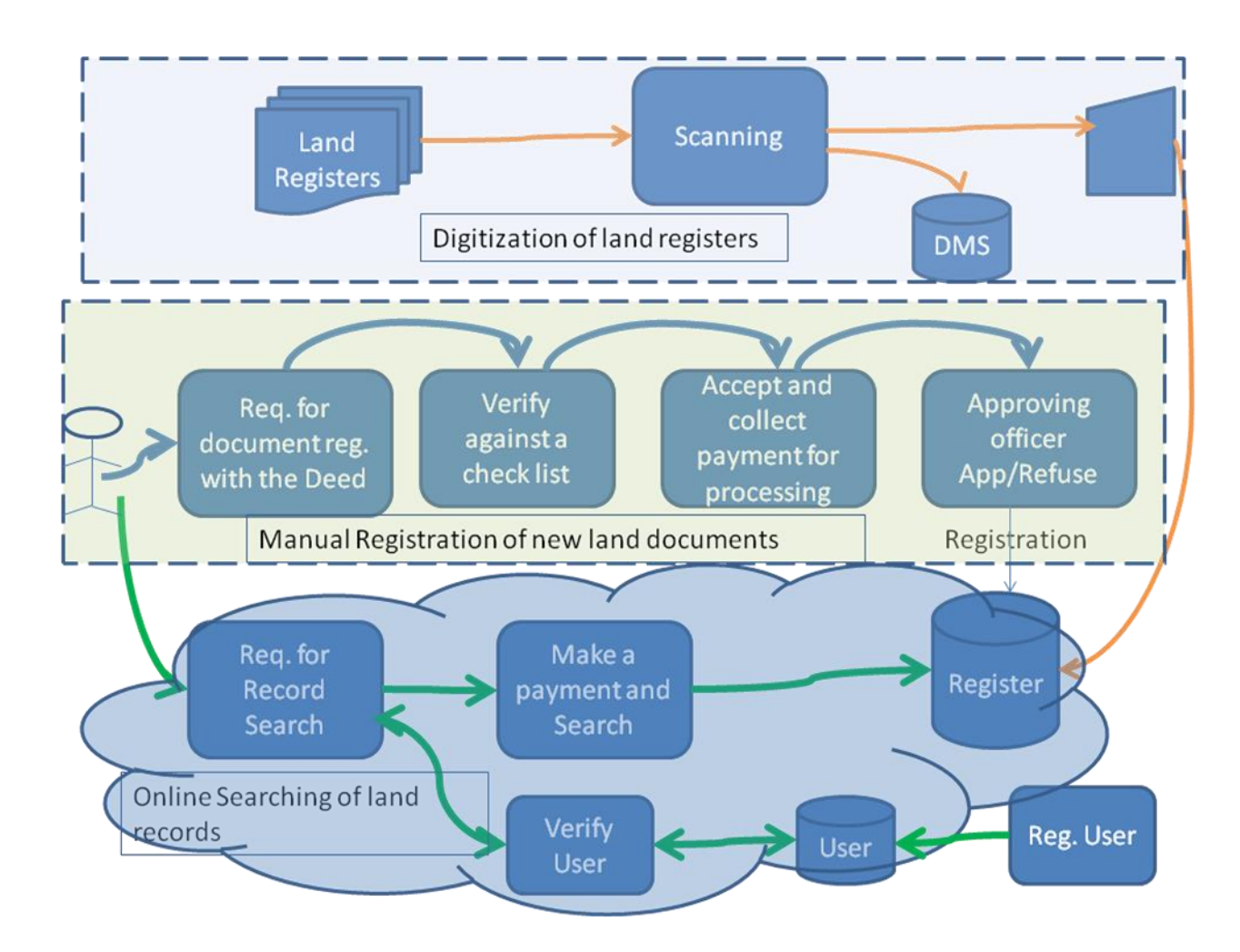

**This DSRS document describes the first layer which has been highlighted in red colour box.**

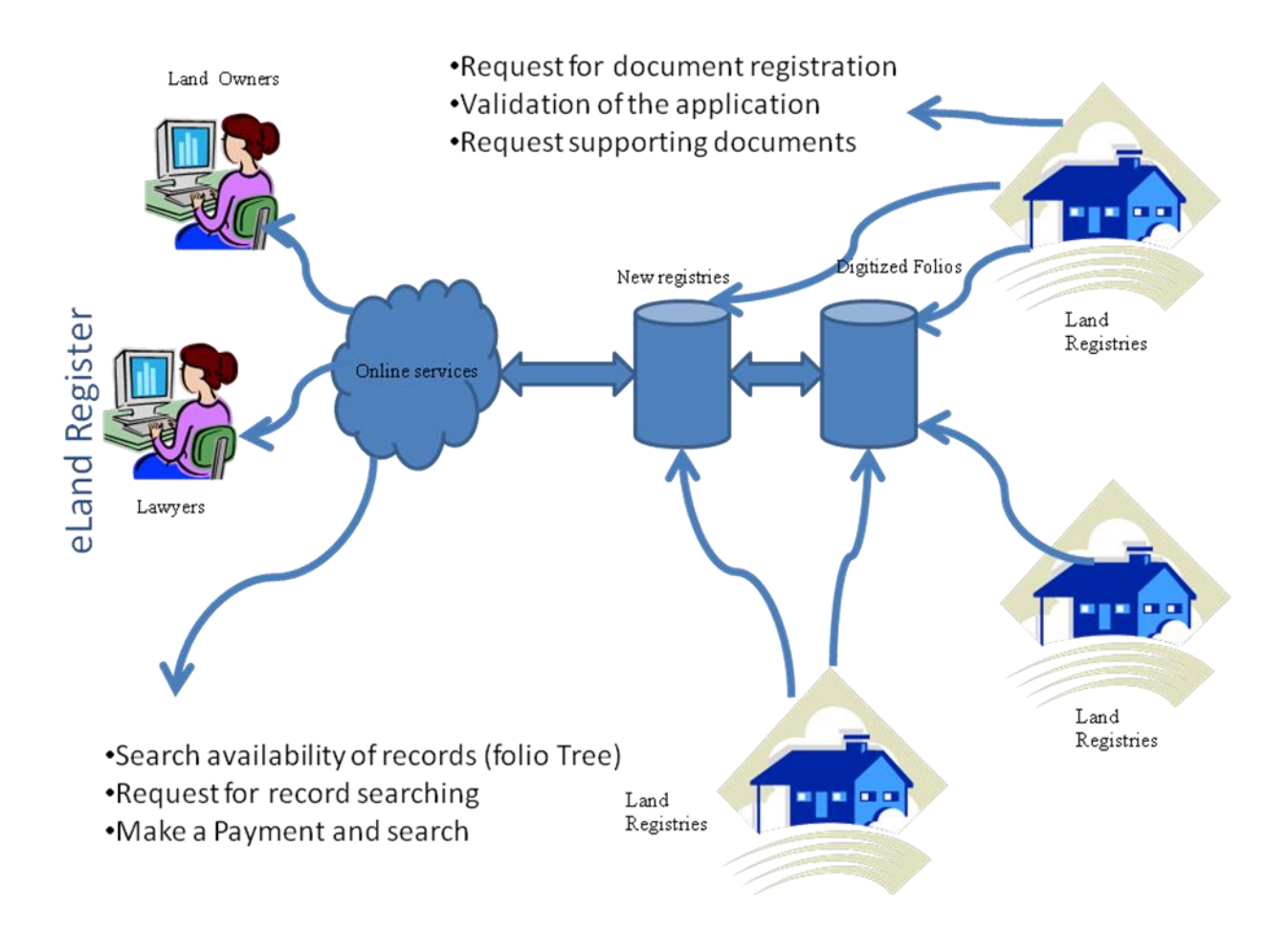

#### 4.1 *Use case: User Registration (A1)*

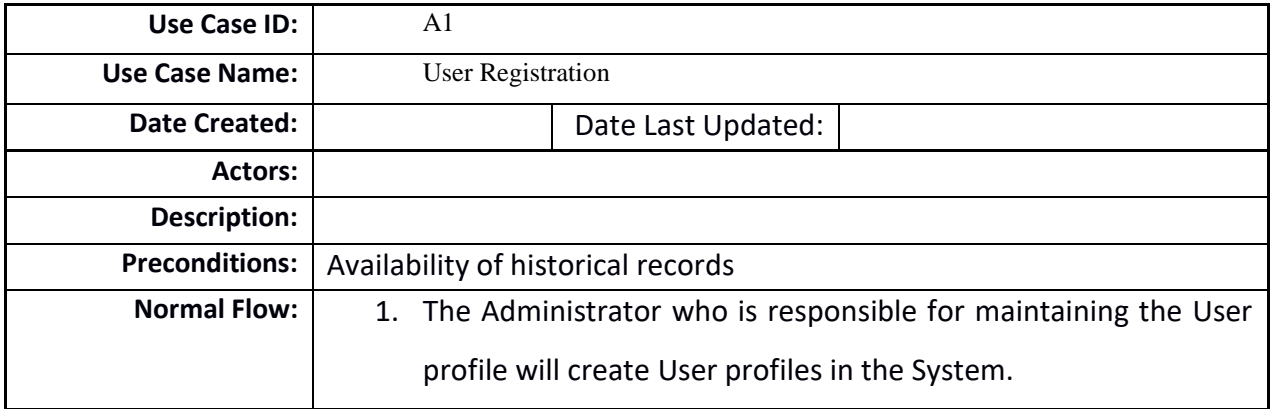

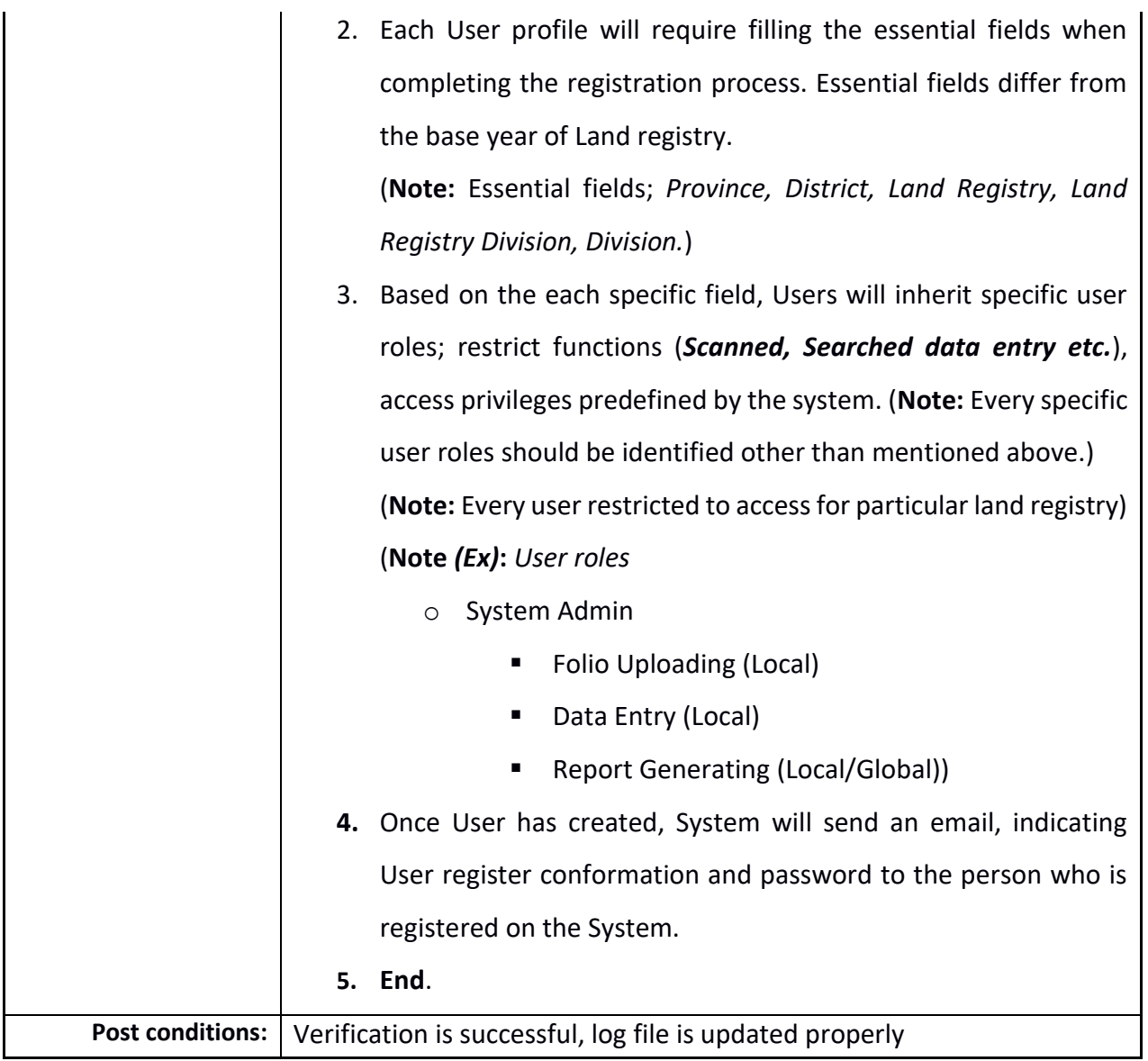

# 4.2 *Use case: Document uploading (A2)*

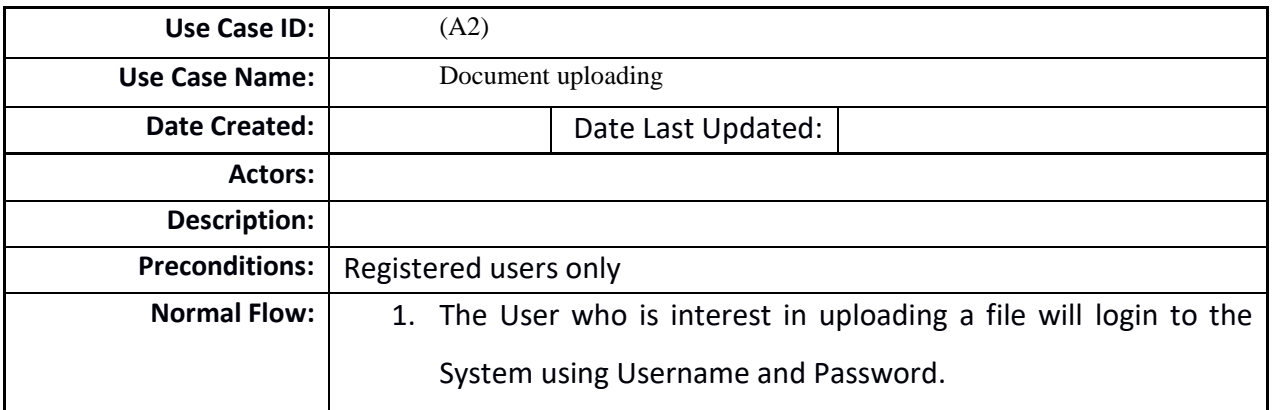

- 2. Once User login to the system, User can upload the scanned documents to the system. (**Note:** Scanned documents can be saved as **'***TIFF'* file format. Other formats are not acceptable by the System. )
- 3. Based on the base year of the scanned document User will get two options to select before upload the scanned documents. (**Note:** This information will capture to maintain the convenient of search result)
	- a. Patthu, Korale Type of Volume
	- b. Divisional Secretariat Type of Volume
- **4.** User will compress the scanned document to **'ZIP'** file format and rename it using predefined rename method when compress the scanned document it should contain scanned document related to only one volume. (**Note**: Refer *Use case*

#### *A2.7*)

#### **Note:**

**1.** Name of the ZIP file : **LRD** + **Volume NO:**

$$
(ex:1-1-1-1-560)
$$

 *LRD Volume NO:*

**2.** Format of the LRD code (ex:1-1-1-1)

**1- Province**

**1- District**

**1- LR**

**1- LRD**

**3.** System should only accept **ZIP** format in compressing

scanned documents.)

5. User will be properly instructed before the file uploading about the compressing method and file hierarchy. (**Note:** User should

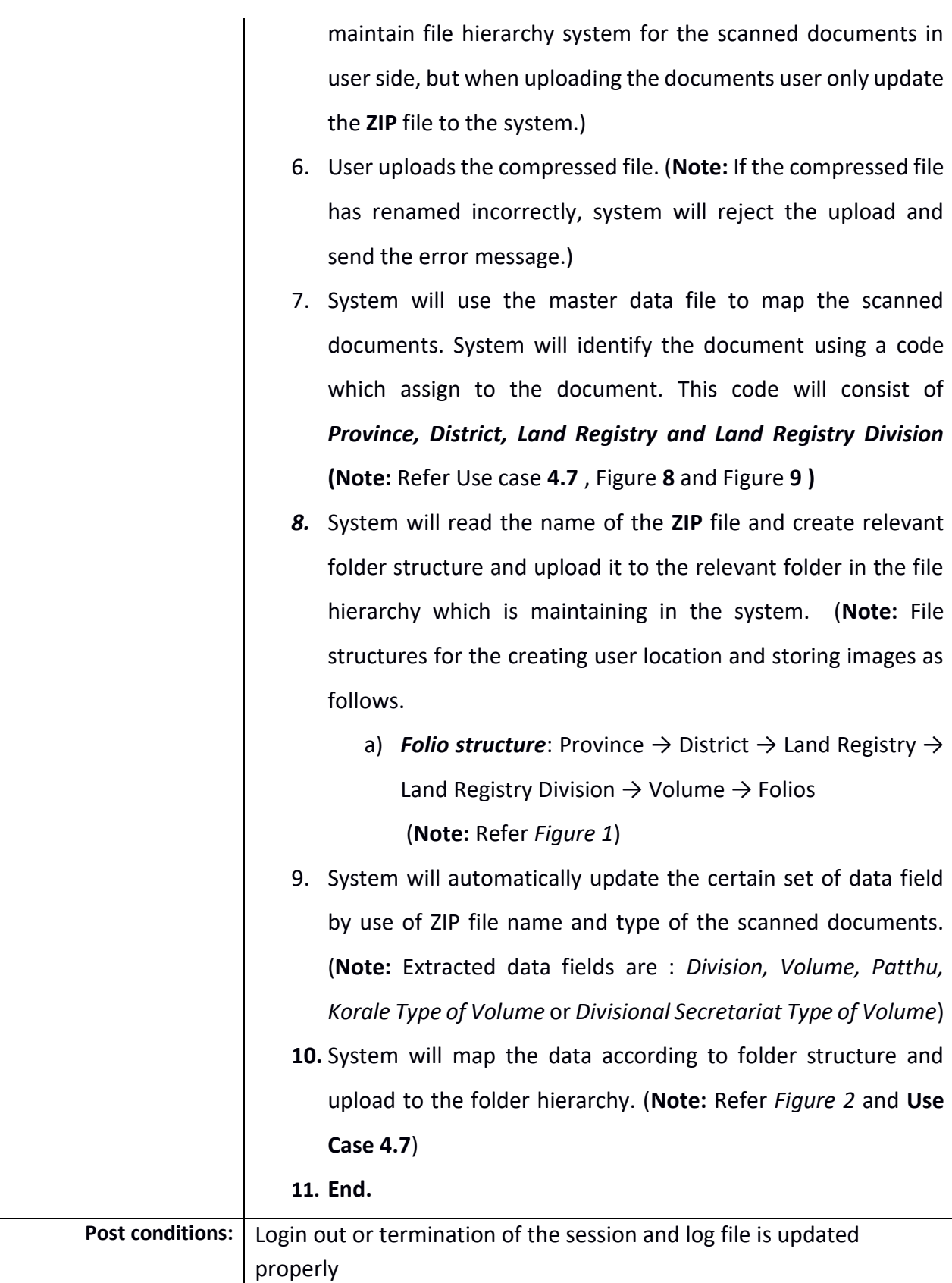

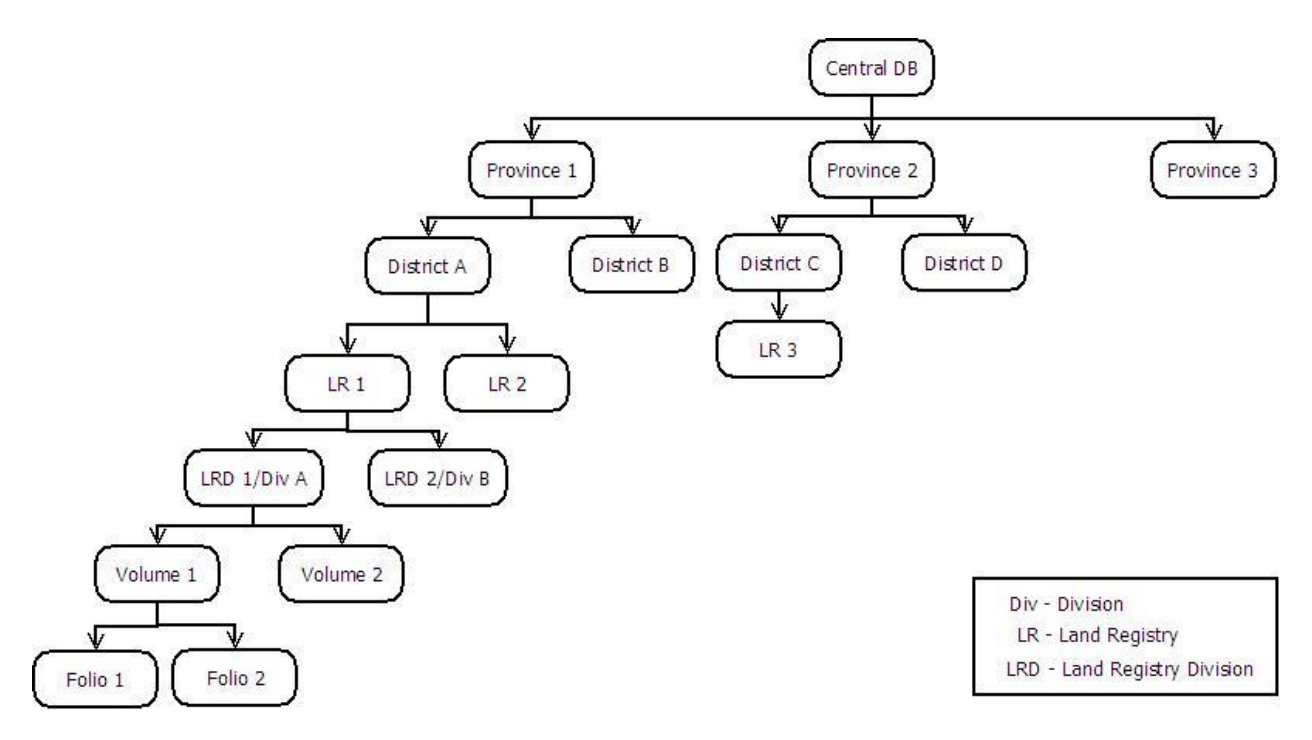

*Figure 1: Folio Hierarchy for File Uploading*

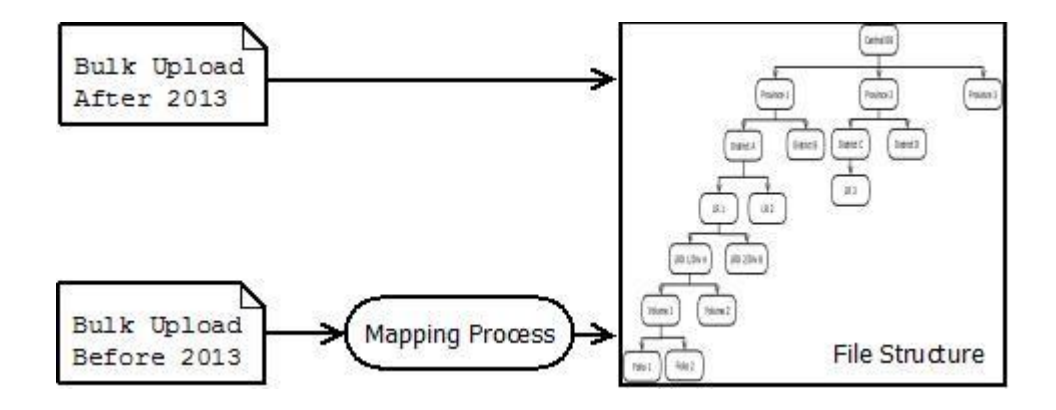

*Figure 2: Mapping Process*

# 4.3 *Use case: Data Entry (*A3*)*

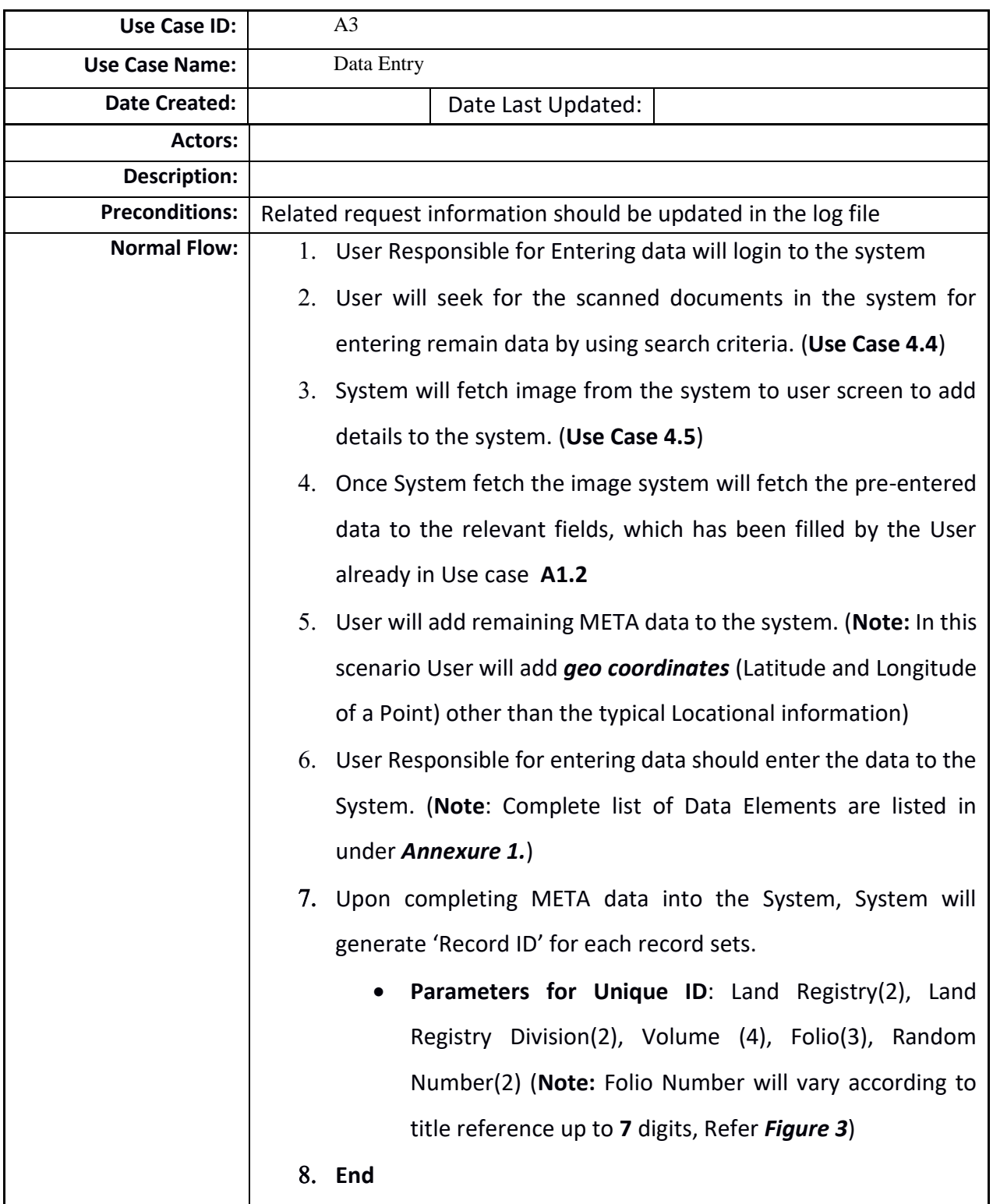

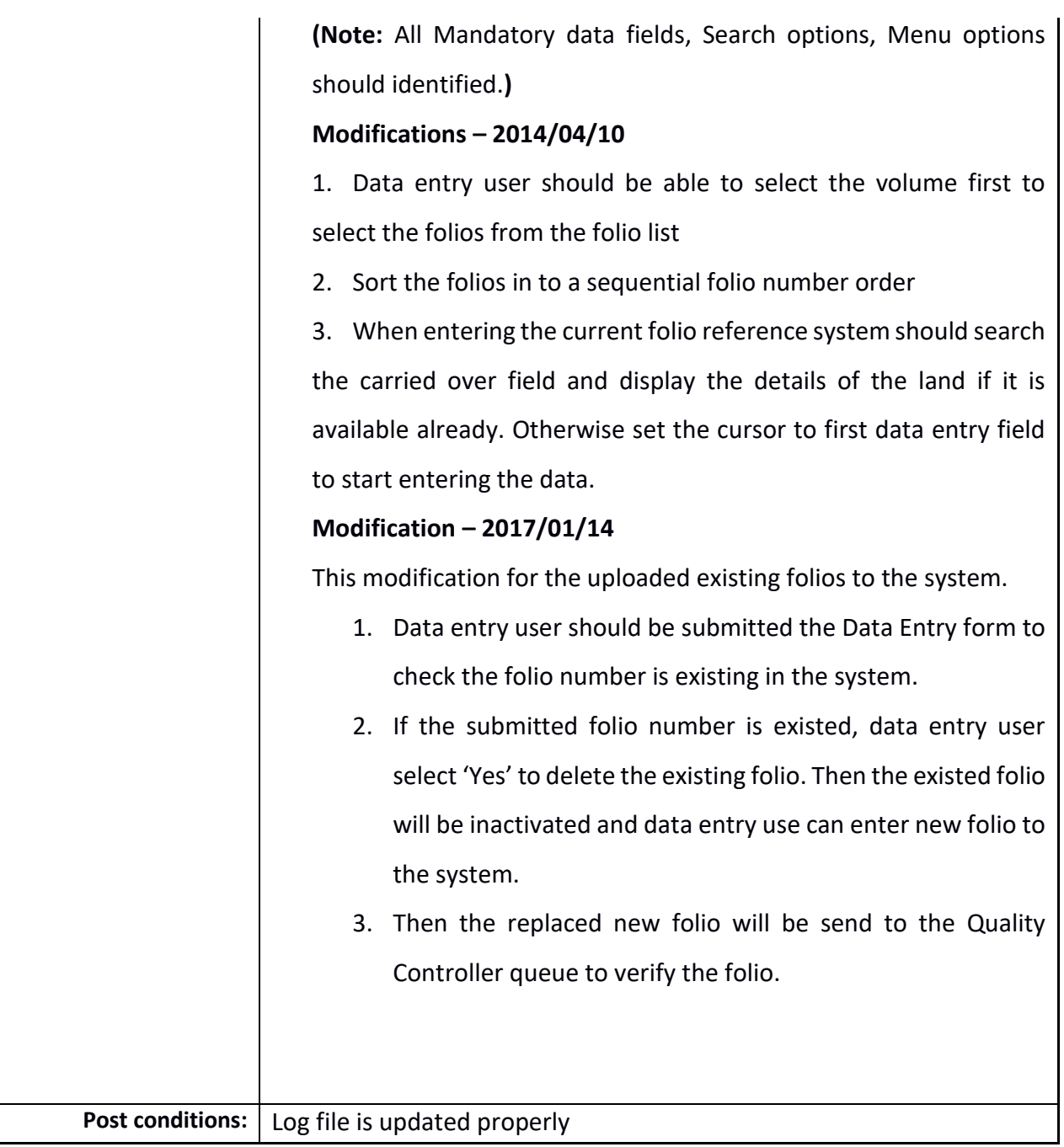

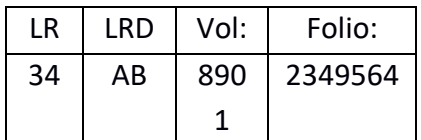

*Figure 3: Illustration of Unique ID*

(**Note:** Random number figure may vary with the discussion of relevant parties)

## **4.4** *Use case: Search Scanned Document (*A4*)*

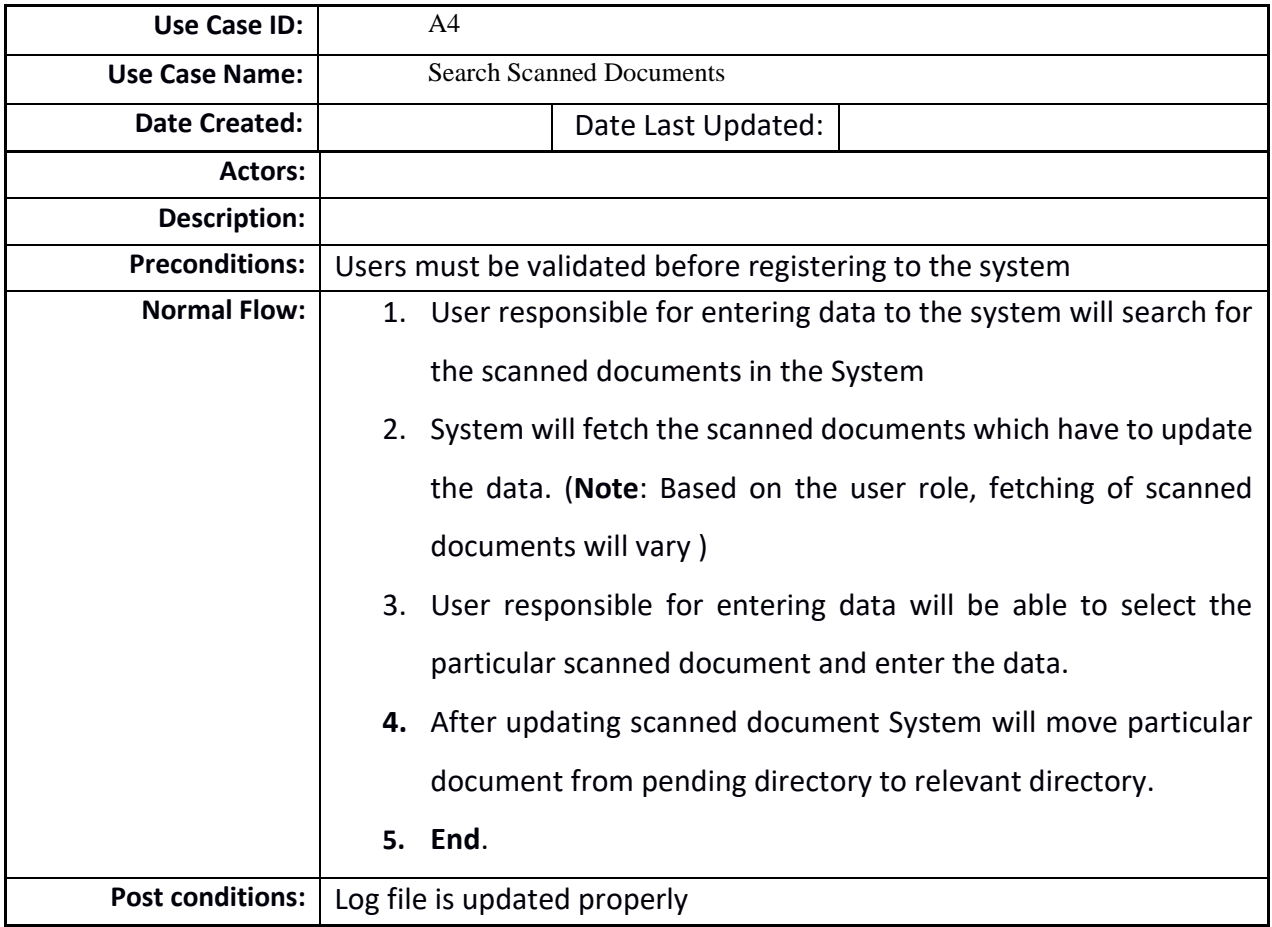

## 4.5 *Use case: View Scanned Documents (A5)*

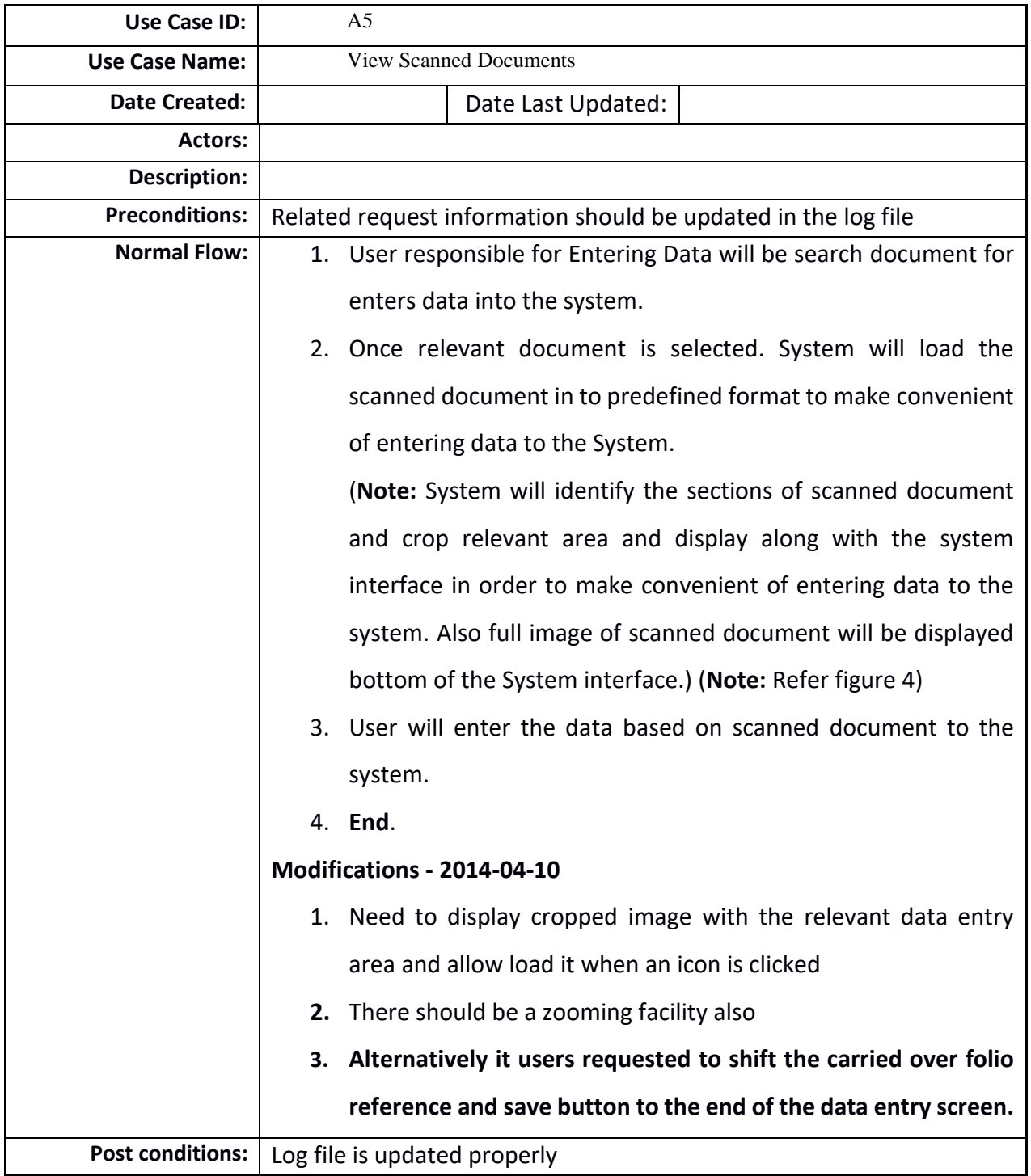

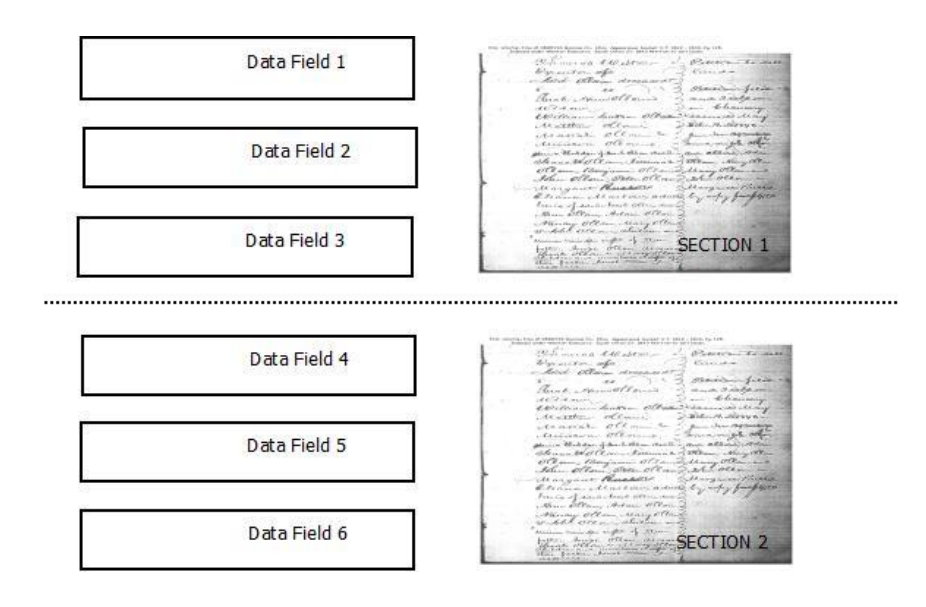

*Figure 4: Illustration of image view and cropping*

4.6 *Use case: Reporting (A6)*

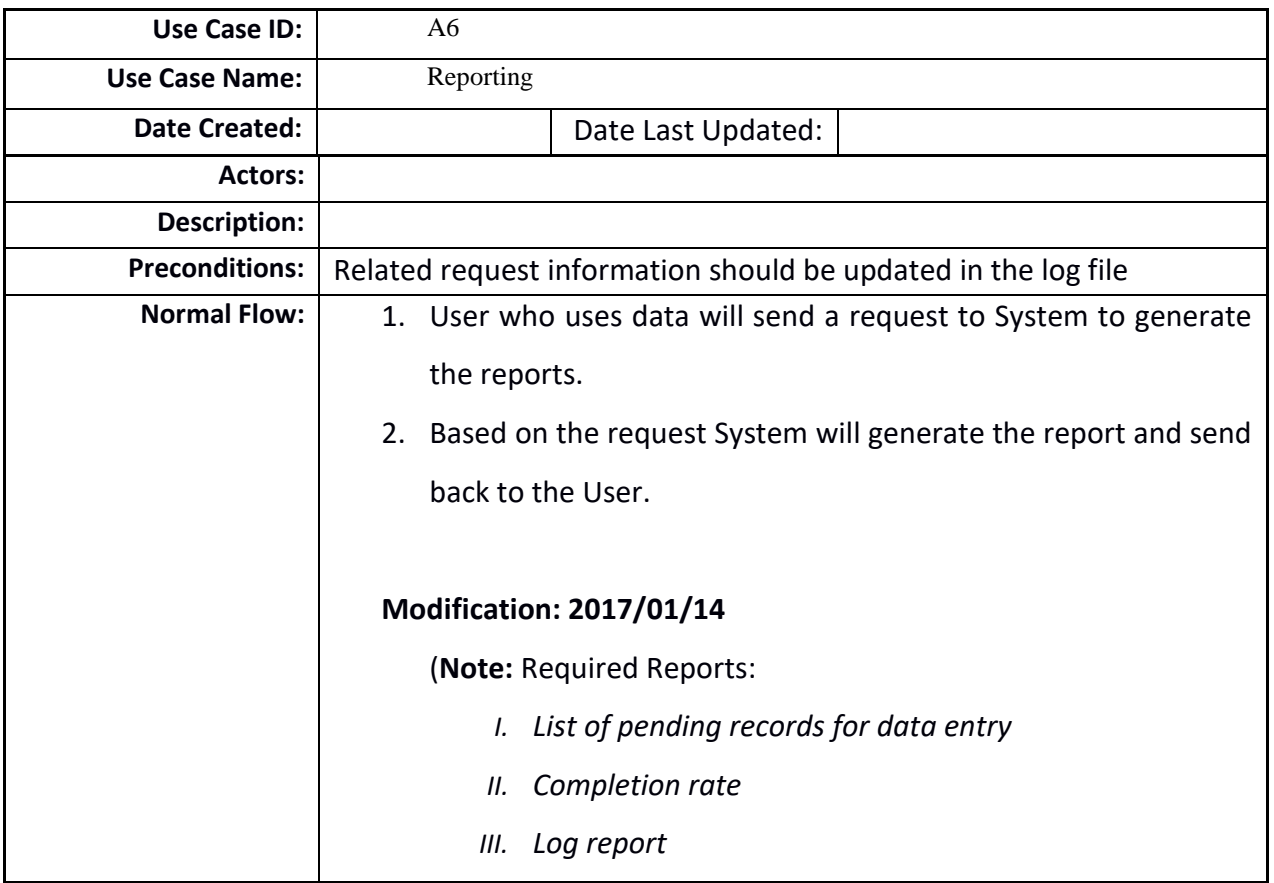

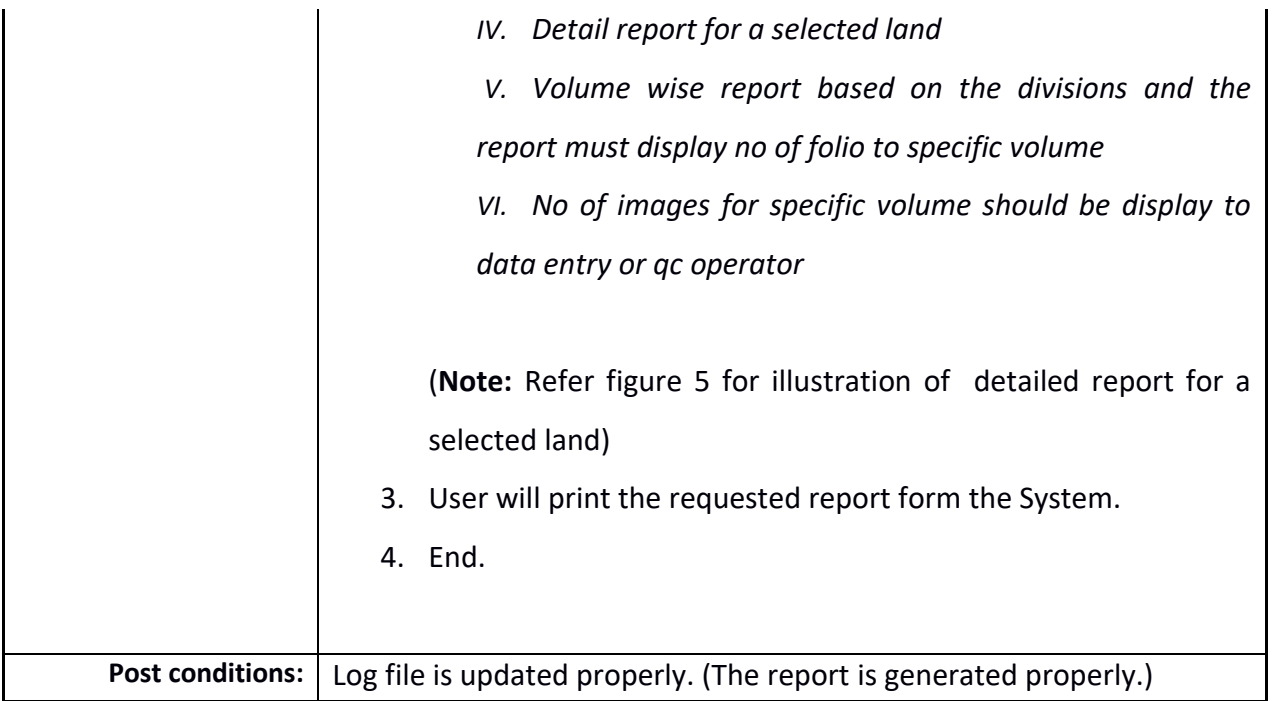

## 4.7 *Use case: Maintain Master Data File (A6)*

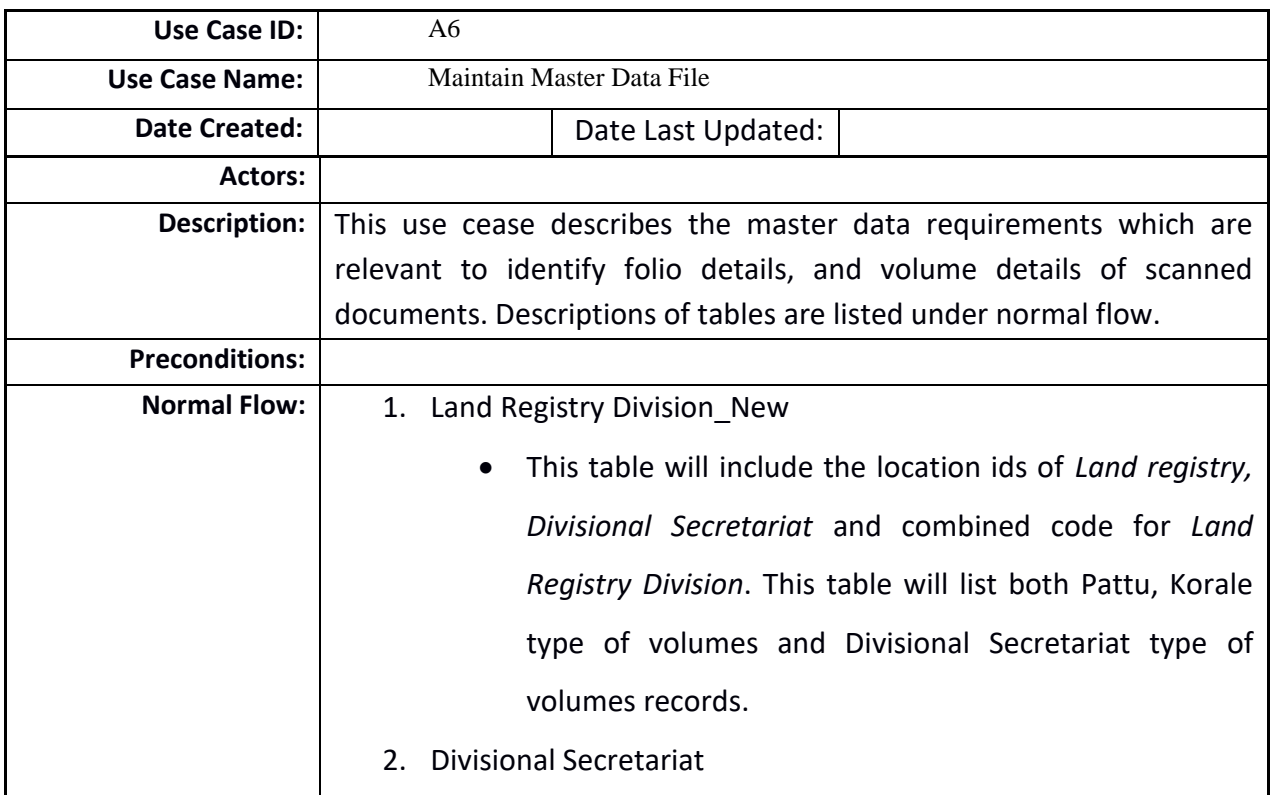

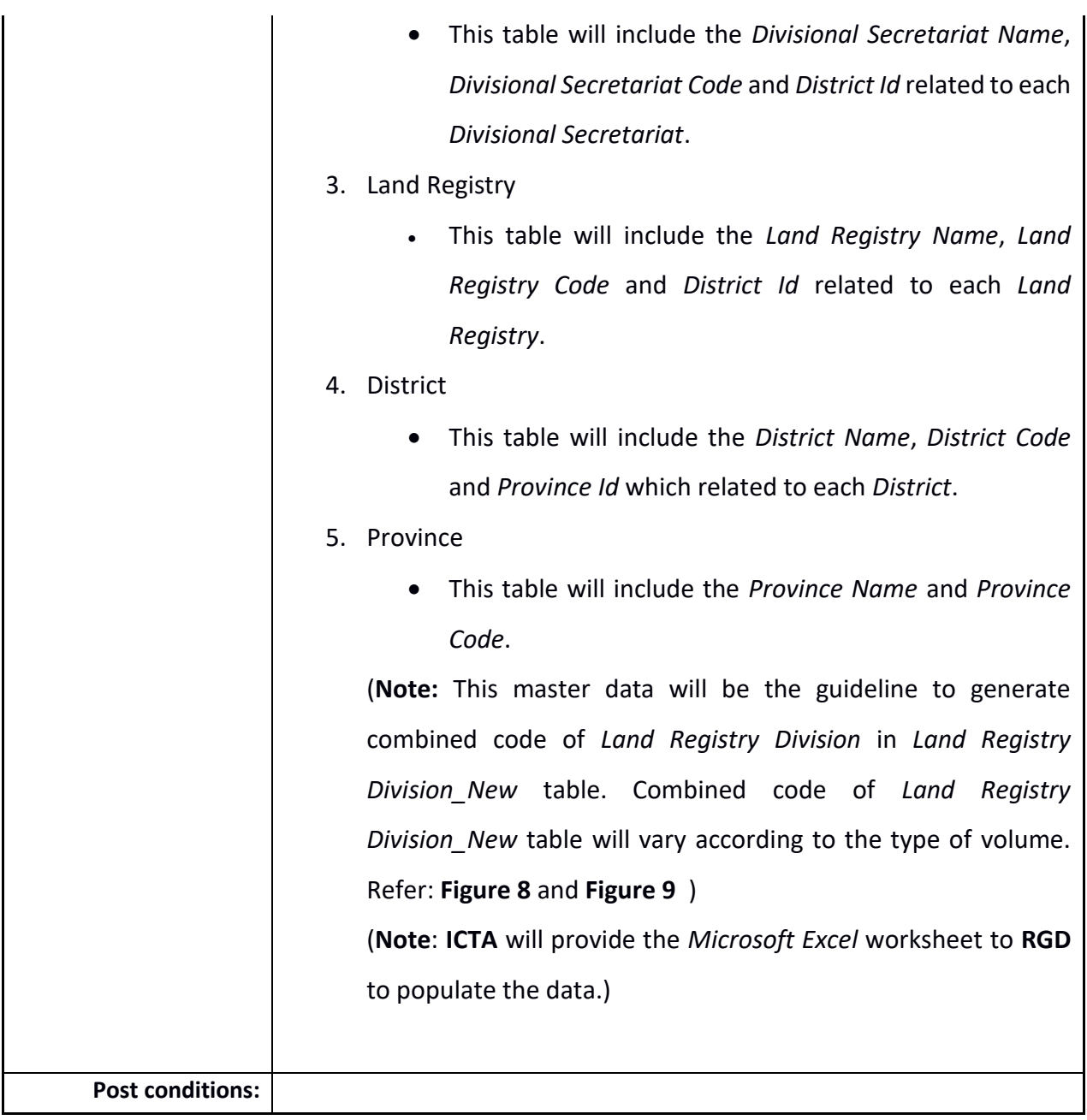

## 4.8 *Use case: Folio Printing (A7)*

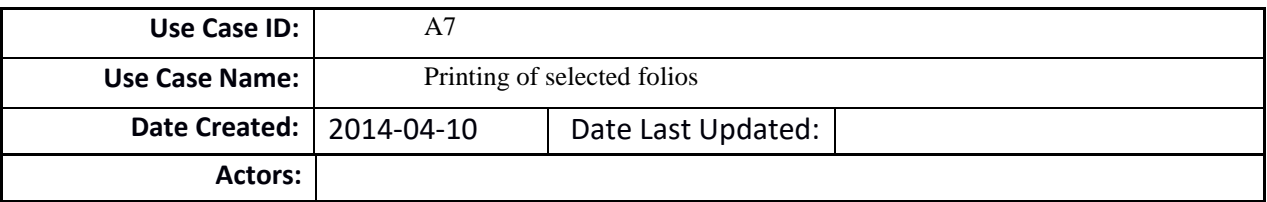

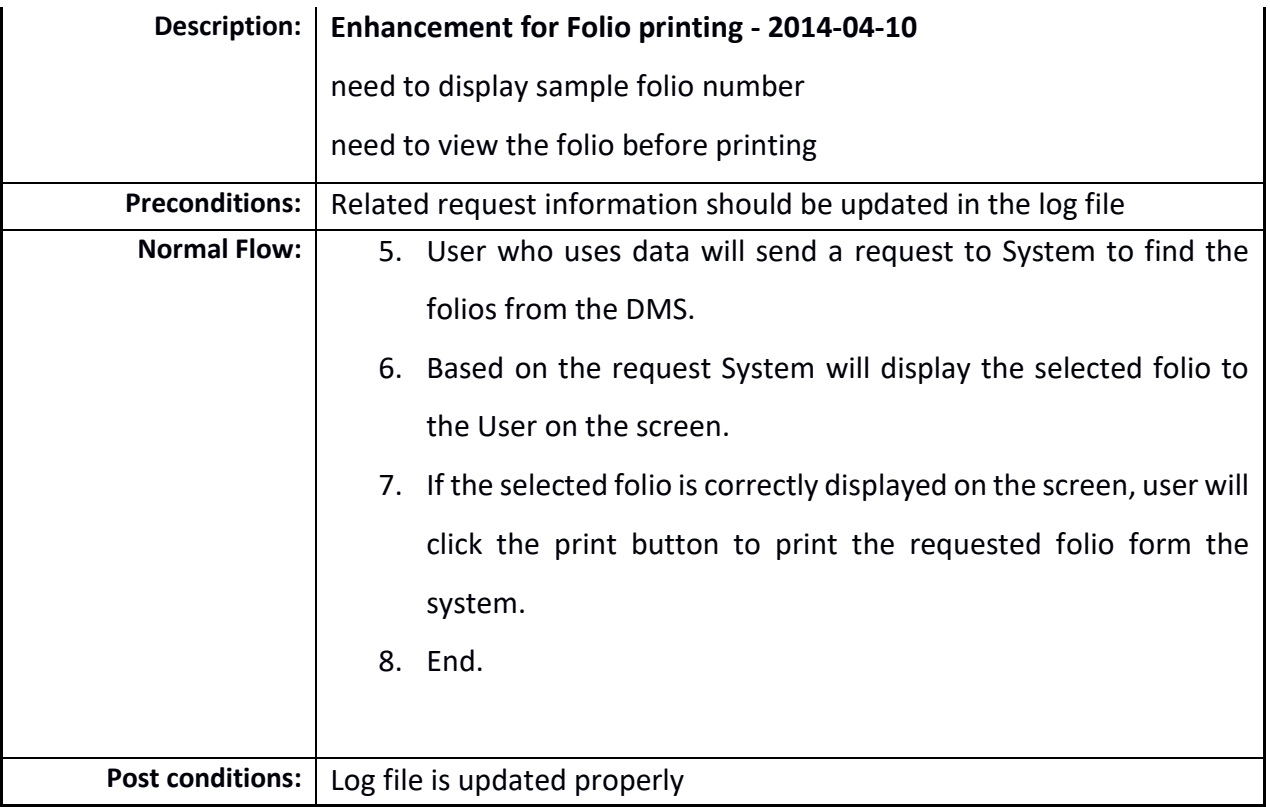

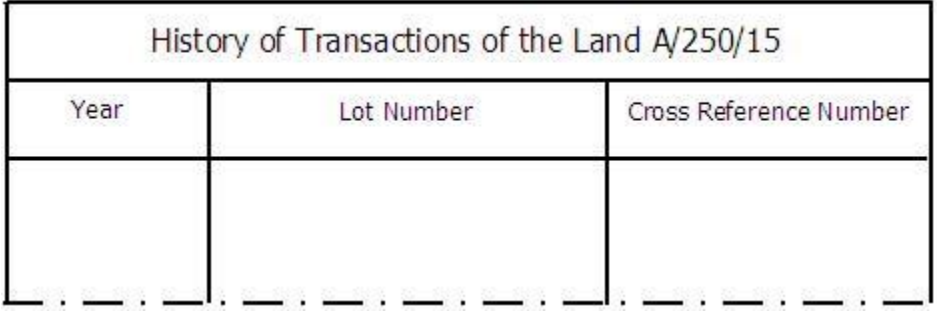

*Figure 4: Illustration of Detailed report for a selected land*

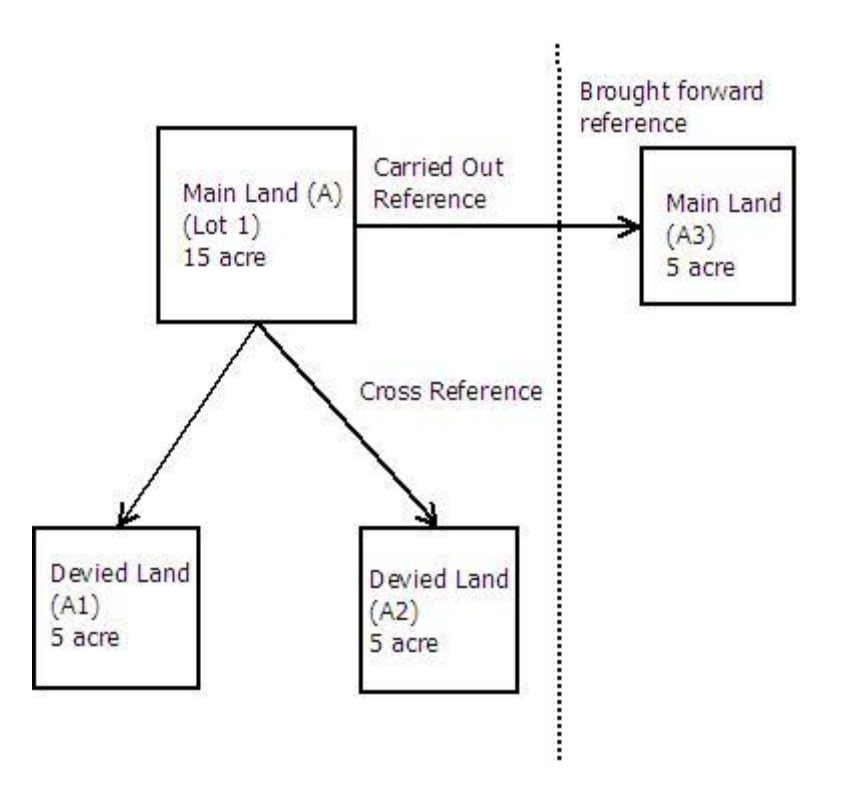

*Figure 5: Illustration of Cross Reference and BF Reference, CO reference*

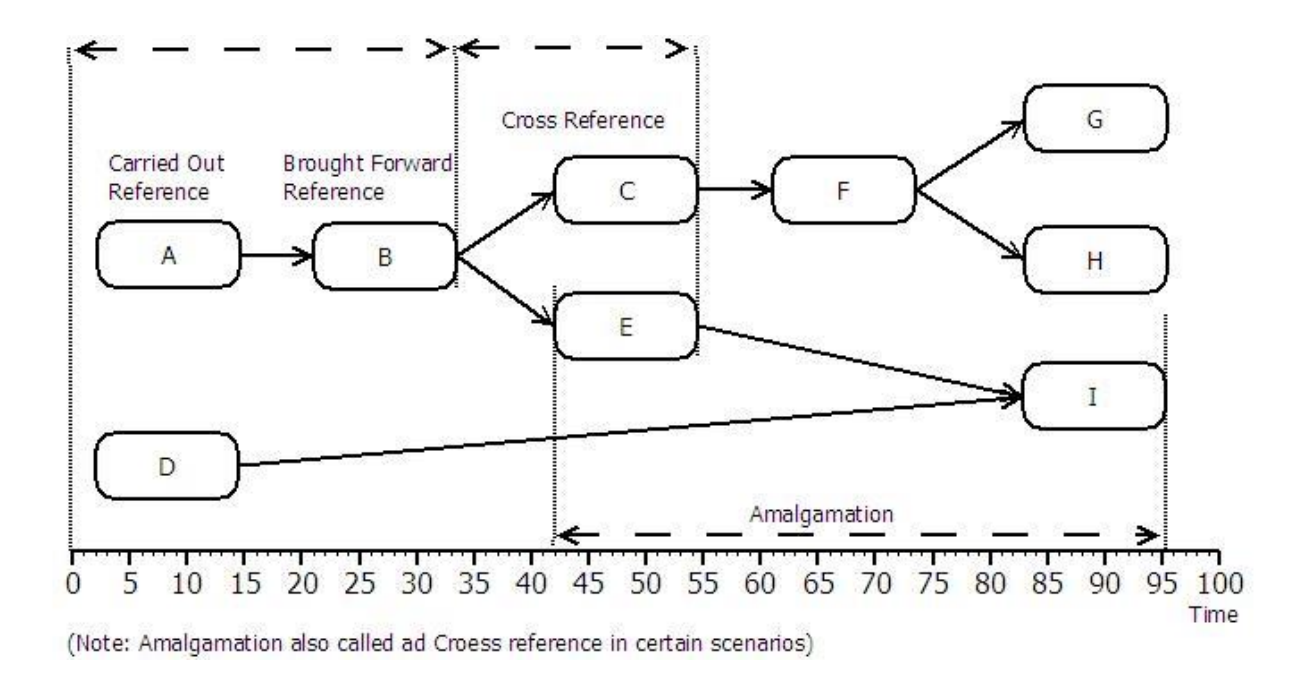

*Figure 6: Illustration of Cross Reference and BF Reference, CO reference with time*

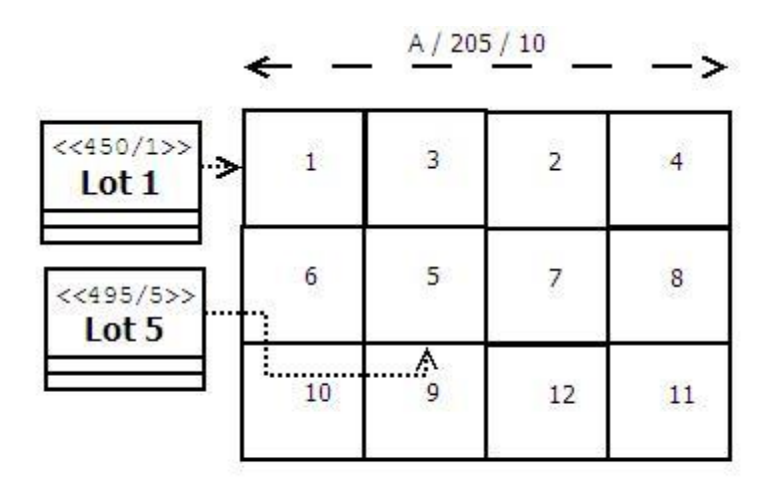

Note: If User search for Lot 1 / 450/1, Search result would be: 450/1 > A/ 250 / 10 If User search for LOT 5 / 495/5, Search result would be:  $495/5 > A/250 / 10$ 

*Figure 7: Illustration of Division of Land*

| Province id |  | District i   LR id   LRD New id |
|-------------|--|---------------------------------|
|             |  |                                 |

*Figure 8: Illustration of combined code for Pattu, Korale type of Volumes*

|  | Province id   District i   LR id   LRD New id |
|--|-----------------------------------------------|
|  |                                               |

*Figure 9: Illustration of combined code for Divisional Secretariat type of Volumes*

# 4.9 Supplementary Requirements

## 4.9.1 *None Functional Requirements*

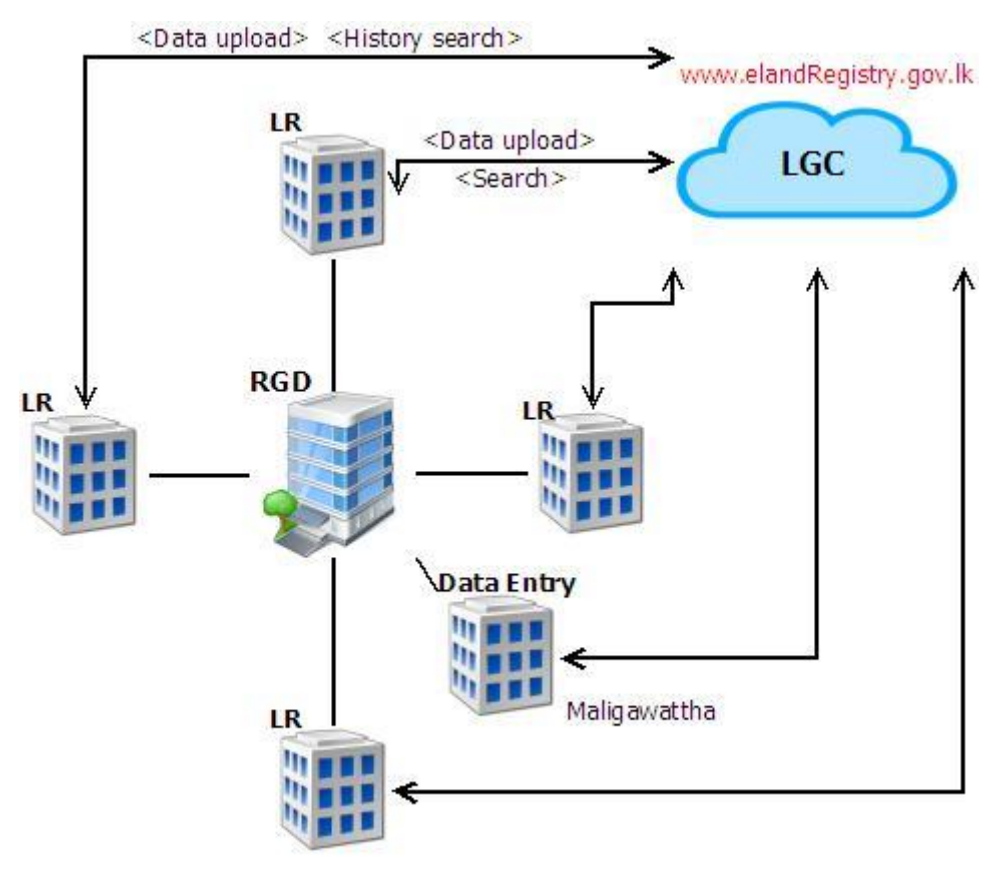

*Figure 6*

#### **Concurrent User Estimation**

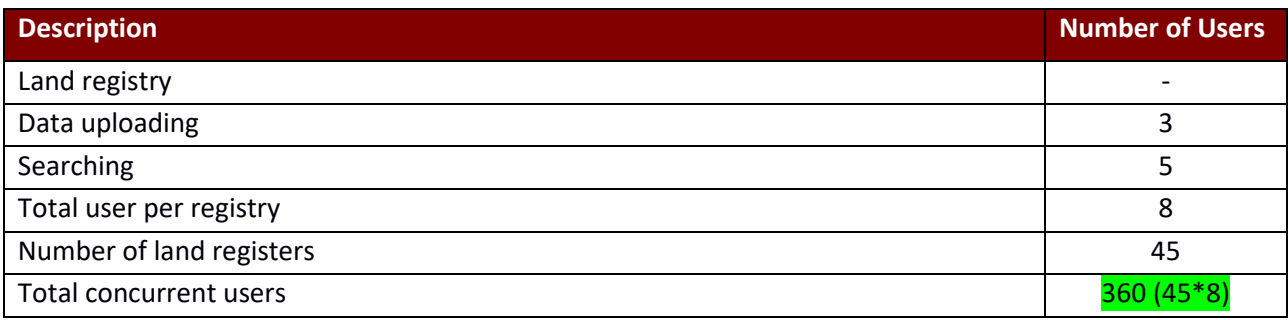

 File size of a bulk uploading zip file is approximately 58.59375 MB (200 kB \* 300) **Data entry staff 50 users.** 

#### Performance

The following performance criteria are provided as a guideline only. If the actual performance is falling below the stipulated figures, the consultant should justify the reasons. However, the performance level must be accepted by the technical evaluation committee appointed by the client.

- The bandwidth is assumed at 512kbps (shared) (point to point between LIX and the Department web service) with 360 concurrent users in total.
- The bandwidth is assumed at 512kbps (shared) (point to point between LIX and the Citizen portlet) with 500 concurrent users in total.

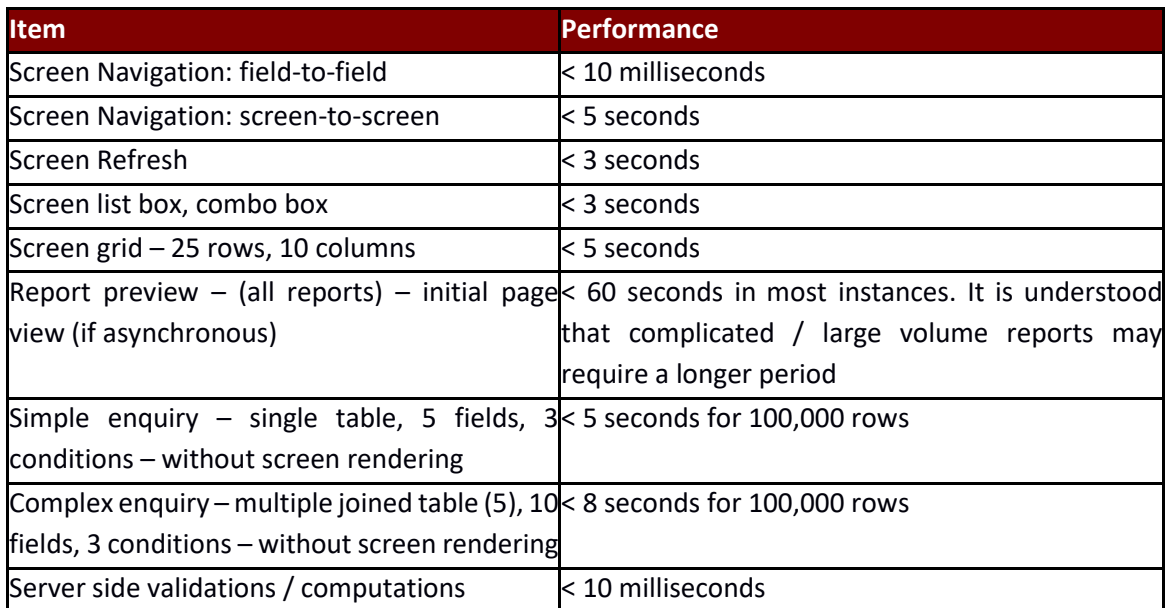

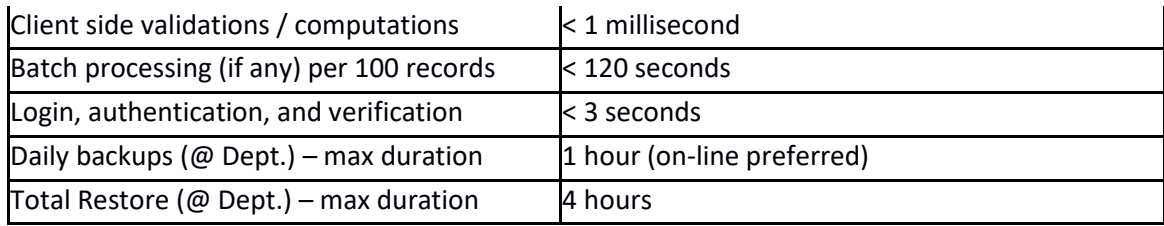

# **1. Legal Considerations**

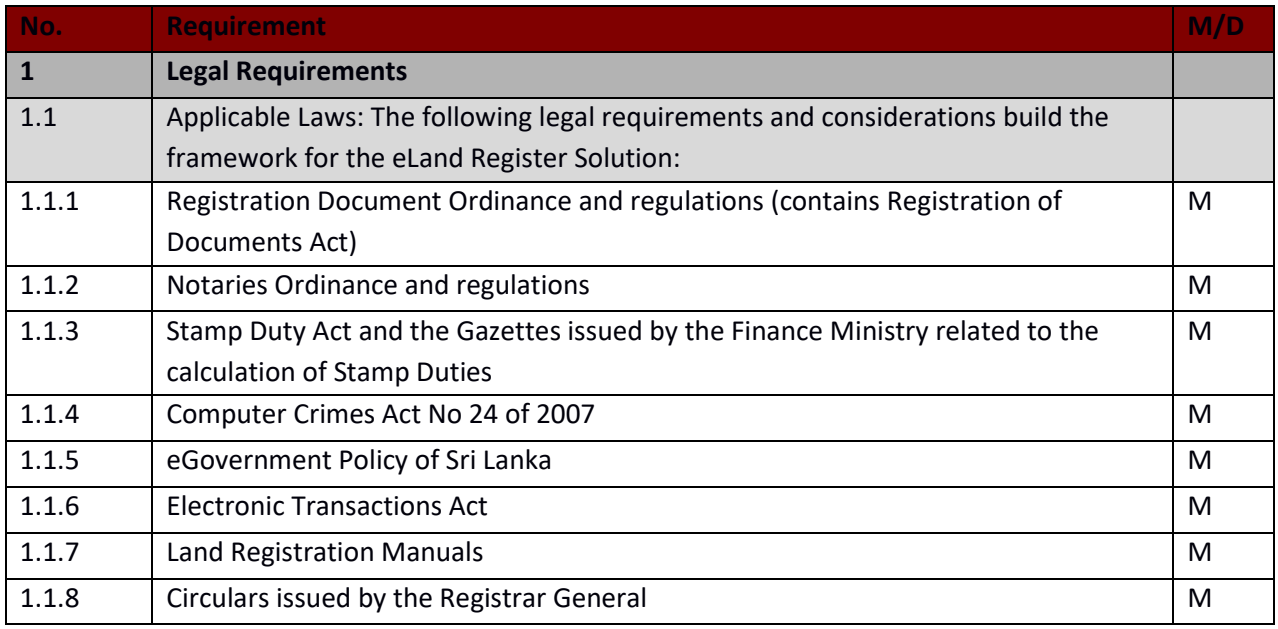

# **2. Auditing**

Wherever applicable, an audit trail of all activities must be maintained. On a service or operation being initiated, the system should log the event, creating a basic 'audit log entry'. It should not be possible for the operation to be executed without the log entry being made.

The information recorded in the audit trail depends on the type of activity which takes place. Each service would be responsible for logging detailed information. The different types of operations are:

- Data Capture and Maintenance
- Creation of an entry / item
- Modification an item
- Deletion
- Control (or status change)
- Process execution
- Data synchronization
- Print (only selected item)
- Retrieval

Monitor

Detail logging may be enabled or disabled for each type of operation, and/or for each business object. It should be possible to configure which attributes of a data item should be traced at the detail level. Tracing of some attributes may be considered mandatory, and they should not be turned off.

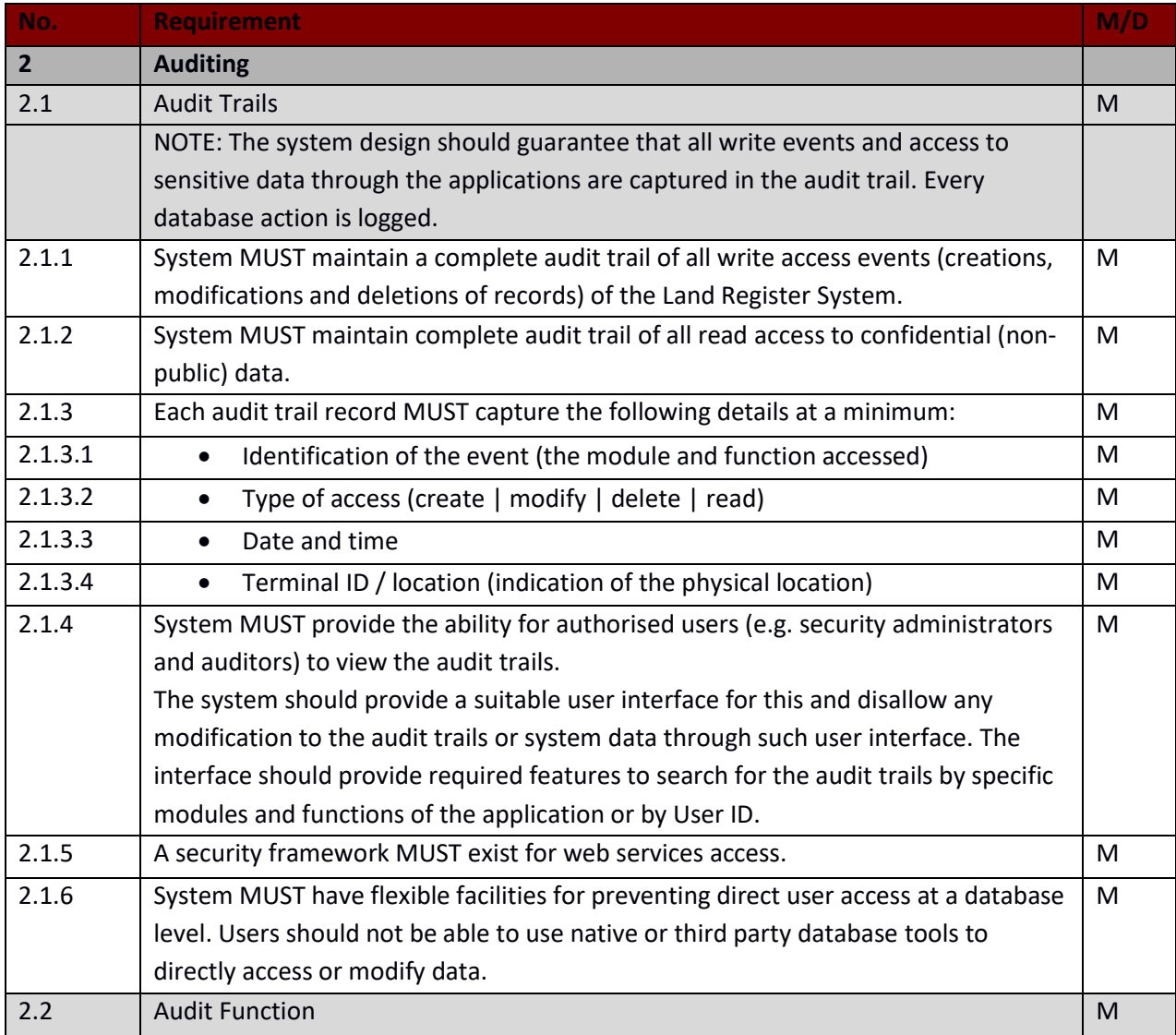

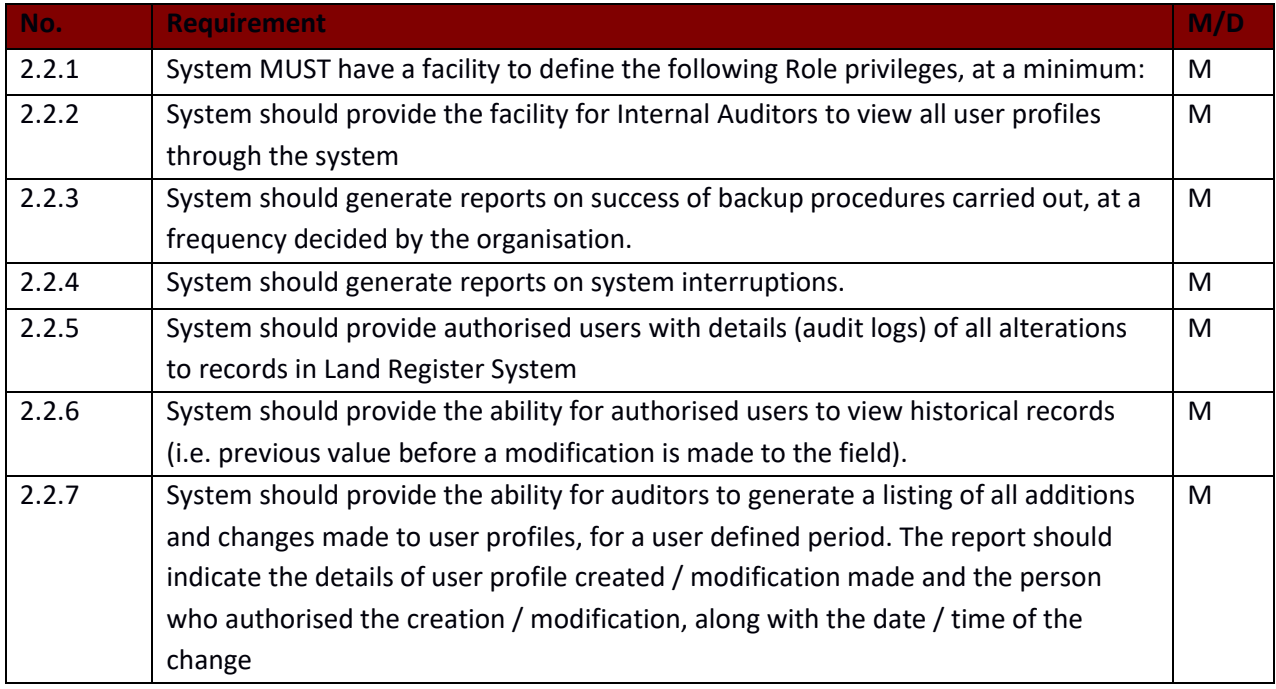

## **3. Security**

1. User authentication and authorization All portlets should inherit authentication information from the portlet framework, and any authorization requirement should be implemented within the specific portlet application.

However, the solution should have the provision to integrate with the Lanka Gate Identity Management solution in future.

An administrative application needs to be developed wherever applicable.

Wherever applicable, internal small applications need to be developed to capture and store relevant data.

- 2. Confidentiality and Integrity All developed portlets/ back end e-services should ensure 'confidentiality' and 'integrity' whenever required by adhering to transport and message level security standards (i.e. HTTPS, WS-Security).
- 3. Availability

All portlets / back end e-services should be developed to ensure 'High Availability' to ensure the system is available all the time, (e.g. Portlets clustering capability should be taken into consideration in the development).

4. Non-repudiation

All portlets / back end e-services should ensure non-repudiation by having standard audit-trails and provisions to have WS-Security using digital signatures

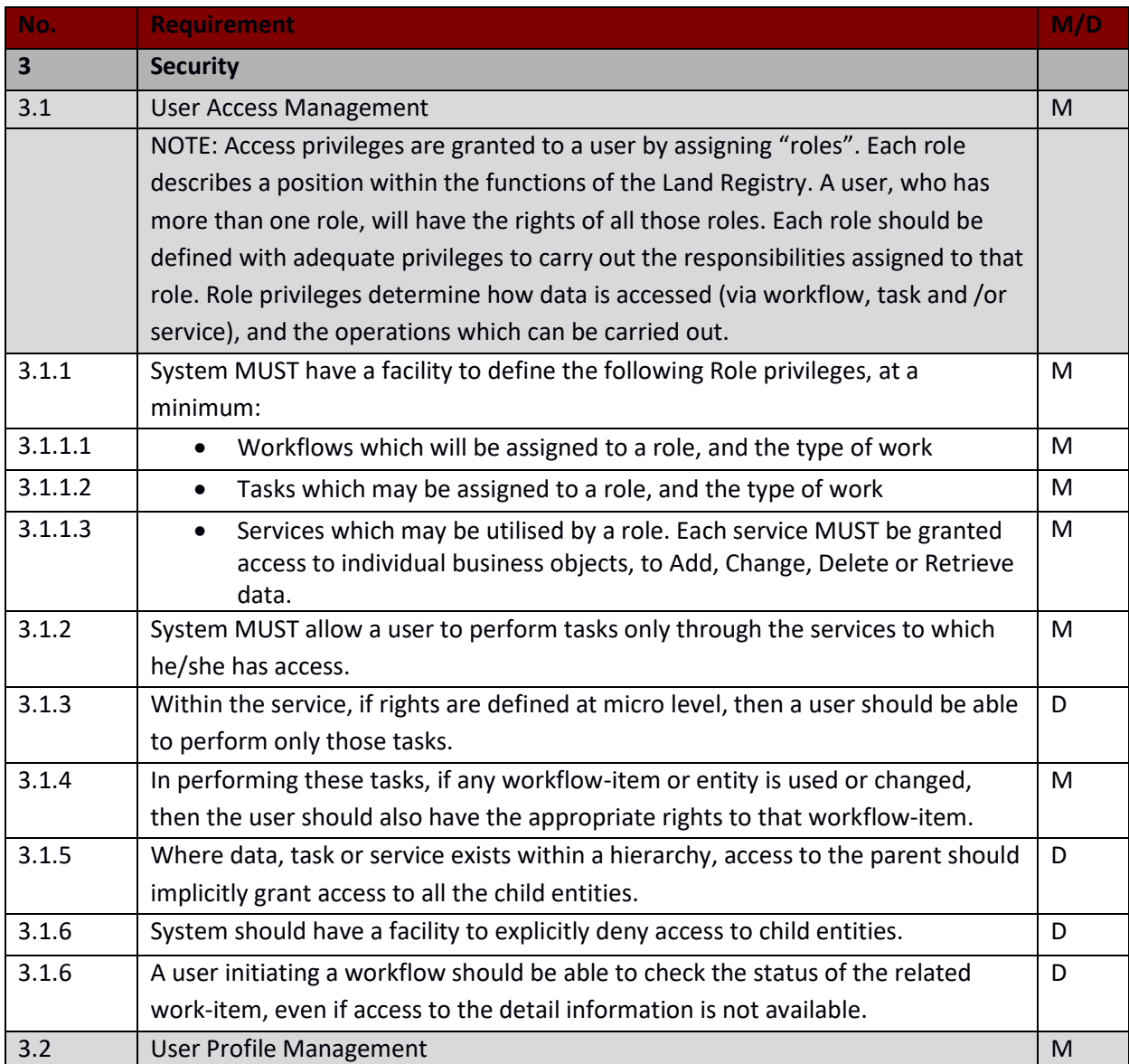

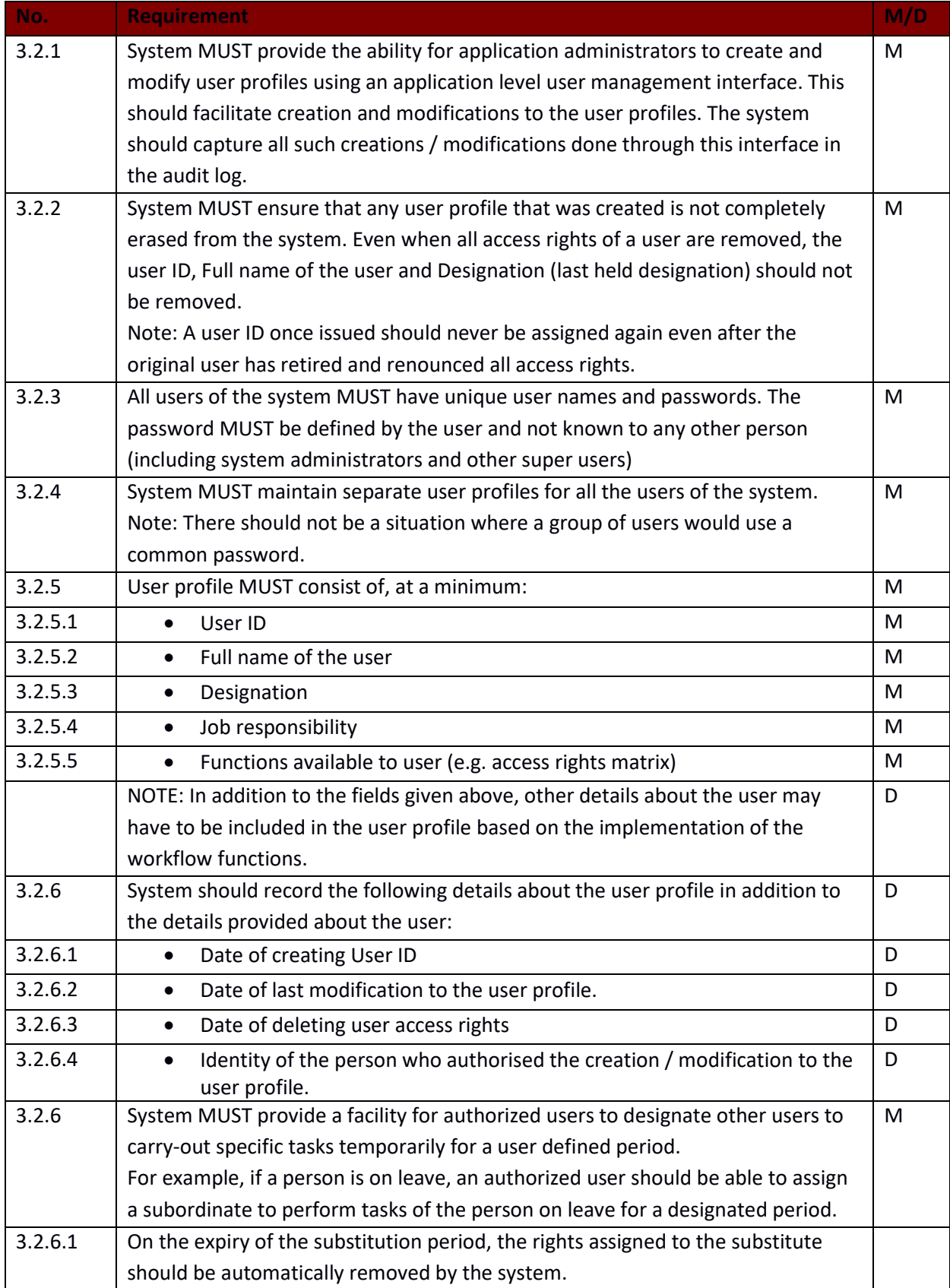

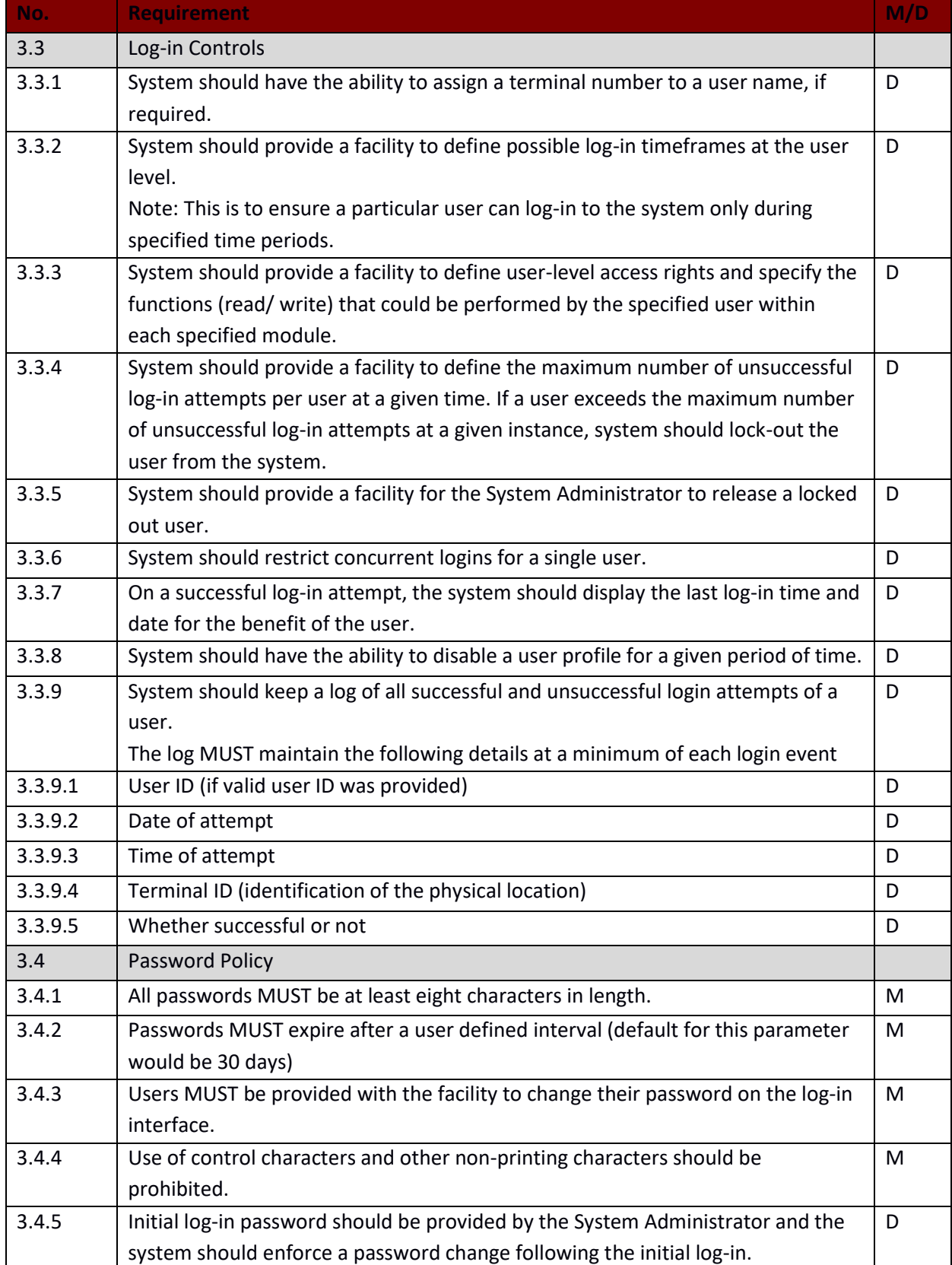

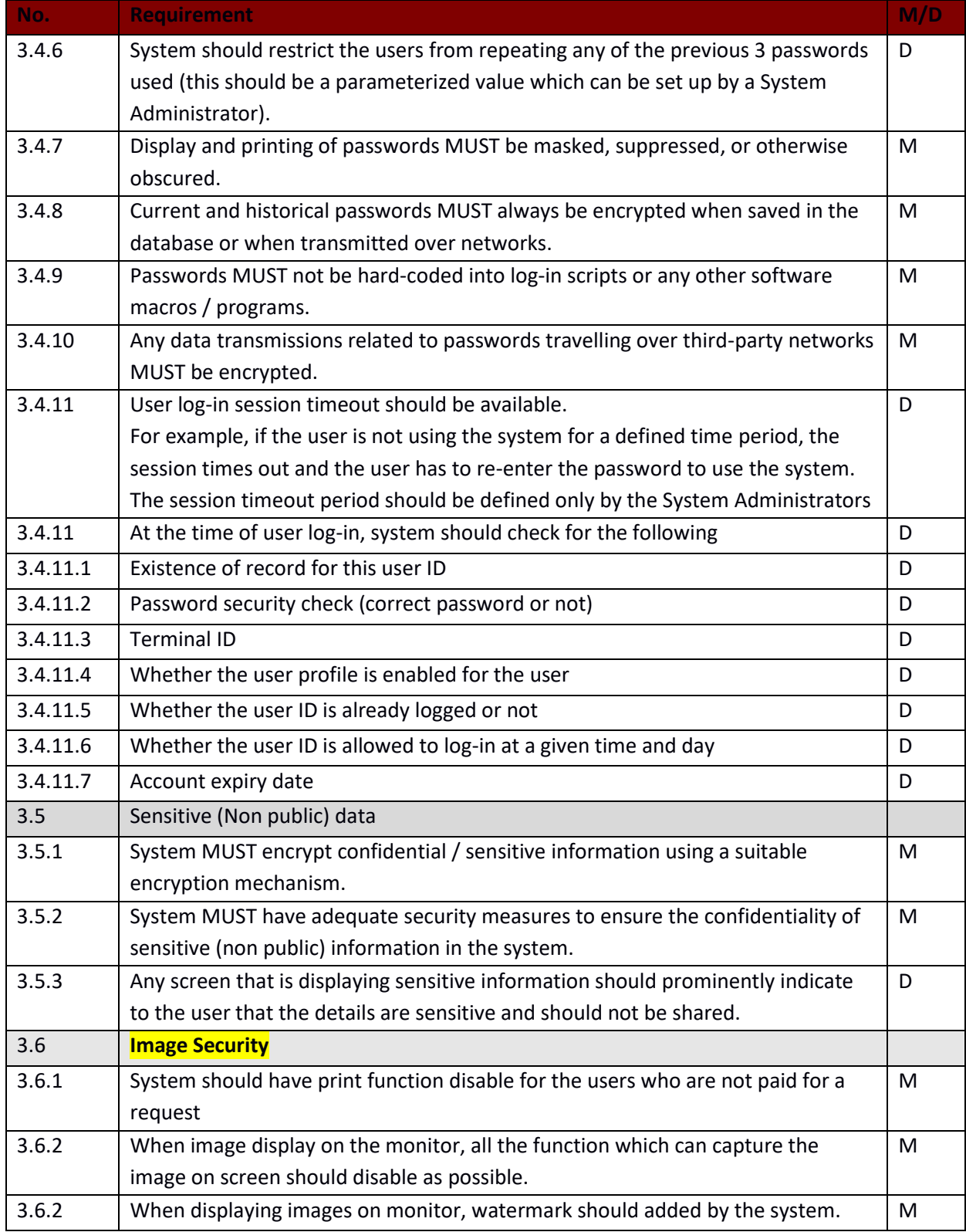

# **4. Storage**

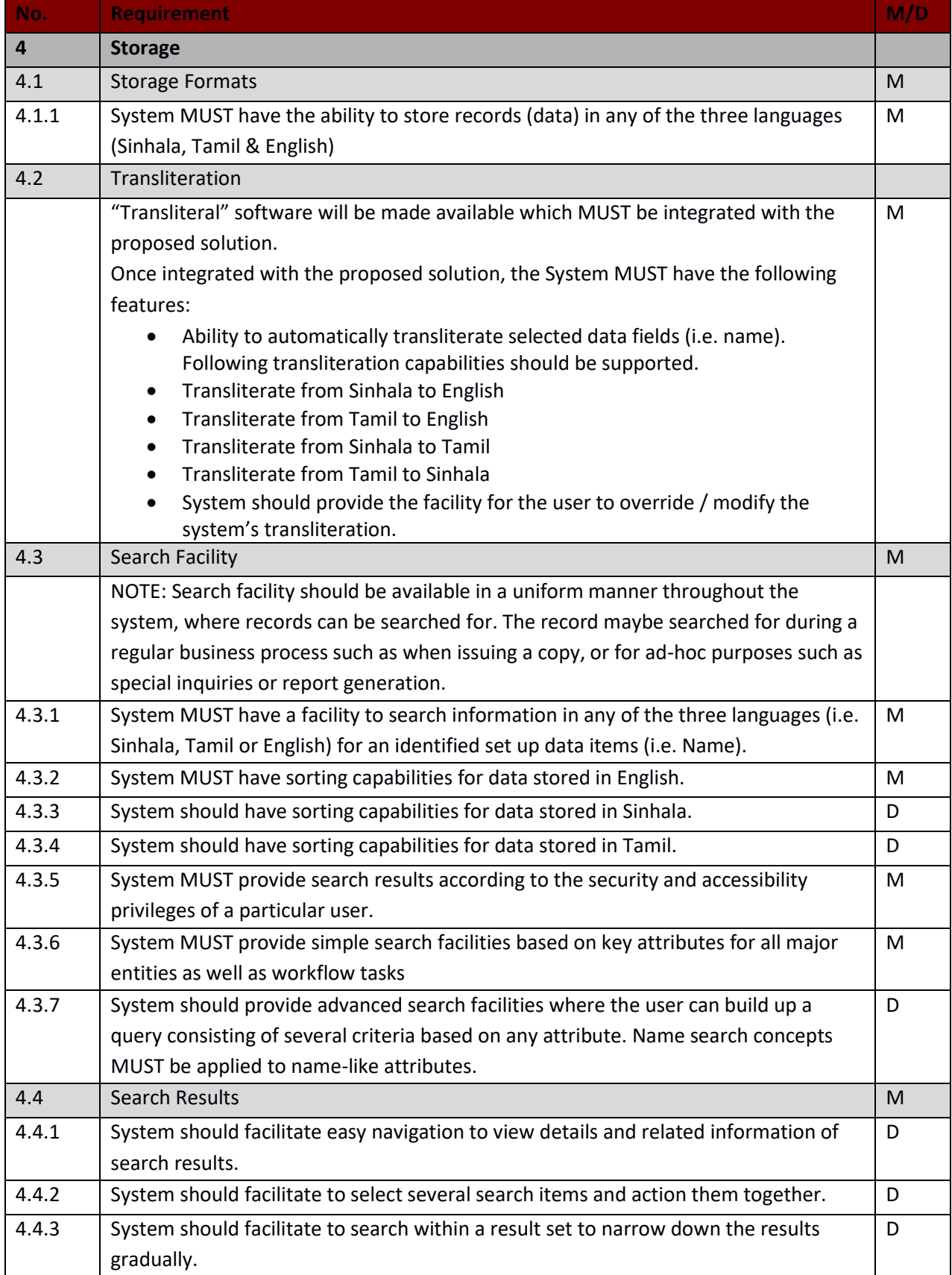

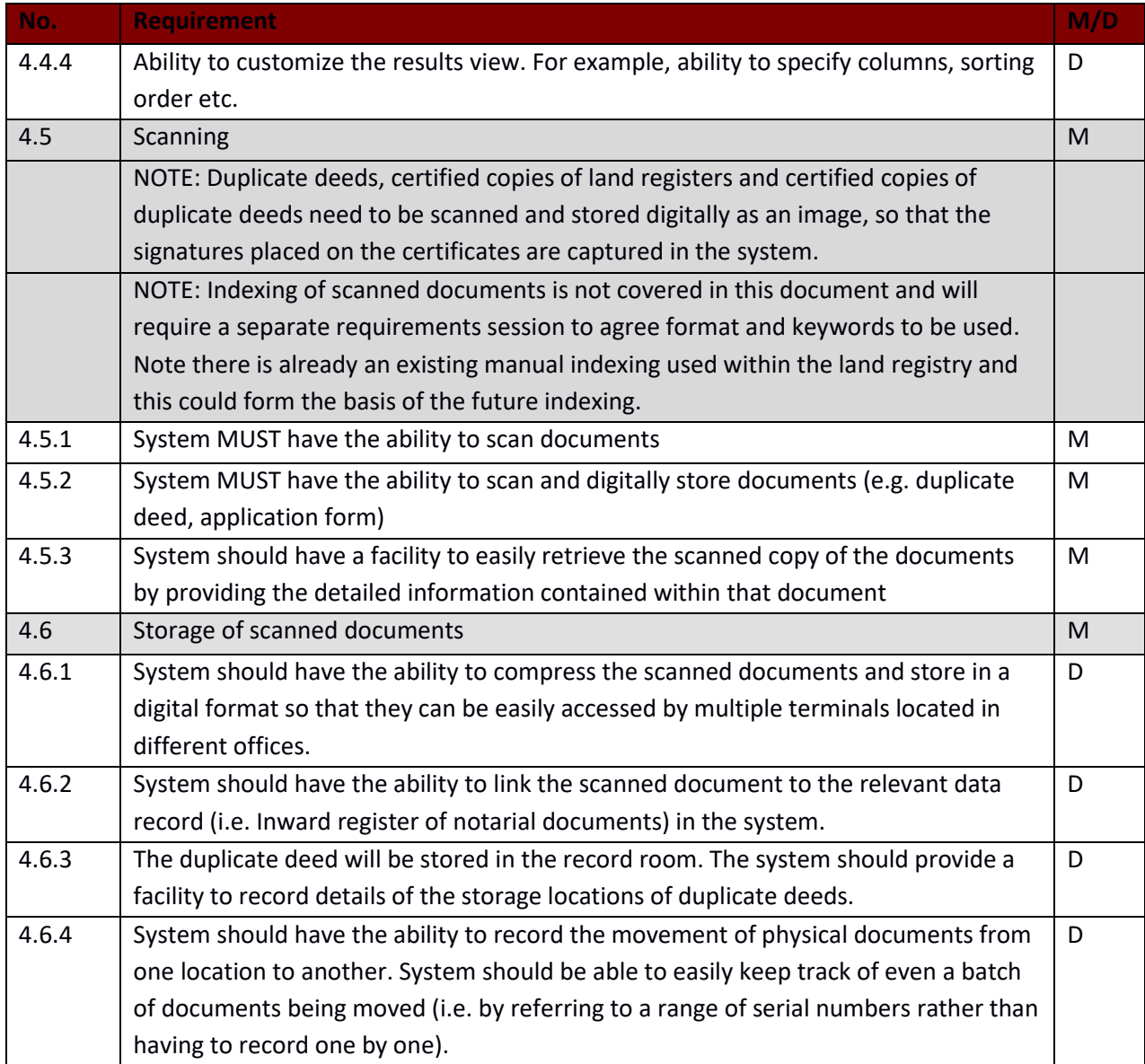

# **5. Printing**

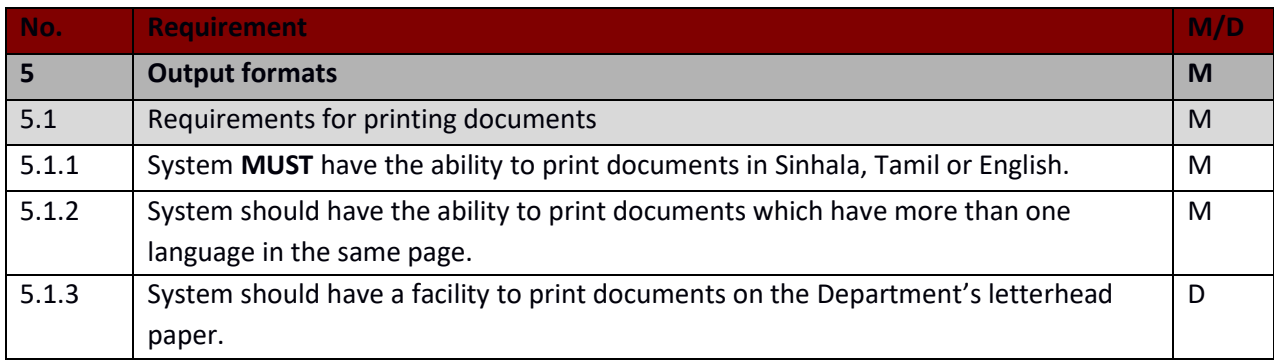

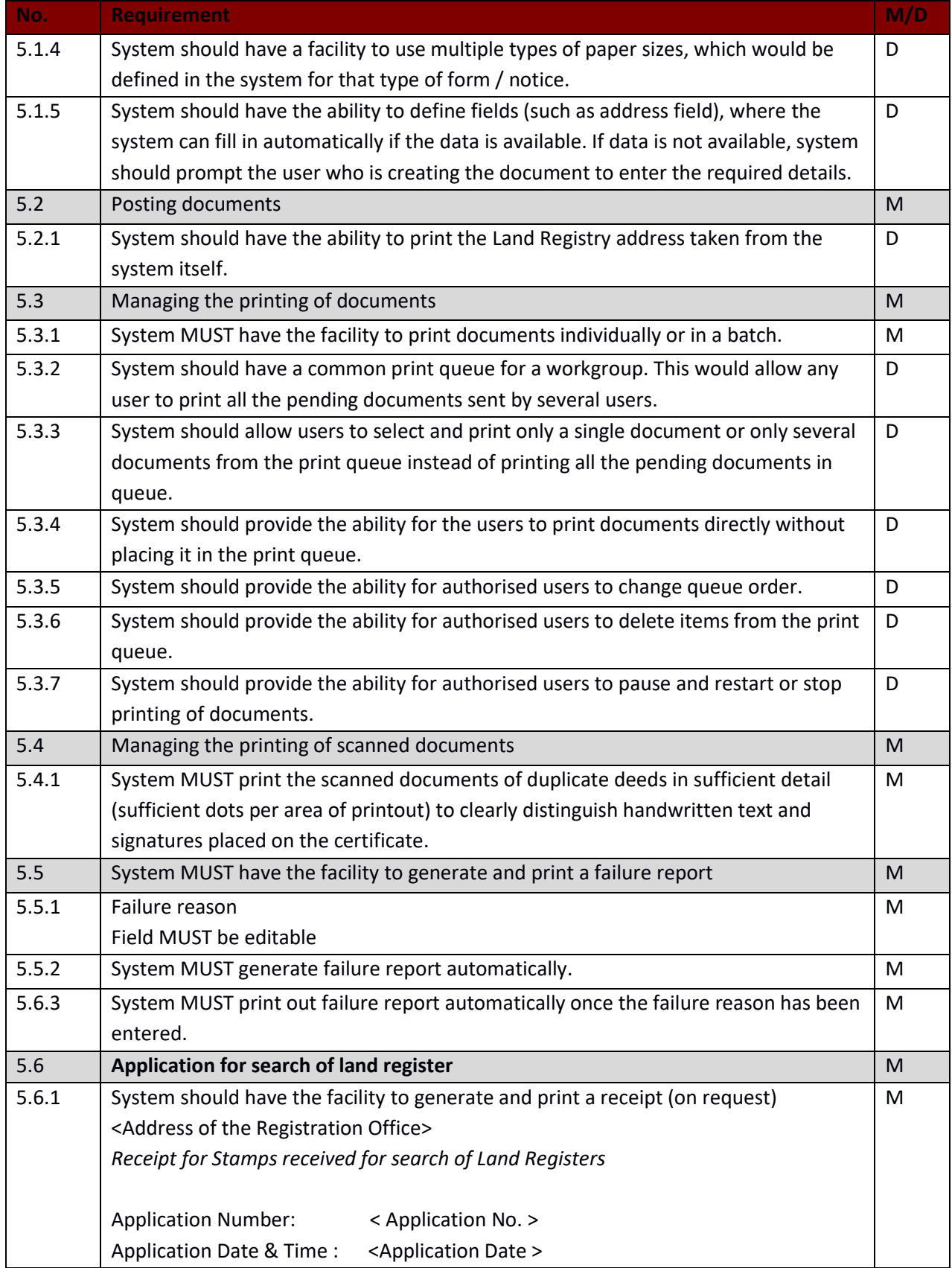

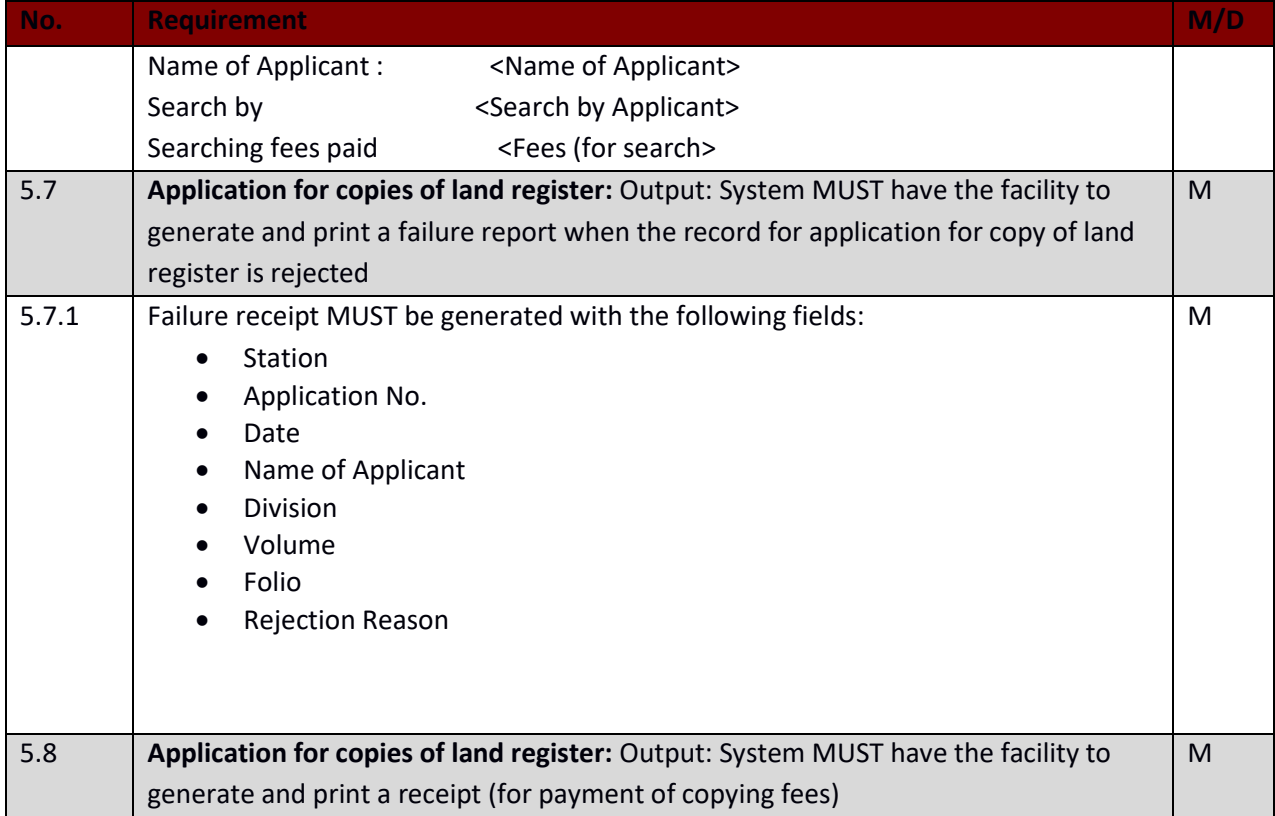

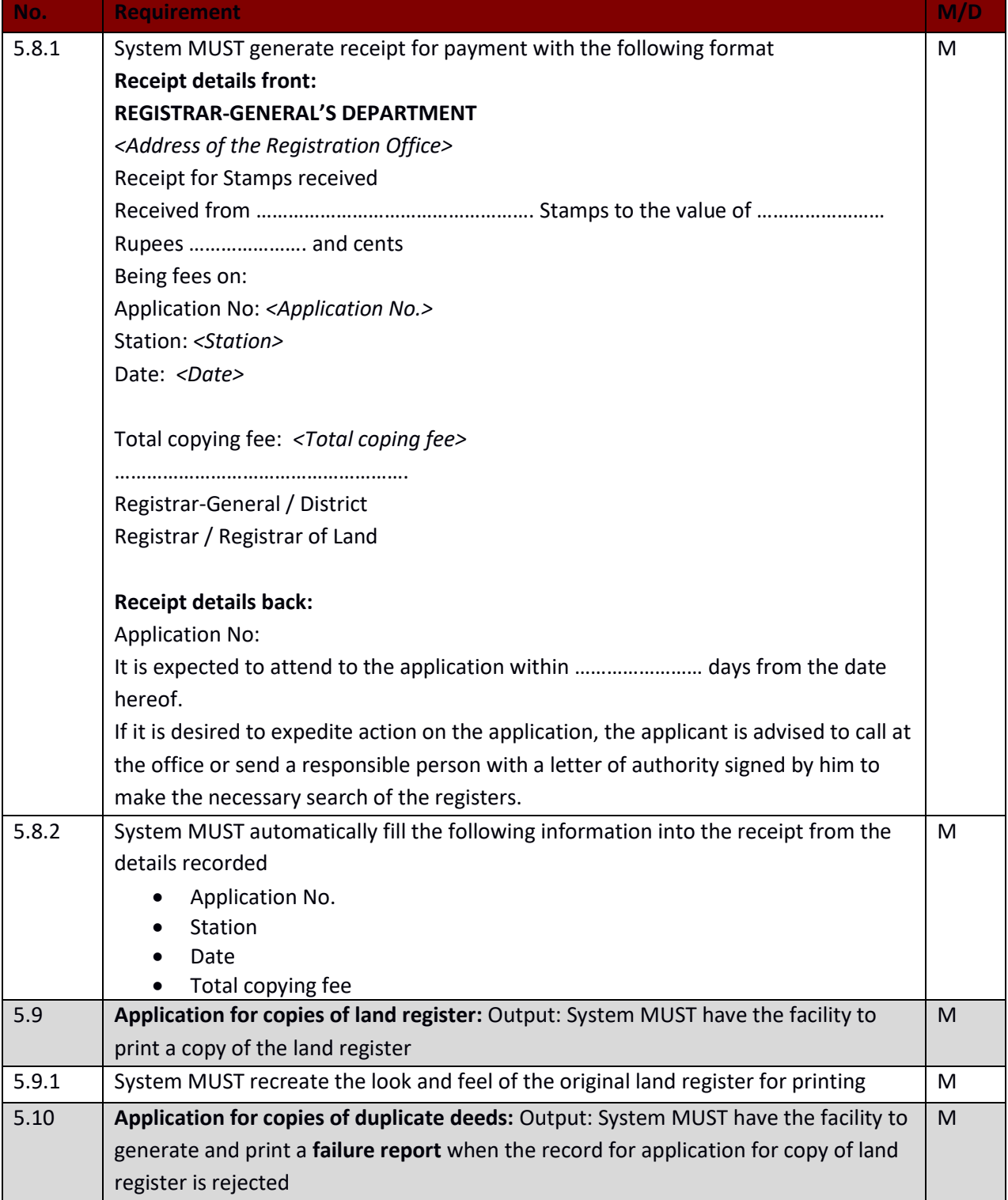

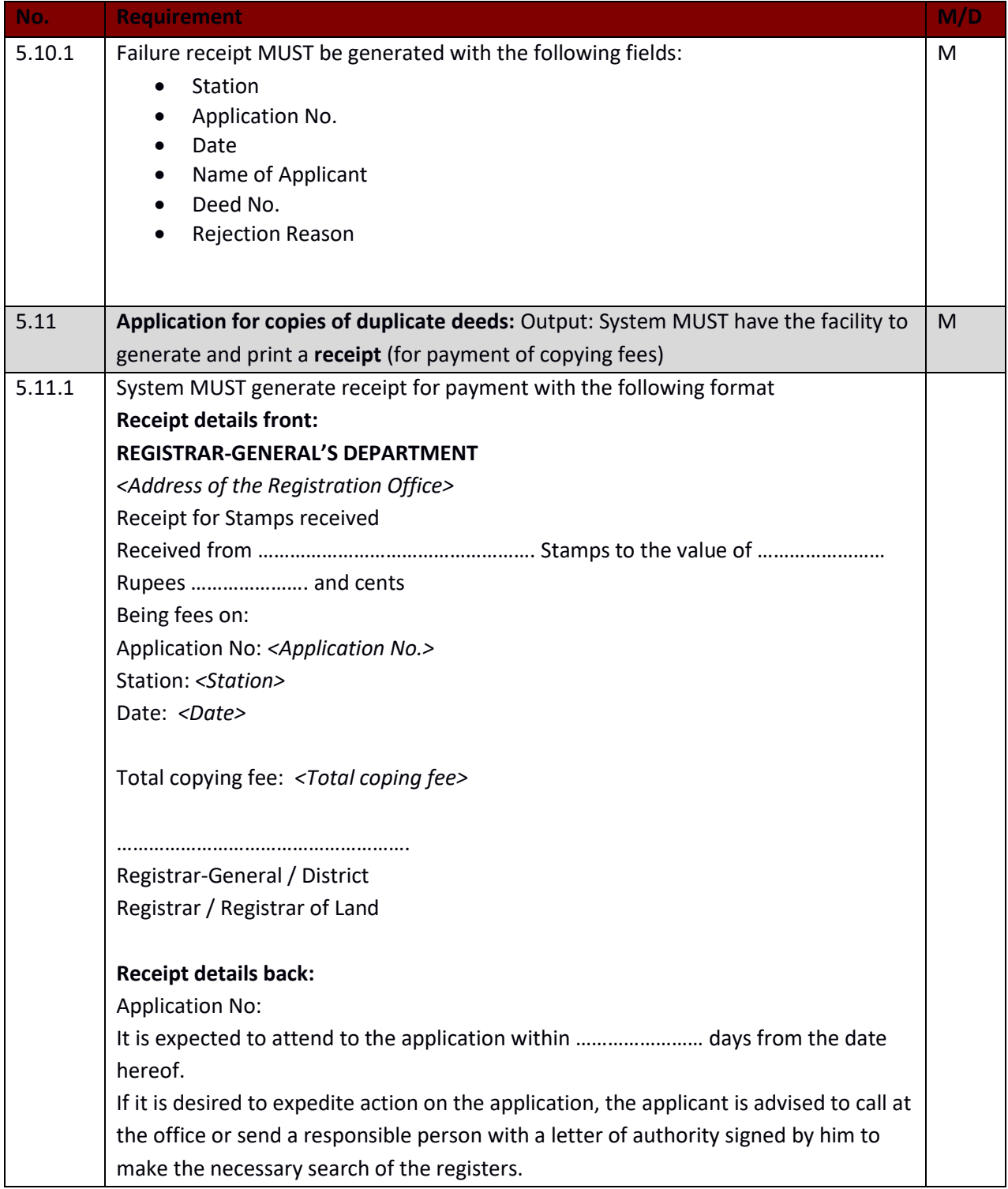

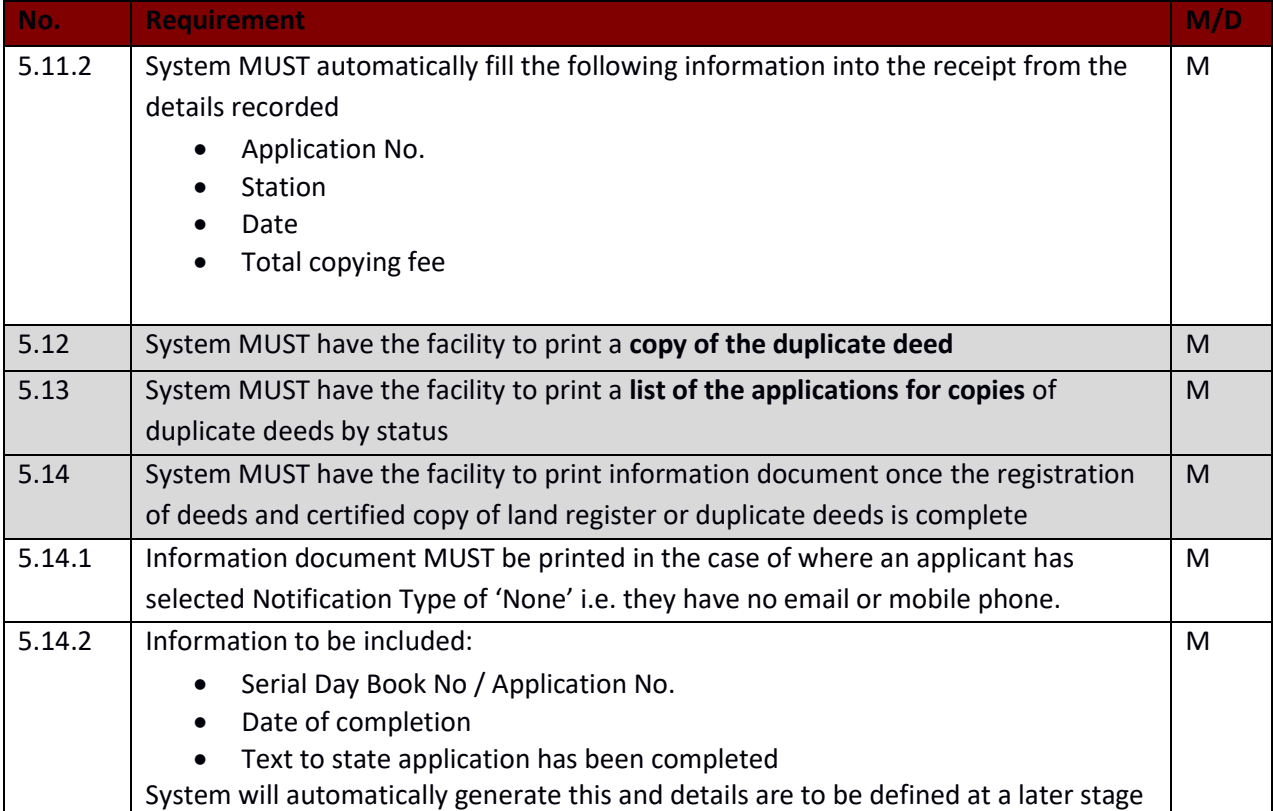

# **6. Reporting**

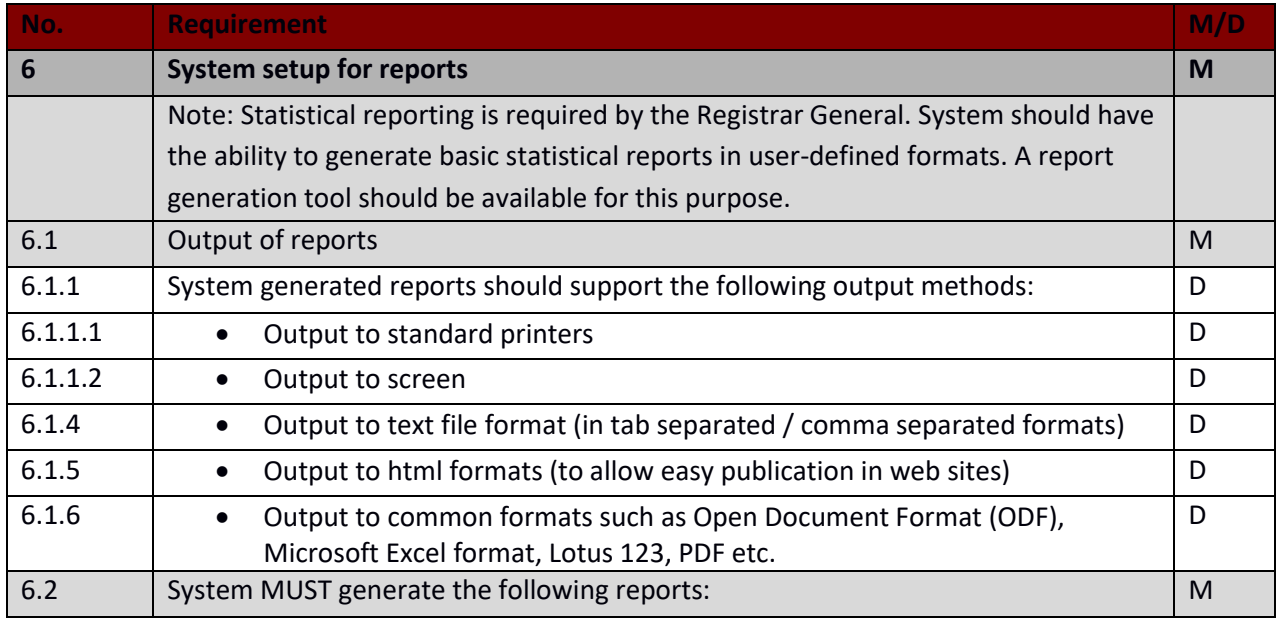

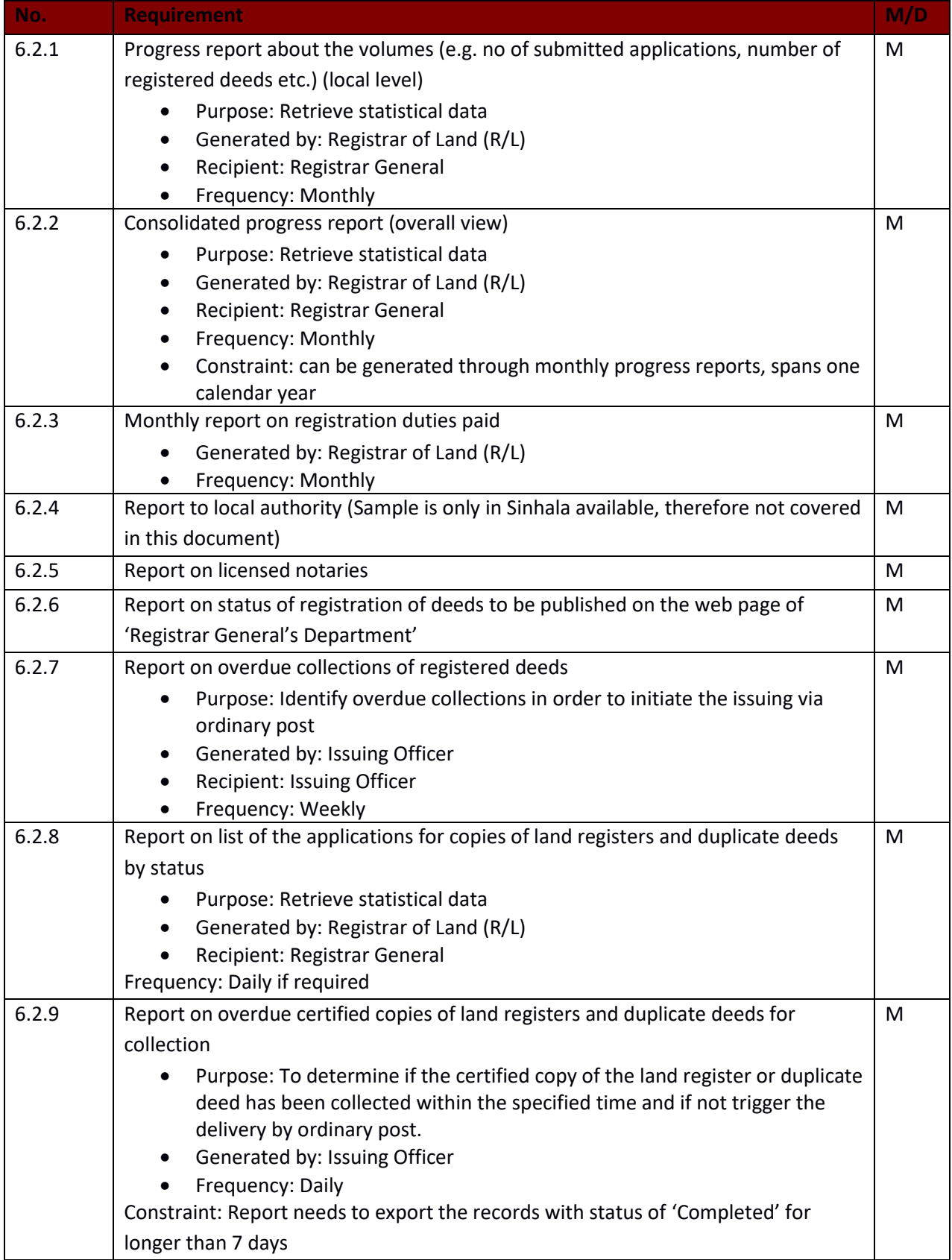
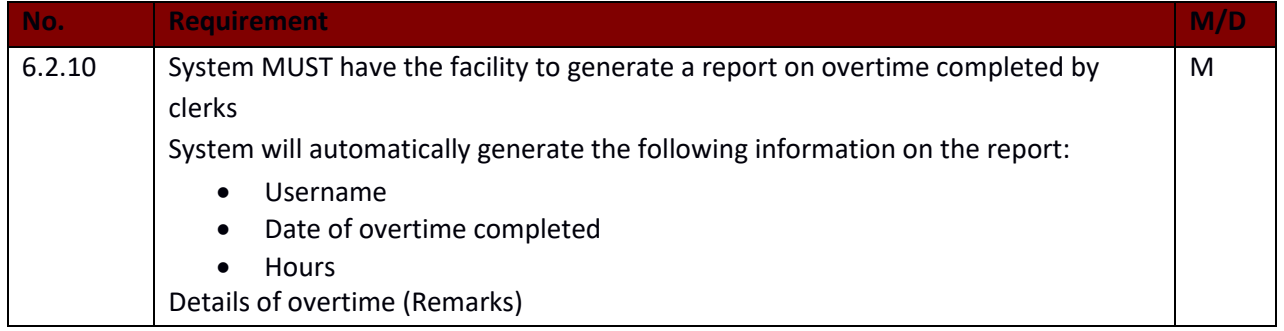

# **7. Interface Requirements**

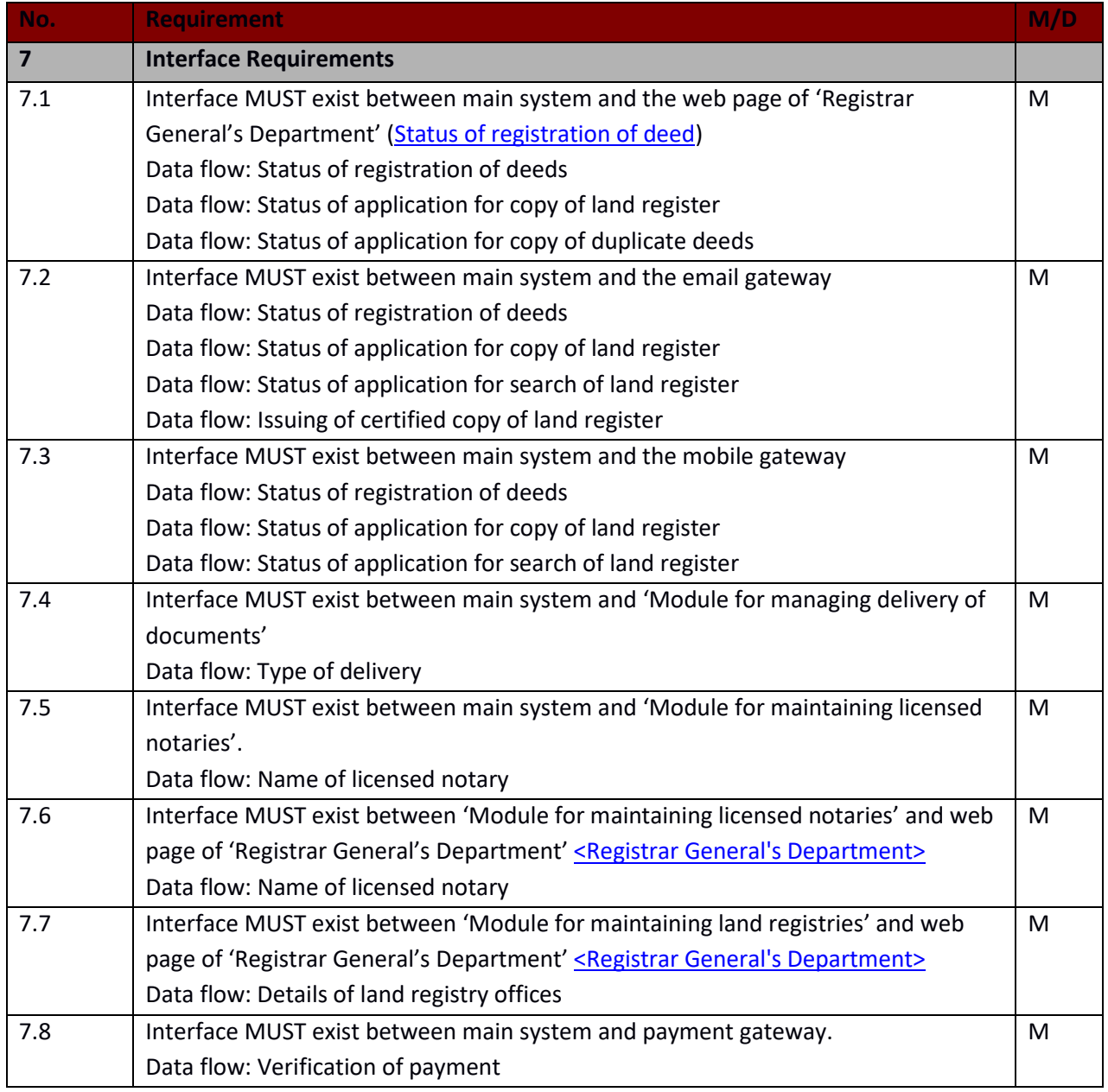

## 7.1.1 *Backup and Contingency planning*

The assurance of the system availability is highly critical for the solution. Therefore, the categorizations of the contingency requirements are as follows,

- Hardware failures
- Issues relating to system live ware
- Breach in System Security
- Disaster related issues
- Changes in operations and policy

## 7.1.2 *Hardware infrastructure:*

## a) **Minimizing failures and their impact**

Hardware failures can be expected due to various reasons that may be due preventive or none preventive reasons. Therefore, it would be impossible to avoid all the failures but it could be minimized to a great extent, and adverse results can be avoided even further. Therefore, following recommended usage and maintenance guidelines will help to minimize failures.

In order to minimize the impact of failures, redundant or duplicate equipment can be made available, especially for critical items such as servers, uninterrupted power suppliers and if possible power generators.

Automatic notification of failures or problems from a management console to a system administrator, to maintenance personnel can help bring about a quick resolution.

## b) **Recovery from failure**

In the event that part of the infrastructure fails, the possible effects can range from annoying (temporary loss of connectivity) to disastrous. (loss of data). Therefore, following Best Practices are recommended to recover from failure. Such as,

- Regular data backups must be taken to recover from loss of data.
- Daily, Weekly and Monthly backups are recommended.
- The backups should be verified periodically by restoring.
- There must be clear instructions for recovery.
- The data backup should include the email and messaging repositories.

In all cases, detailed instructions on the recovery procedures and activation of alternate services are essential. The recovery procedures must be tested periodically to ensure it is effective and complete.

## 7.1.3 *System Performance Requirements*

## 7.1.4 *Graphical User Interface characteristics*

- 7.2 Assumptions and Dependencies
	- 1. This requirement document was prepared based on the assumption that there is no change to the current folio system of the land registry
	- 2. It is assumed that all land related transactions are called as document registrations
	- 3. It is assumed that there are predefined users for the identified use cases
	- 4. It is assumed that key data elements of a land can be captured from the digitization process

## **8. Supporting Information**

*Data elements as per the folio*

## **Particulars related to a Folio**

Division- Volume - Folio- Province- District- Pattu Situation Korale- Divisional Secretariat- Grama Niladhari Division- Local authority area- Village or Town Street-

#### **Annexure 1**

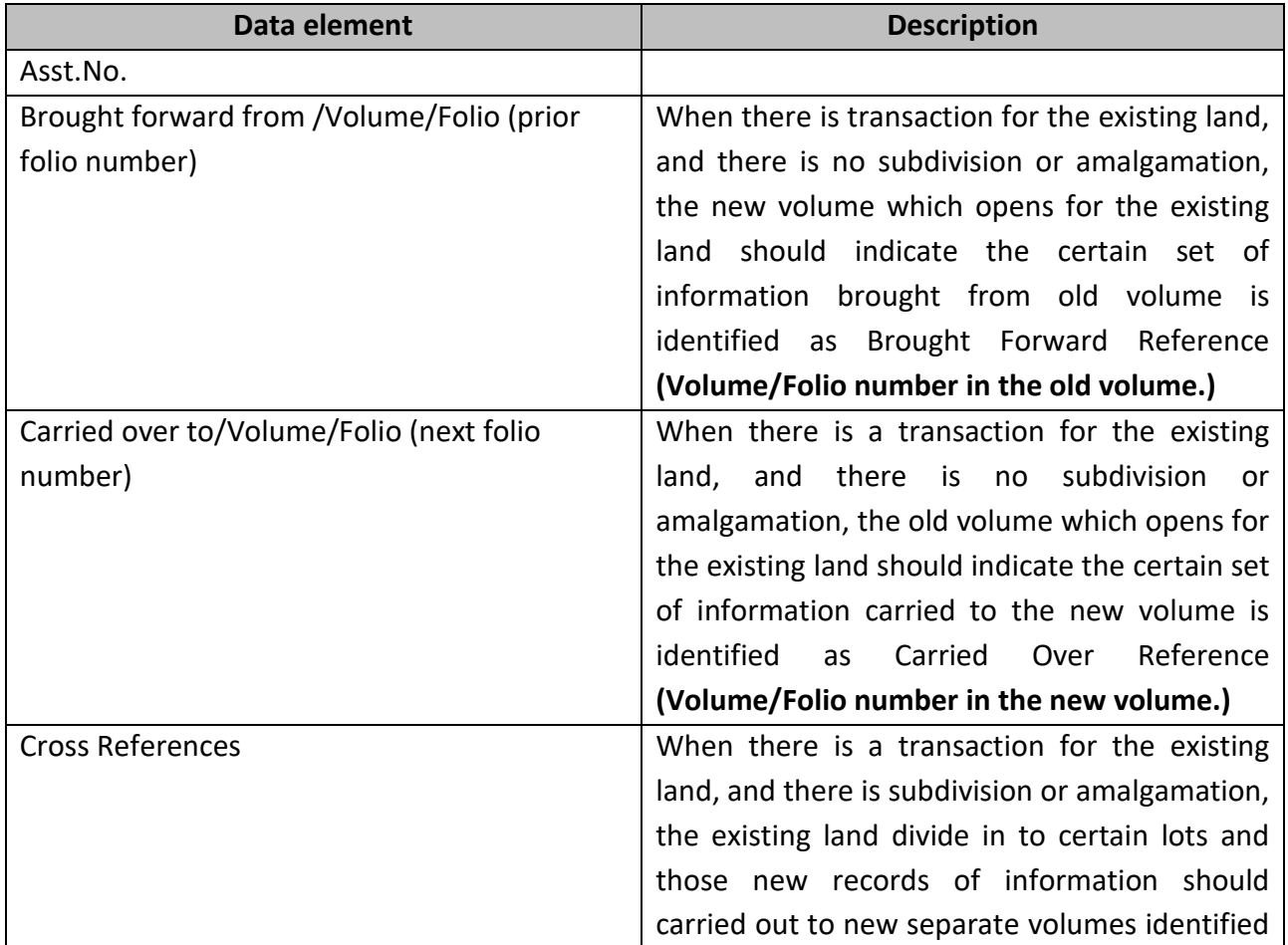

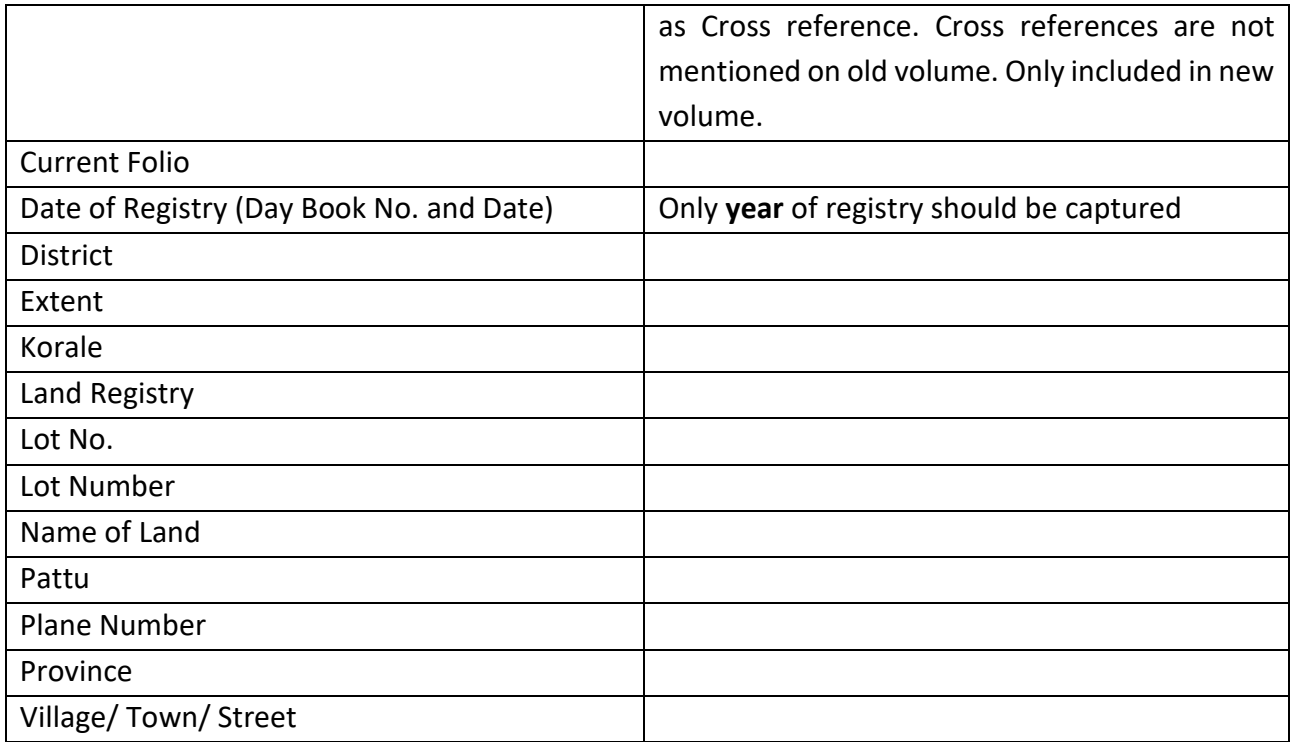